# **Sarbacane**  $\Box$

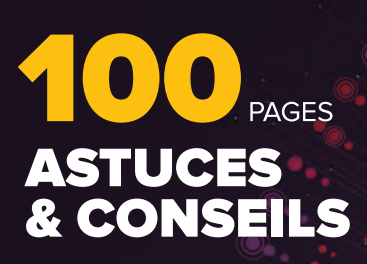

#### **DOSSIER EMAIL**

Quelle place pour l'intelligence artificielle dans l'email marketing ? p.34

# L'IA AU CŒUR DES NOUVELLES STRATÉGIES **MARKETING**

#### **DOSSIER AUTOMATION**

**Comment recibler les visiteurs** de son site web avec l'email retargeting?p.50

#### **DOSSIER RGPD RGPD & Emailing : peut-on**

encore prospecter? p.72

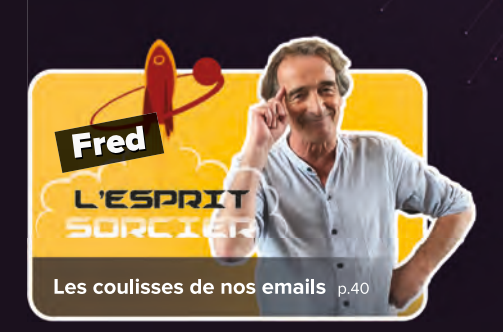

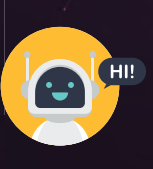

Sarbacane Chat

Un robot intelligent qui dialogue avec les visiteurs d'un site web p.30

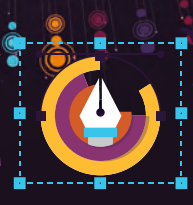

**Smart Templates** Générez des modèles en quelques secondes p.16

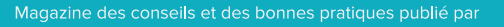

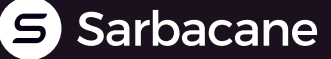

**LIVRE BLANC GRATUIT**

# Sarbacane Papers

15 fondamentaux pour faire de l'email marketing votre premier levier de vente

Romain Cauchy

nain cause.<br>Sarbacane Papers

#### **Astuces pratiques et tutoriels applicables dès à présent :**

- Augmentez vos taux d'ouverture
- ◆ Boostez vos ventes par email
- Rédigez l'objet d'email parfait
- Convertissez vos leads
- Évitez la case spam

Pas de surenchère théorique.

Un QCM pour valider vos connaissances.

La formation gratuite la plus complète, conçue par des experts.

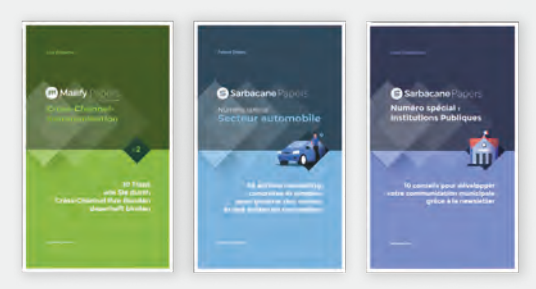

Téléchargez nos livres blancs sur : www.sarbacane.com/livres-blancs Téléchargez ce livre blanc gratuitement

Formation

& gratuite

**80**<br>PAGES

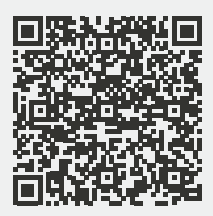

Quinze fondamentaux<br>Quinze fondamentaux<br>Quinze faire de l'emiel linze fondamentauri<br>Pour faire de l'email<br>Pour faire premier Quinze fondant l'emain<br>pour faire de l'emaire<br>marketing votre premier aire organisme.<br>Votre premie.<br>Jevier de vente

# **Édito**

es équipes de Sarbacane ont eu à cœur de vous proposer, et ce pour la troisième fois, un magazine complet, à 100% dédié aux professionnels du marketing direct et de la communication.

Nous sommes les uniques acteurs du secteur à proposer un tel niveau de contenu au sein d'un même support. Évidemment, nous y aborderons Sarbacane et ses nouveautés, les dernières nouvelles du Groupe, mais vous y retrouverez aussi et surtout une tonne de conseils pointilleux pour parfaire votre stratégie marketing. **L**

De la création d'un email à l'automatisation de scénarios multi-canaux complexes, nous passons en revue les fondamentaux du métier et vous proposons des expertises avancées en explorant les technologies aujourd'hui à disponibilité de chacun et qui feront la diférence.

J'espère que vous trouverez en cette troisième édition du Sarbacane Connect les clés pour mettre en place des campagnes marketing plus intelligentes et plus personnalisées pour maximiser les résultats de vos efforts.

Bonne lecture et à bientôt !

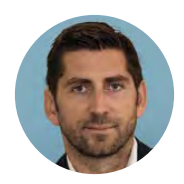

**Mathieu TARNUS** CEO - Groupe Sarbacane

#### S Sarbacane

**Sarbacane 3 avenue Antoine Pinay 59510 HEM - FRANCE** RCS 509 568 598 Lille Métropole Au capital de 169 967 €

#### **Mathieu Tarnus**

**Paul de Fombelle**

**Paul de Fombelle**  paul.defombelle@sarbacane.com

**Marie Balland**

**Solène Delapas** solene.delapas@sarbacane.com

**Romain Cauchy** romain.cauchy@sarbacane.com

**Christophe Guerrin** christophe.guerrin@sarbacane.com

**Maquette -<br>Valérie Gille** valerie.gilles@sarbacane.com

#### **Vanessa Wallart, Valérie Gilles, AdobeStock, iStock, Pexels, Unsplash, Mockupworld, Freepik**

Dépôt légal de parution **Novembre 2021**

**Imprimerie Mordacq ZI du Petit-Neufpré Rue de Constantinople - BP 59 62921 Aire Sur La Lys Cedex**

**Reproduction partielle ou totale interdite sans l'autorisation préalable et expresse de Sarbacane.**

**Toutes les marques citées appartiennent à leurs propriétaires respectifs.**

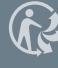

**Magazine gratuit**

**Sommeiller**  **Quels sont les diférents types d'emails marketing ?**

#### **Dossier** Sarbacane

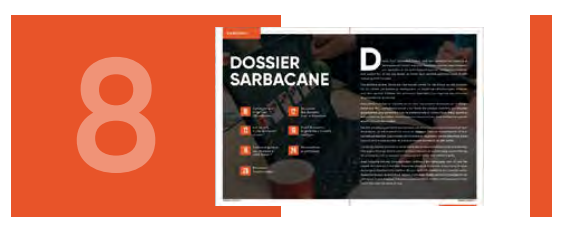

 **Construire son email avec l'EmailBuilder Récupérer des données avec un formulaire Les secrets d'une conversion réussie Smart Templates : un générateur intelligent de modèles Comment générer des modèles à votre image ? Personnaliser le pré-header de ses emails Nouvelles fonctionnalités de Sarbacane**

 **Connecter votre boutique Shopify à Sarbacane Sarbacane Chat : le nouvel outil de gestion de la relation client** 

#### Dossier **Email**

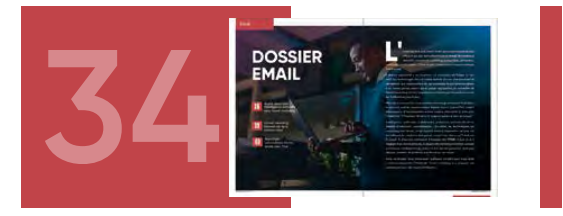

- **Quelle place pour l'intelligence artifcielle dans l'email marketing ?**
- **L'email marketing : élément clé de la relation client**
- **Reportage : les coulisses de nos emails**

#### Dossier SMS

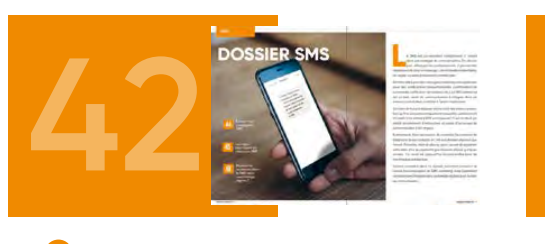

 **Envoyer des campagnes SMS avec Sarbacane Les règles pour réussir son SMS marketing Pourquoi et comment utiliser le SMS dans une stratégie digitale ?**

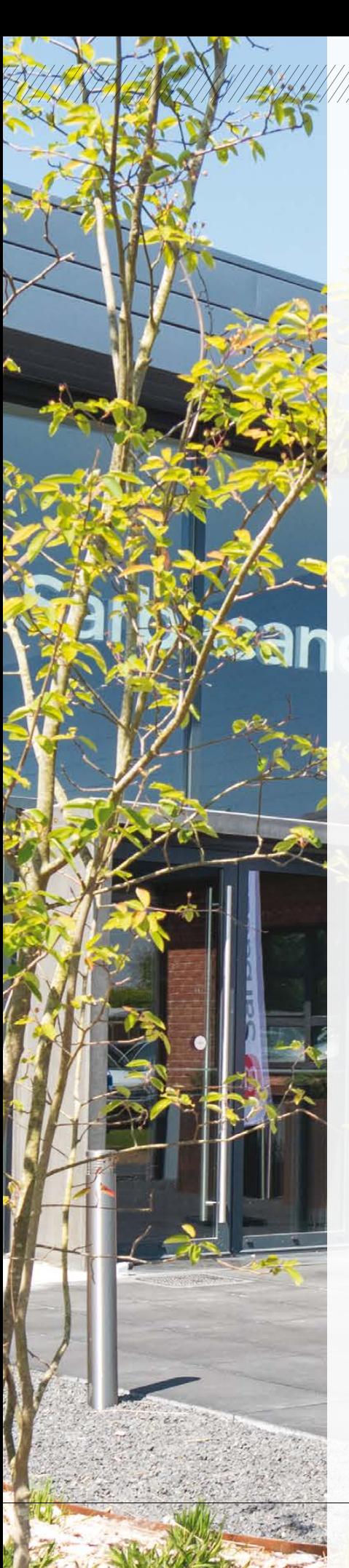

#### **Dossier** Automation

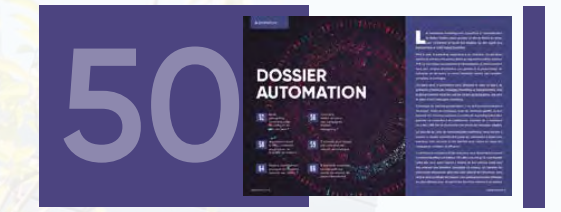

- **Email retargeting : comment cibler les visiteurs de son site web ? Automation email & SMS : comment programmer un scénario de relance ? Paniers abandonnés : pourquoi et comment relancer ses clients ?**
- **La sécurité de vos codes d'accès RGPD et emailing**

#### **Dossier** Secteur public

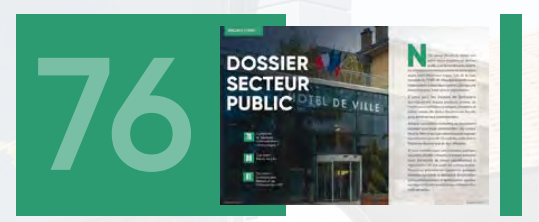

- **Commune et habitants : comment mieux communiquer ? Cas client Mairie de Lille**
- **Cas client Chambre des Métiers et de l'Artisanat des HDF**

#### **Dossier** Secteur Automobile

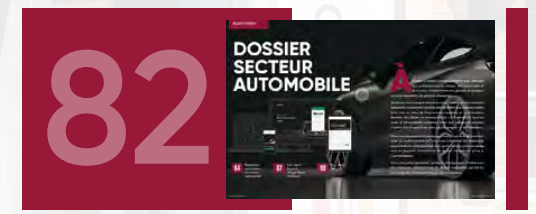

 **Marketing automation : levier de performance pour le secteur automobile Cas client Renault Village Store**

**Cas client Valauto**

#### Le groupe Sarbacane

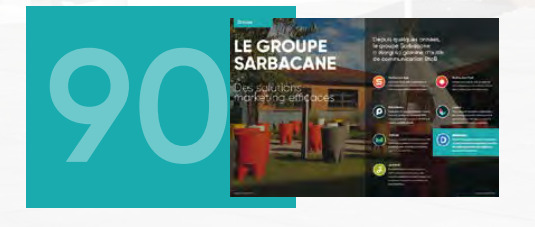

 **Focus sur Datananas Sarbacane : 20 ans d'histoire**

Sarbacane Connect N°3 |

# emailing **Devenez un expert de l'email marketing**

Tout ce que vous devez savoir sur la pratique de l'emailing est à votre disposition sur le blog Emailing.biz

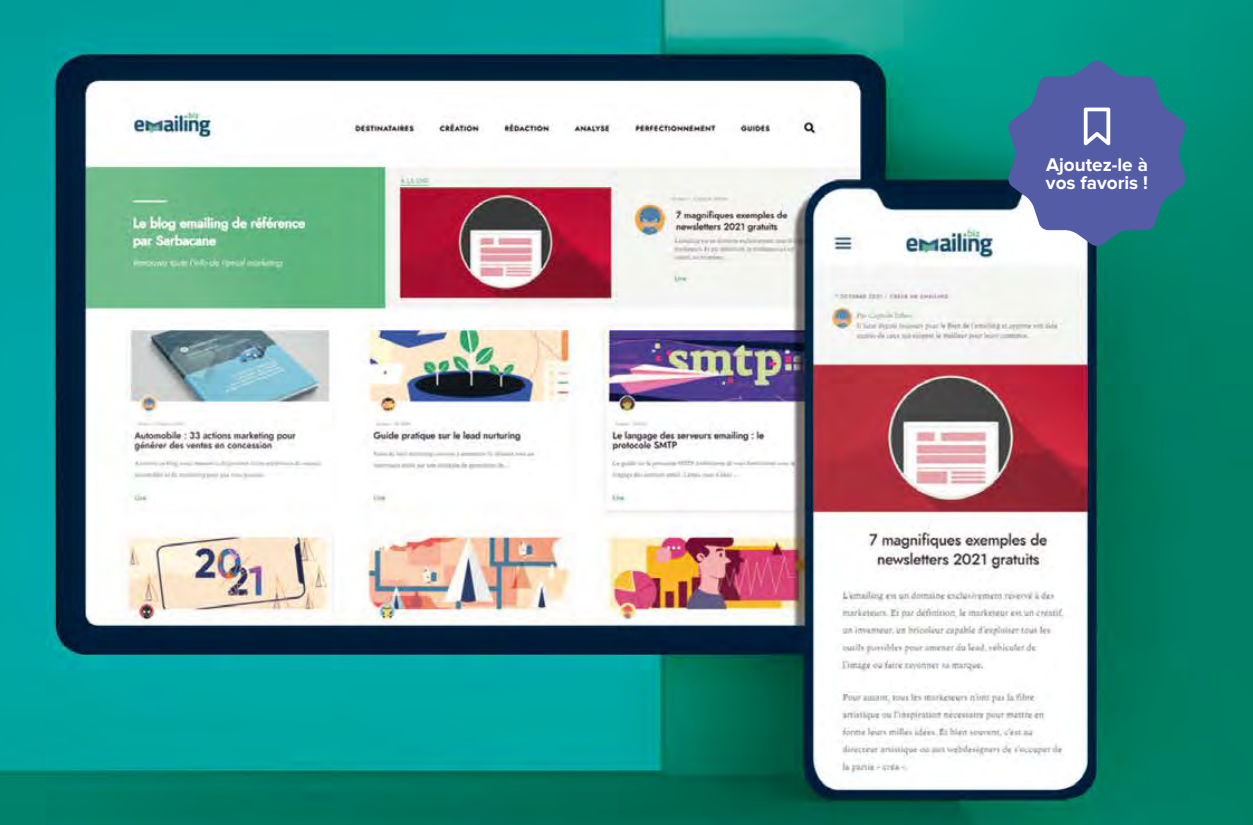

- **Stratégies marketing gagnantes**
- **Conseils marketing prodigués par des experts**
- **Exemples d'emails pour tous les usages**
- **Tutoriels détaillés faciles à mettre en place**
- **Guides marketing complets**
- **Toutes les définitions de l'emailing**

Tous les mois, des milliers de visiteurs approfondissent leurs connaissances en lisant le blog Emailing.biz, le plus complet du web au sujet de l'email marketing et de ses bonnes pratiques.

**Rendez-vous sur emailing.biz**

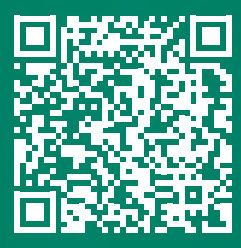

Le seul blog 100% dédié à l'emailing et à l'email automation

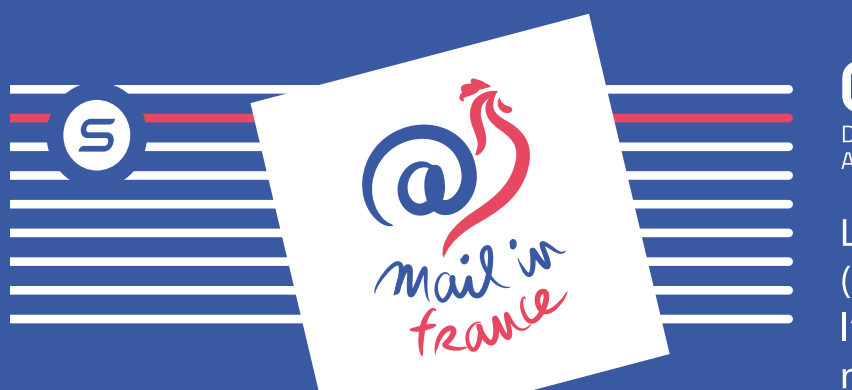

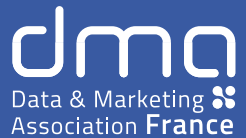

La dernière étude DMA France (anciennement SNCD), qui mesure l'activité routage email en France nous livre quelques chiffres.\*

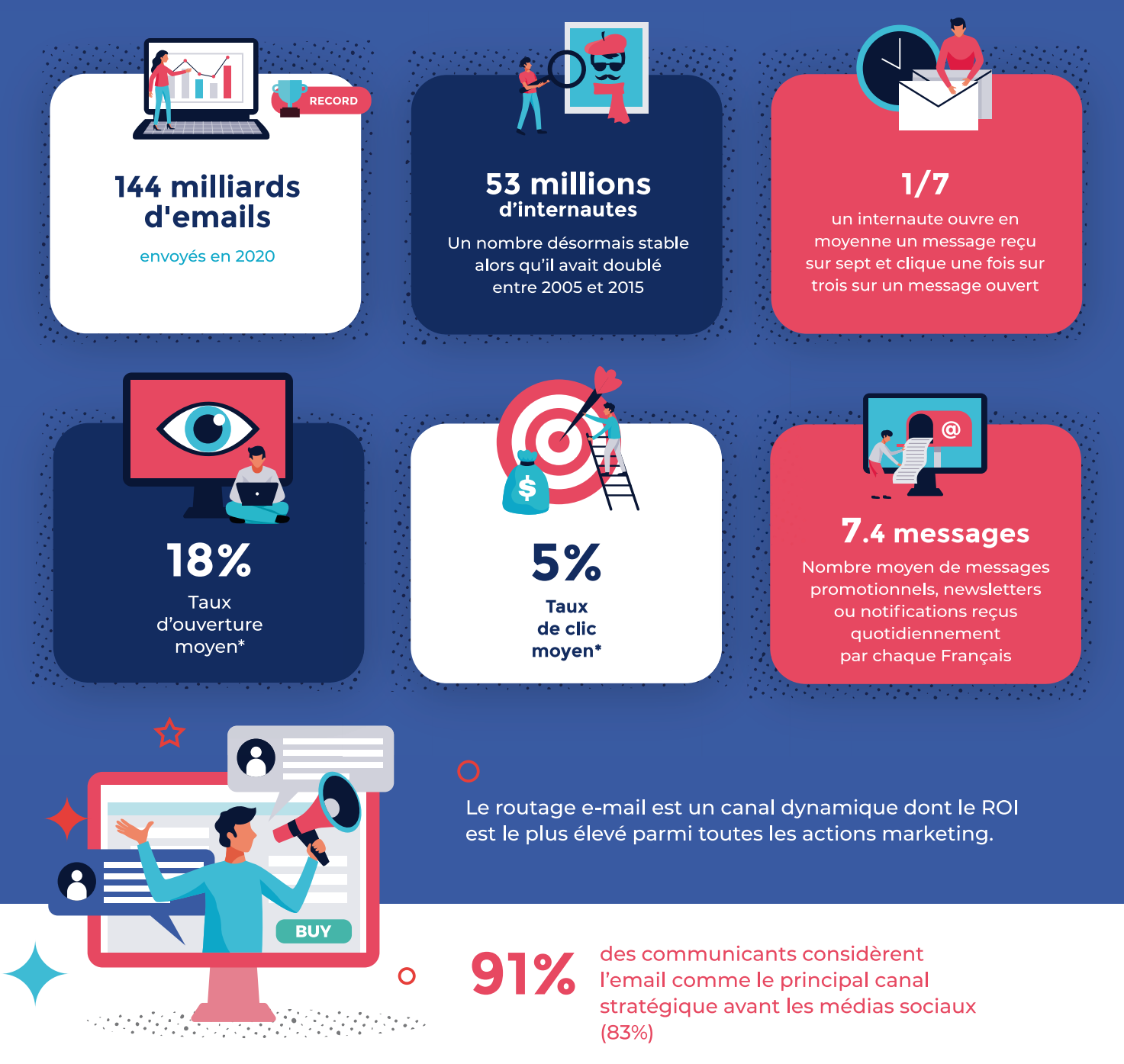

# Quels sont les **diférents types d'emails marketing ?**

Il est nécessaire aujourd'hui pour les annonceurs d'intégrer l'emailing à leur stratégie marketing. On distingue donc plusieurs types d'emailing répondant à diférents objectifs et nous avons souhaité ouvrir ce magazine sur les défnitions des termes les plus souvent utilisés dans le métier.

#### **NEWSLETTER**

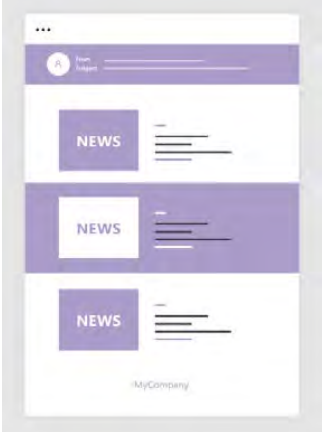

#### **Objectif** Informer, maintenir une

relation, créer du trafic.

- **Cible** Prospects, clients, abonnés.
- **Fréquence** Journalière, hebdomadaire, bimensuelle…

#### **EMAIL DE PROSPECTION**

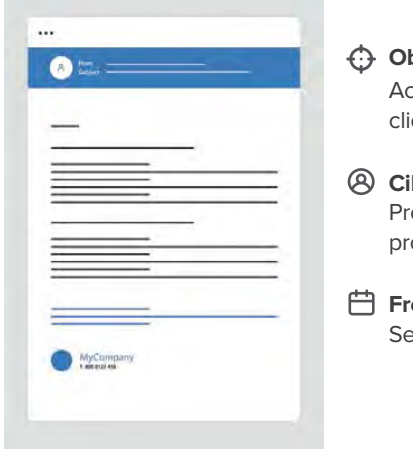

#### **Objectif** Acquérir de nouveaux ents.

**Cible** ospects ciblés selon ofil.

#### **Fréquence** elon opportunités.

#### **EMAIL PROMOTIONNEL**

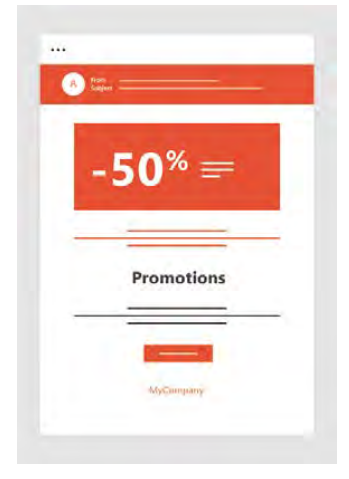

#### **Objectif** Prospecter, fidéliser, booster les ventes.

#### **Cible** Ciblage précis sur certains types de clients/ prospects. 白

#### **Fréquence** Selon l'actualité de l'entreprise. (bimensuelle)…

### **EMAIL DE FIDÉLISATION**

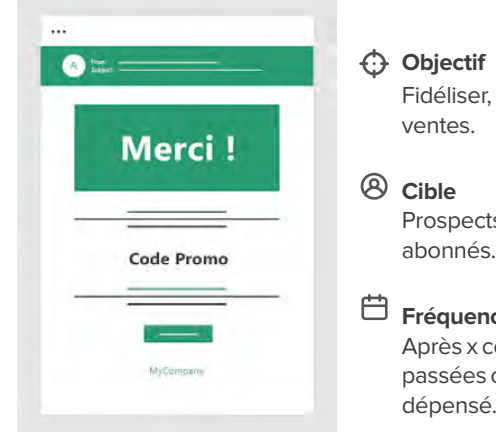

# booster les

s, clients, abonnés.

#### **Fréquence** ommandes<sup>.</sup> passées ou x montant

#### **EMAIL TRANSACTIONNEL**

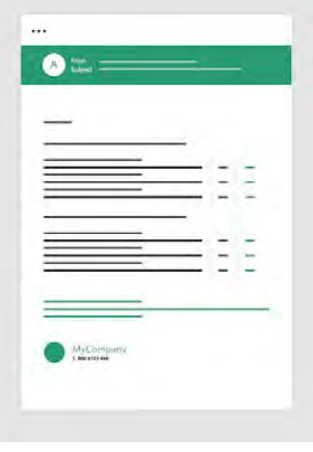

#### **Objectif**

Informations importantes sur les commandes et paiements.

- **Cible** Nouveaux clients, clients.
- **Fréquence** À l'ouverture de compte, à la commande, à l'expédition, à la livraison, etc.

#### **EMAIL SPÉCIALISÉ**

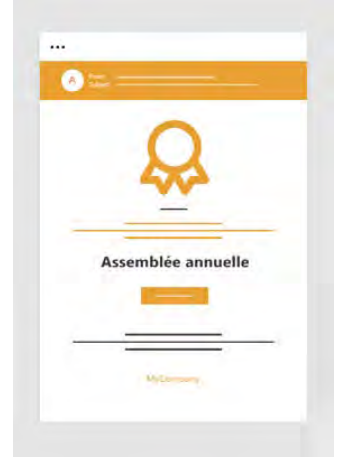

#### **Objectif**

Prospecter, fidéliser, booster les ventes.

#### **Cible**

Ciblage précis sur certains types de clients/ prospects.

#### **Fréquence**

Selon les temps forts de l'année ou l'actualité de la structure.

#### **RELANCE DES INACTIFS**

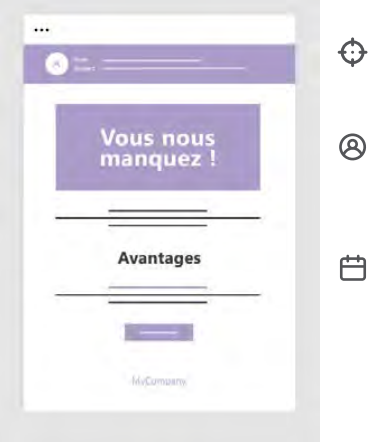

#### **Objectif** Relancer les inactifs.

**Cible** N'ouvrent plus les emails / ne se connectent plus.

**Fréquence** Après x temps (cycle de vie).

#### **RELANCE D' ANCIENS CLIENTS**

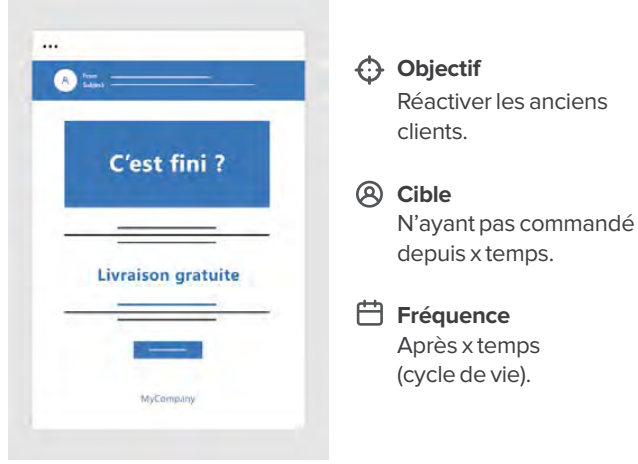

#### **EMAIL D'INVITATION**

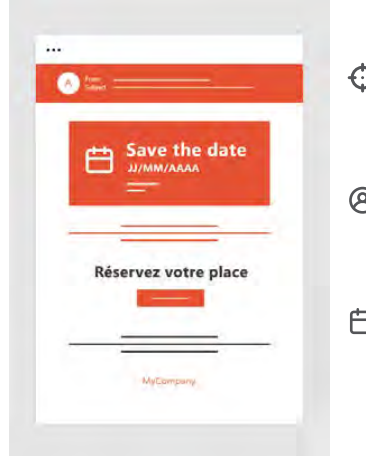

#### **Objectif** Faire connaître et animer un événement.

**Cible** Selon le type d'événement.

**Fréquence** Entre 1 et 2 mois avant l'événement.

#### **EMAIL DE NOTIFICATION (TRIGGER)**

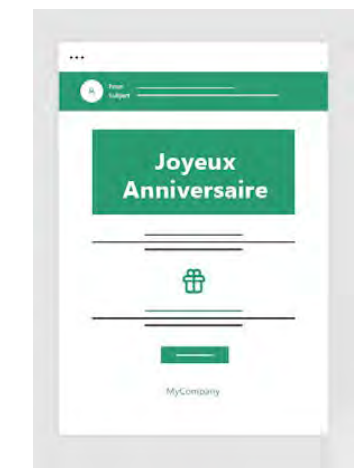

#### **Objectif** Notifier, fidéliser.

**Cible** Nouveaux clients/ utilisateurs, clients.

#### **Fréquence**

Selon actions et parcours du client (email de bienvenue, anniversaire, relance de panier abandonné, etc.).

### Sarbacane

# **DOSSIER SARBACANE**

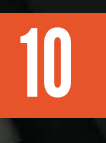

**10** Construire son<br>**12** email avec email avec l'EmailBuilder

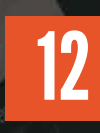

Récupérer des données avec un formulaire

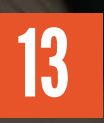

13 Les secrets<br>13 d'une conversion 16 d'une conversion réussie

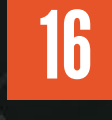

Smart Templates : le générateur de modèles intelligent

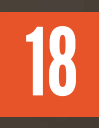

18 Comment générer<br>18 des modèles à 24 des modèles à votre image ?

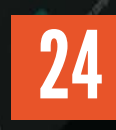

Personnalisez le pré-header

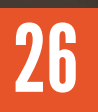

26 Nouvelles fonctionnalités epuis 2001, Sarbacane s'inscrit dans une démarche de recherche et<br>développement continu avec pour objectif de proposer à ses utilisateurs<br>une application et des technologies à la pointe. Intelligence et intuitivité<br>sont au développement continu avec pour objectif de proposer à ses utilisateurs une application et des technologies à la pointe. Intelligence et intuitivité

sont aujourd'hui, et plus que jamais, au centre de la dernière application email et SMS marketing 100% française.

Ces dernières années, Sarbacane s'est imposé comme l'un des acteurs les plus innovants sur son secteur. Les équipes de développeurs ont adopté les méthodes agiles modernes pour être capables d'adapter très rapidement l'application aux exigences des utilisateurs et aux tendances du marché.

Aujourd'hui, l'intelligence logicielle est au cœur des produits développés par le Groupe Sarbacane. Nous souhaitons proposer à nos clients des solutions marketing non intrusives et pertinentes, pour permettre à tous les professionnels de communiquer mieux auprès de leurs audiences : au meilleur moment et aux bonnes personnes. Cette intelligence logicielle et artificielle est alors capitale.

Elle doit, par ailleurs, permettre aux utilisateurs de Sarbacane de toujours mieux cibler leurs destinataires, en automatisant des envois de messages selon les comportements de leurs contacts par exemple. La profondeur fonctionnelle de l'application permet désormais d'aller très loin dans la mise en place de scénarios d'envoi d'emails et de SMS subtils.

L'un de nos objectifs primordiaux est de fournir aux équipes marketing un outil qui puisse leur faire gagner du temps dans la création de leurs messages, de la partie design au paramétrage de campagnes, tout en assurant un routage propre et une délivrabilité inégalée.

Aussi puissante soit-elle, notre application continue d'être développée avec un sens très poussé de l'expérience utilisateur. Depuis les débuts de Sarbacane, nous n'avons de cesse de penser et repenser notre interface afin que les fonctionnalités les plus avancées soient également les plus accessibles et simples d'utilisation. Quelle que soit la typologie de nos utilisateurs et leurs bagages techniques, nous souhaitons mettre nos technologies et notre savoir-faire entre les mains de tous.

# Construire son email avec L'EmailBui

#### **Une campagne entièrement fexible**

L'EmailBuilder de Sarbacane vous permet de personnaliser tous les éléments de vos emails :

- Choisissez la mise en page générale de l'email avec les diférents arrière-plans
- ◆ Définissez ou créez un thème de couleurs pour votre campagne
- Modifiez les réglages : version mobile, en-tête, pied de page, largeur de l'email, les typographies des diférents types de texte…

#### **Des designs d'emails inclus**

Des modèles et templates gratuits sont mis à disposition et sont entièrement modifables grâce à l'EmailBuilder. Si vous n'avez pas envie de partir de zéro, ils vous apportent une base graphique pour créer le contenu de votre campagne emailing.

#### **Une version mobile indispensable**

Avec l'EmailBuilder, votre campagne est automatiquement optimisée pour la lecture mobile. De plus en plus de destinataires lisent leurs emails depuis un smartphone, le responsive design constitue un facteur clé pour augmenter le taux de clics des campagnes emailing.

#### **Une galerie photo intégrée**

Vous n'avez pas de visuels sous la main ? Illustrez votre campagne grâce à la banque d'images directement intégrée à la solution. Les images sont libres de droits, vous pouvez les utiliser et les modifier à votre guise !

# Créer un emailing en glissant-déposant<br>du contenu, c'est possible ! du contenu, c'est possible !

Produit par Sarbacane, l'EmailBuilder permet de construire son email à partir de blocs de diférentes colonnes et de diférents contenus (image, texte, bouton, réseaux sociaux, fux RSS, vidéo…). Grâce à un simple glisser-déposer, l'email se construit simplement. Plus besoin de compétence technique pour créer son propre email de A à Z.

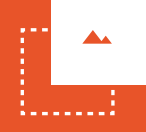

#### **Un outil de retouche d'image évolué**

L' EmailBuilder intègre un outil de retouche d'image permettant de :

- ◆ Recadrer vos images selon différents formats
- $\triangleleft$  Ajouter des filtres et des effets
- Modifer la luminosité, la saturation, le contraste, l'exposition, la clarté…
- Ajouter du texte et/ou des stickers sur l'image
- ◆ Intégrer un cadre

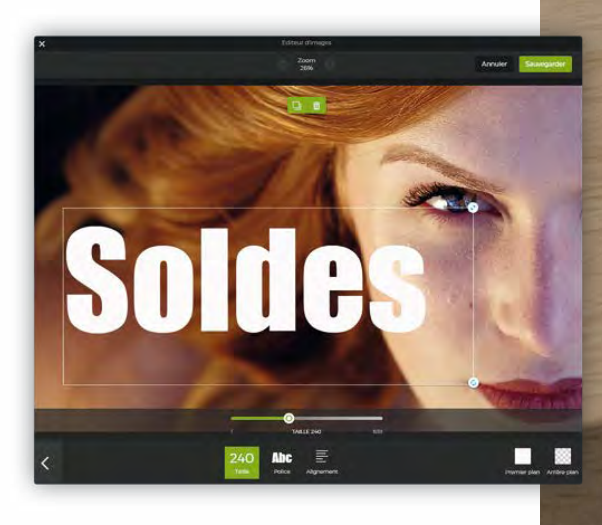

Vous n'avez plus à modifier votre image dans un outil de retouche externe, Sarbacane vous permet de faire toutes ces modifications sur votre visuel sans avoir à sortir de la solution.

### **Collection**

 $\frac{1}{\sqrt{2}}$ 

 $n = 5$ 

EN I MEN KIDS

## $\overline{\mathbf{d}}$

*L'EmailBuilder vous guide pas à pas dans la conception du message et l'optimise en temps réel pour un affichage optimal sur les écrans d'ordinateurs et les smartphones ou tout autre support de lecture*

T

**THE IND** 

# Récupérer des données avec un formulaire

Inscription, mise à jour, invitation, sondage, avis sur un produit… Un éditeur de formulaires est disponible sur Sarbacane pour récupérer des données relatives à vos contacts depuis votre site Internet ou une landing page Sarbacane.

# CHOISISSEZ LES CHAMPS DE VOTRE FORMULAIRE

Créez facilement un formulaire d'inscription à votre newsletter grâce à cette fonctionnalité directement intégrée dans la solution. Vous pouvez intégrer, en plus du champ email, un champ de type téléphone pour envoyer des campagnes SMS et ajouter des champs texte, date, numéro, des boutons radios, une liste à cocher ou encore un champ vrai ou faux.

### SÉI FCTIONNEZ LE TYPE DE PUBLICATION

Choisissez comment vous souhaitez faire apparaître votre formulaire sur votre site: sur une page dédiée ? En format pop-up ? Via un bloc HTML à intégrer où bon vous semble ? A vous de décider.

### 3 PERSONNALISEZ-LE

Vous pouvez intégrer des contenus, modifer les couleurs, ou encore choisir soit d'indiquer un texte à afficher après avoir rempli le formulaire, soit de renvoyer vers une page web.

# C'EST PRÊT I

Chaque remplissage du formulaire mènera à une création de champ ou une modifcation des données dans la liste de contacts préalablement indiquée lors de la création. Désormais, vous pouvez lier le formulaire avec l'envoi d'un email automatisé en envoyant une campagne de bienvenue à vos nouveaux abonnés ou de manière générale tout type de mails de suivi déclenché suite à la validation d'un formulaire.

### **Astuce**

Créez des pop-ups d'inscription efficaces sur votre site en toute autonomie !

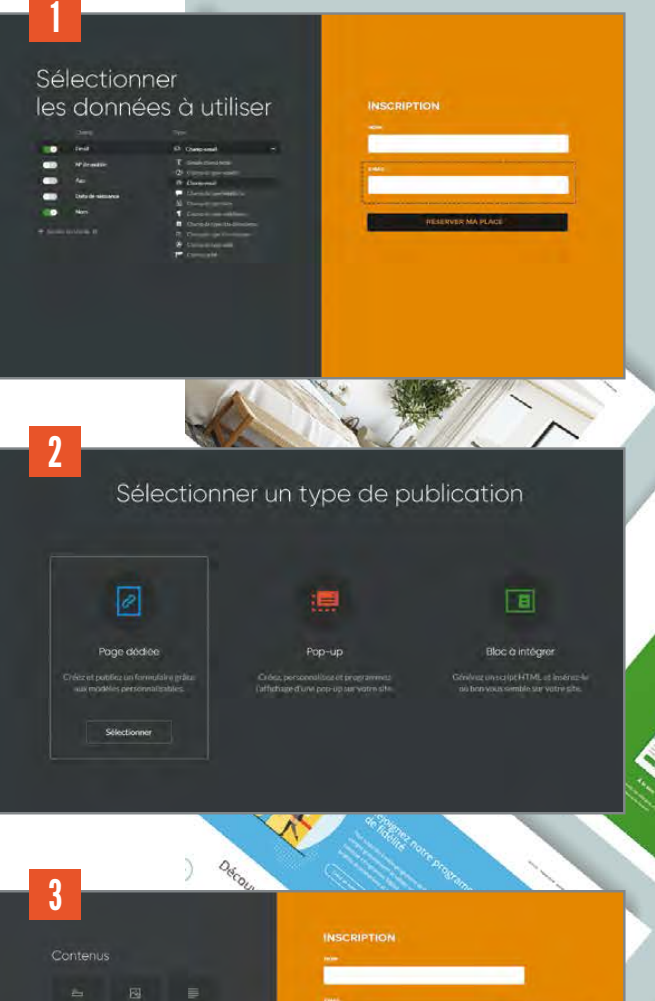

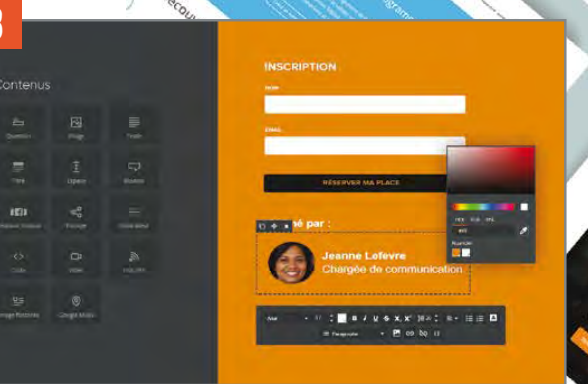

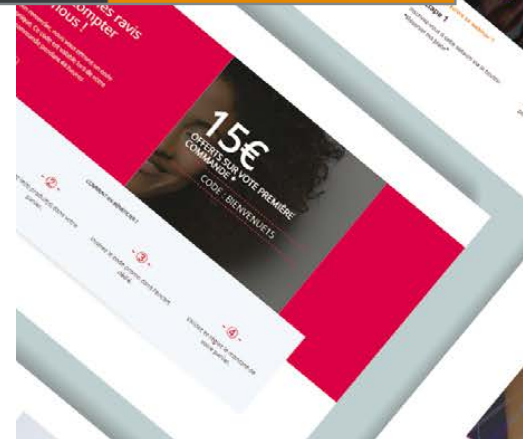

De l'emailing à la landing page : **les secrets d'une conversion réussie**

4

Outil capital pour améliorer le taux de conversion sur votre site Internet, la landing page sera, un jour ou l'autre et si ce n'est pas déjà le cas, un outil que vous considérerez forcément dans le cadre de vos campagnes d'emailing marketing traditionnelles.

Également appelée page d'atterrissage, page de renvoi, page de destination ou page de vente, de quoi s'agit-il exactement ? A quoi servent-elles ? Comment les construire, les optimiser et bien les utiliser ? Voici toutes les clés pour réussir à faire de vos landing pages des tunnels de conversion efficaces.

Sarbacane

### **Qu'est-ce qu'une landing page ?**

#### **Défnition de la landing page**

Il s'agit d'une page web indépendante de votre site Internet créée spécialement pour soutenir une campagne marketing. Le visiteur arrive sur cette page après avoir cliqué sur un des liens de la campagne (newsletter, bandeau publicitaire, lien sponsorisé sur un moteur de recherche, etc.). Elle constitue un élément capital et central des campagnes marketing puisqu'elle permet de transformer un visiteur lambda en un lead qualifé ou en client en le poussant à efectuer une action précise.

#### **Objectif : convertir !**

Pendant longtemps, le but de tout marketeur était de générer du trafic sur leur site Internet. Or si les visiteurs sont anonymes et peu ou pas qualifés, le trafic à lui seul n'a pas grand intérêt. L'objectif de la landing page est justement de convaincre les internautes d'efectuer une action. De quels types d'actions parle-t-on ? En voici quelques exemples :

- S'inscrire à une newsletter
- ◆ Se créer un compte en ligne
- S'inscrire à un webinaire
- ◆ Acheter un produit ou un service spécifique
- Télécharger un livre blanc
- $\vee$  Demander un devis
- Demander une démo en ligne

Le but de votre page d'atterrissage sera donc de transformer l'intention de votre visiteur en action. Veillez à ce que votre landing page ne soit dédiée qu'à un seul objectif ! Elle n'en sera que plus efficace.

Sarbacane vous permet, avec son offre Premium, de créer et publier des landing pages en quelques clics seulement. Alors si vous êtes encore sceptique quant à l'utilité des landing pages, essayez par vous-même ! L'augmentation de vos taux de conversion saura vous convaincre. Encore faut-il pour cela que vous respectiez certaines règles !

# Les éléments clés d'une **landing page réussie**

#### **Un titre percutant**

Le titre joue un rôle capital puisque c'est lui qui donnera, en premier lieu, envie au visiteur de poursuivre sa lecture ou non. Rappelons-le, votre visiteur a cliqué sur le lien d'une de vos campagnes, il est donc essentiel pour garder son attention que le titre corresponde bien à la campagne qui l'a interpellé dans un premier temps. Utilisez des mots clairs et simples. Allez droit au but !

#### **Le CTA : un instrument de conversion imparable**

Le bouton d'appel à l'action ou CTA (Call-To-Action) joue un rôle décisif dans la réussite d'une landing page. Soignez le texte, le placement et l'aspect visuel ! Jouez sur les contrastes de couleurs et choisissez des mots convaincants.

#### **Des mots qui vont à l'essentiel**

Ne vous perdez pas en descriptions inutiles. Encore une fois, allez à l'essentiel. Soyez transparent et convaincant en expliquant clairement au visiteur les bénéfces dont il pourra profter. Puis intégrez éventuellement des éléments qui vont rassurer le visiteur comme des témoignages clients, des labels, certificats, etc.

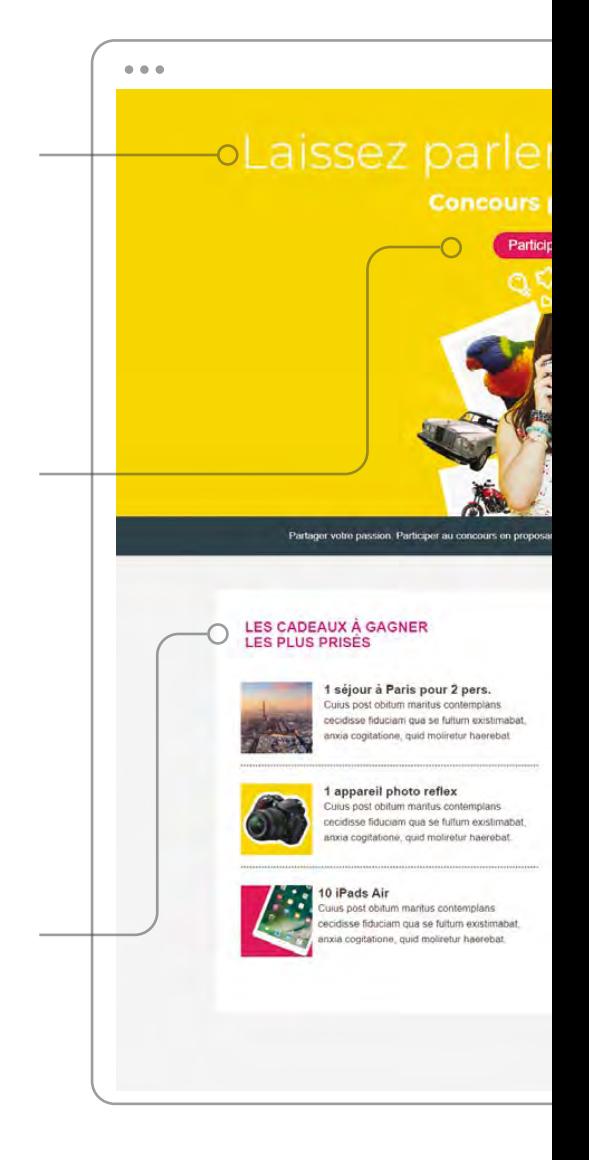

#### **Une landing page responsive**

Assurez-vous que vos landing pages soient optimisées pour tout type de support (ordinateur, tablettes, smartphones, etc.). L'ofre Premium de Sarbacane permet de créer une landing page responsive professionnelle en quelques minutes.

# Laissez parlei ticiper maintenant rs en proposant une photo et<br><sup>9</sup> <sup>remporter un dec</sup> nporter un des lots mis en jeu

#### **Un design minimaliste et épuré**

Design minimaliste ne veut pas dire design négligé, bien au contraire. Veillez à ce que chaque élément de votre landing page pousse le visiteur vers la conversion. Utilisez un visuel parlant (photo, gif ou vidéo) qui illustre votre message et mène le visiteur tout droit vers votre CTA. Créez un design cohérent à la fois avec la campagne marketing et avec votre site Internet. Évitez d'inclure tout élément qui pourrait distraire le visiteur et l'éloigner de l'objectif de votre landing page. C'est d'ailleurs la raison pour laquelle bien souvent le menu de navigation n'apparaît pas sur une landing page.

#### **Un formulaire de collecte de données simple**

Essentiel pour collecter des données et qualifier vos leads, tout formulaire doit cependant rester le plus simple possible. Un formulaire trop compliqué ou trop long pourrait rebuter le visiteur et l'empêcher de passer à l'action.

#### **Bien placer les éléments importants**

Vous le savez, les internautes n'aiment pas scroller. Alors veillez à ce que les éléments les plus importants se trouvent au-dessus de la ligne de flottaison : titre, CTA, formulaire, bénéfices pour l'utilisateur...

#### **Comme pour l'emailing, testez votre landing page**

Tout comme les emailings, les landing pages doivent être testées. L'A/B testing vous permet de déterminer quelle version de votre landing page générera le plus de leads. Titre, CTA, photo, laissez les statistiques décider !

#### **Un seul objectif par landing page !**

Nous l'avons déjà mentionné en début d'article mais ce point est essentiel. Pour maximiser les résultats de votre landing page, cette dernière doit se concentrer sur un seul objectif et ne servir que pour une campagne spécifique.

Si vous souhaitez augmenter de manière notable le taux de conversion de votre site Internet, vous avez maintenant toutes les clés en main pour y arriver. La simplicité d'utilisation de l'interface de Sarbacane vous permettra de créer et de mettre en place rapidement des landing pages en toute autonomie. Si toutefois, vous souhaitez être guidé dans la création de vos pages d'atterrissage, les équipes d'experts de Sarbacane sauront vous accompagner dans vos projets.

Alors n'attendez plus et faites grimper vos conversions !

### votre créativité.

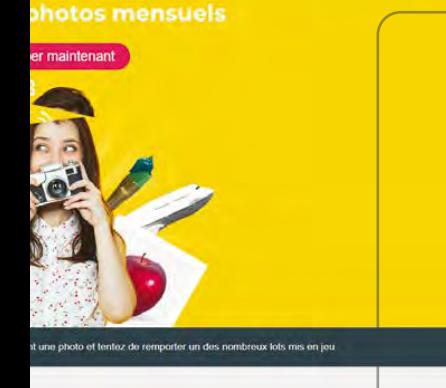

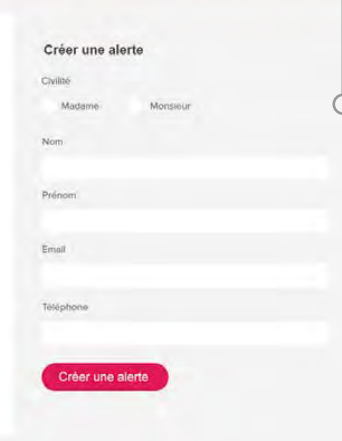

# **Smart Templates**

Un générateur intelligent de modèles d'emails et de pages web à votre image

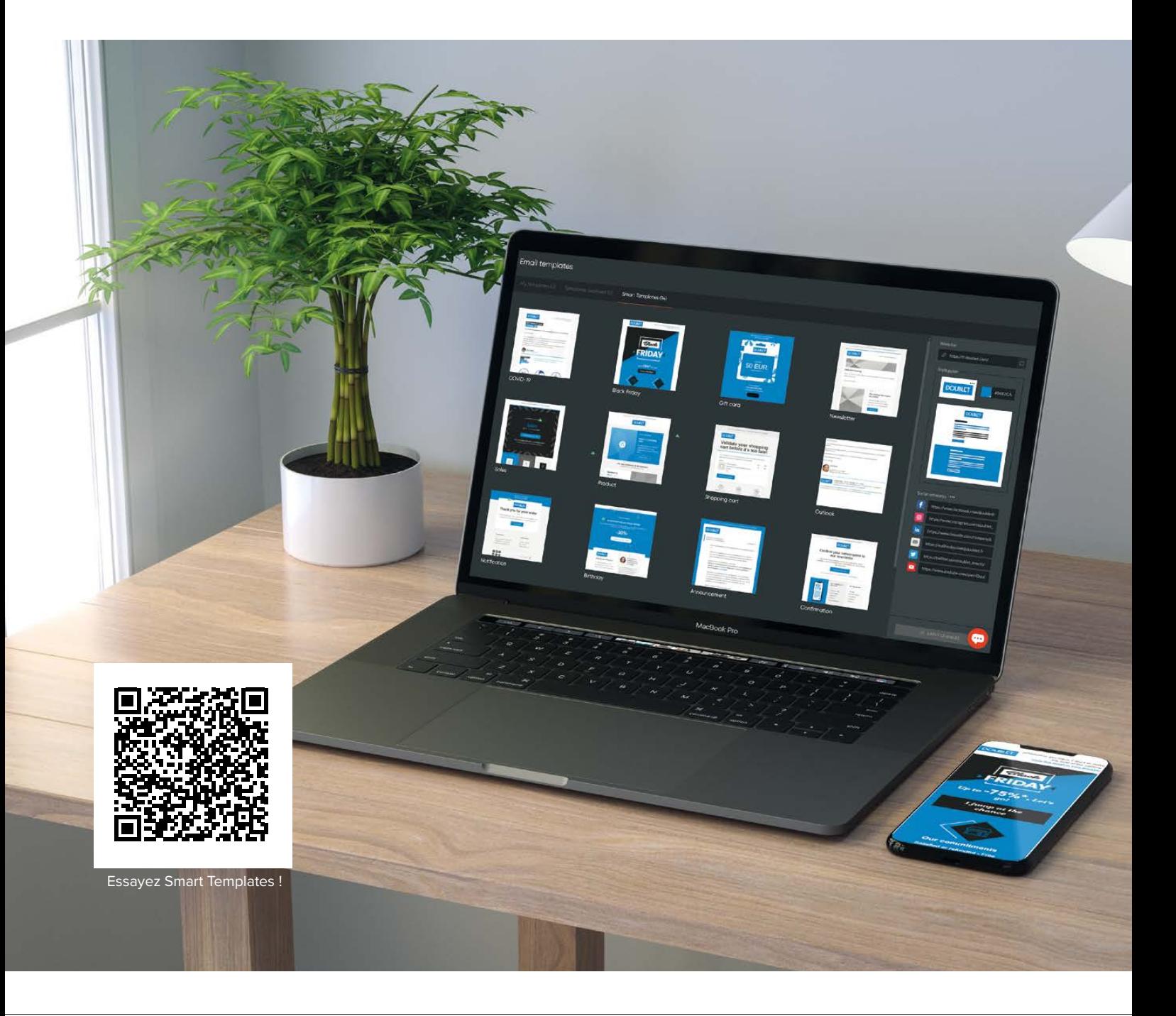

os contacts reçoivent une quarantaine de mails par jour. Une identité visuelle forte et un message impactant sont indispensables pour que vos campagnes email et vos landing pages se démarquent et soient efficaces. Sarbacane a mis au point une fonctionnalité innovante et simple d'utilisation pour générer en un seul clic une galerie de modèles d'emails pour tous les usages et de pages web aux couleurs de votre marque. Développés par des experts du webdesign, ces Smart Templates ont été optimisés pour la conversion. Faites-en l'expérience par vous-même. **V**

#### **Le concept**

La fonctionnalité Smart Templates de Sarbacane analyse l'identité visuelle de votre site internet à partir de son URL et vous propose automatiquement des modèles d'emails et de pages web correspondant à votre charte graphique

#### **Les avantages**

Vos modèles sont automatiquement générés par nos algorithmes intelligents en quelques secondes. En entrant simplement l'URL de votre site web, Sarbacane génère une série de templates professionnels correspondant aux cas d'usage les plus courants.

U *Pas de Lorem Ipsum, que du vrai contenu* 

#### **Économisez des frais de création**

Vous manquez d'inspiration ou n'avez pas d'équipe créative avec vous ? La fonctionnalité Smart Templates crée automatiquement des templates uniques et à votre image pour vous. Vous ferez ainsi des économies d'argent et de temps.

#### **Des modèles conçus pour convertir**

Nos modèles sont conçus par des webdesigners spécialisés dans le marketing digital. Au-delà du design, les textes automatiquement proposés sont aussi optimisés pour la conversion. Des exemples concrets de wording efficaces pour vos campagnes sont suggérés directement dans le modèle. Vous disposez ainsi d'un contenu déjà exploitable presque sans aucune retouche nécessaire.

#### **Optez pour un affichage responsive**

Nos templates sont conçus pour un affichage optimal quel que soit le support de lecture de vos destinataires. Ils sont 100% responsive design et garantissent une lisibilité parfaite sur toutes les boîtes de réception et sur toutes tailles d'écrans.

#### **Harmonisez l'ensemble de vos communications**

Nos modèles intelligents sont tous générés à partir de l'identité graphique de votre site Internet ce qui permet d'assurer une cohérence graphique dans toutes vos communications en vous proposant des templates à votre image.

# **Comment générer des modèles à votre image avec Sarbacane ?**

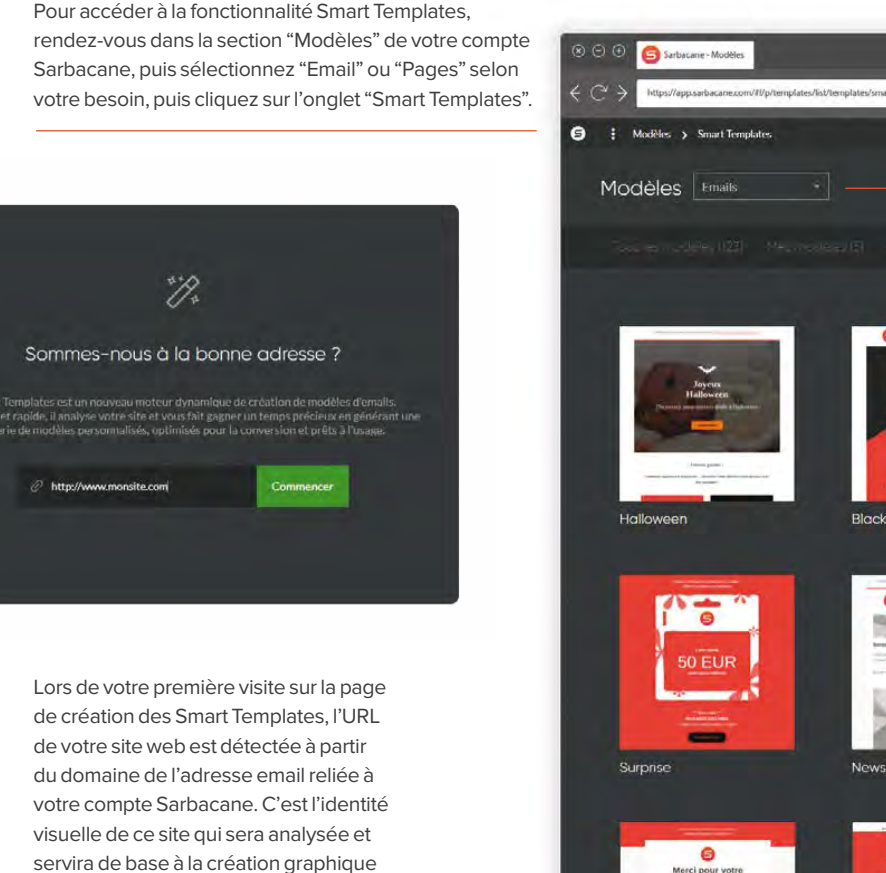

Vous pouvez générer des modèles d'email et de landing pages à votre image.

Après quelques secondes, les templates générés automatiquement s'affichent sur l'écran. Vous pouvez éditer chaque modèle pour le personnaliser selon vos besoins.

Selon l'actualité ou le calendrier, vous découvrirez régulièrement des modèles "événementiels" pour vos communications ou vos opérations marketing.

charte manuellement.

de vos Smart Templates. Vous pouvez modifer l'adresse du site si nécessaire. Si l'adresse email reliée à votre compte est un webmail (gmail, yahoo, hotmail, etc.), vous devrez ajouter votre logo et défnir la couleur dominante de votre

Appuyez sur « Commencer » pour lancer l'analyse et la création de vos modèles.

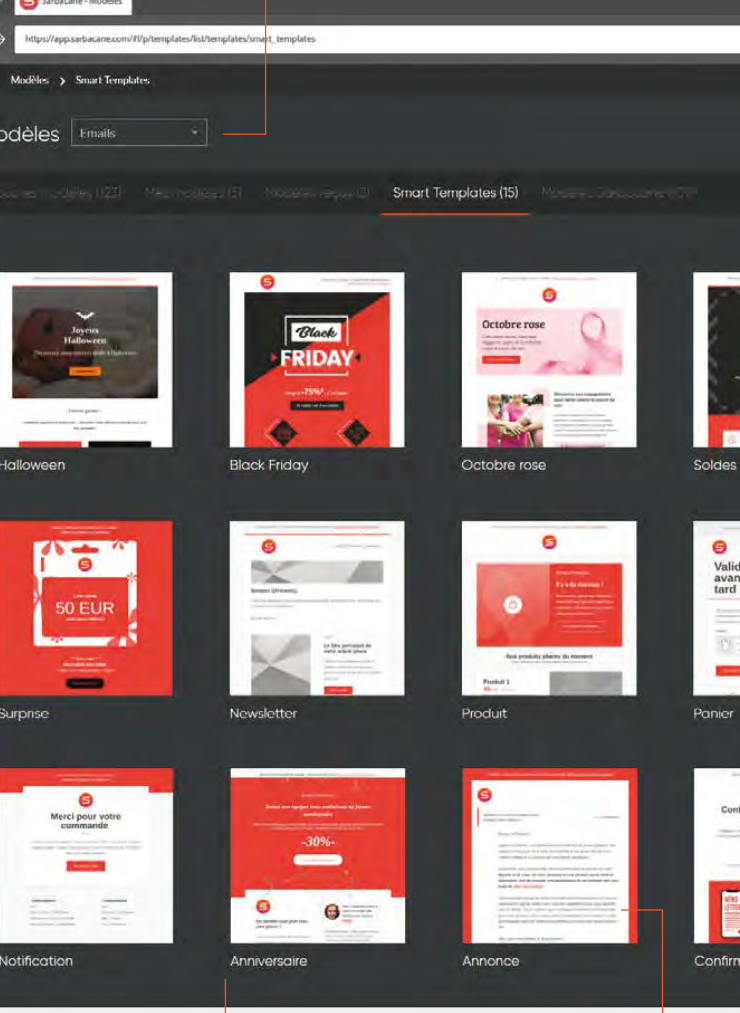

**La fonctionnalité Smart Templates analyse votre site et détecte votre logo et la couleur dominante inscrite dans le code source de votre site.** 

Il peut arriver que le rendu visuel des Smart Templates soit diférent de l'aspect global du site. En effet, certains sites internet utilisent beaucoup de visuels colorés dans leurs logos ou au contraire des couleurs très neutres. Or, notre algorithme analyse les couleurs de votre logo et de votre site, ce qui peut conduire à des résultats inattendus.

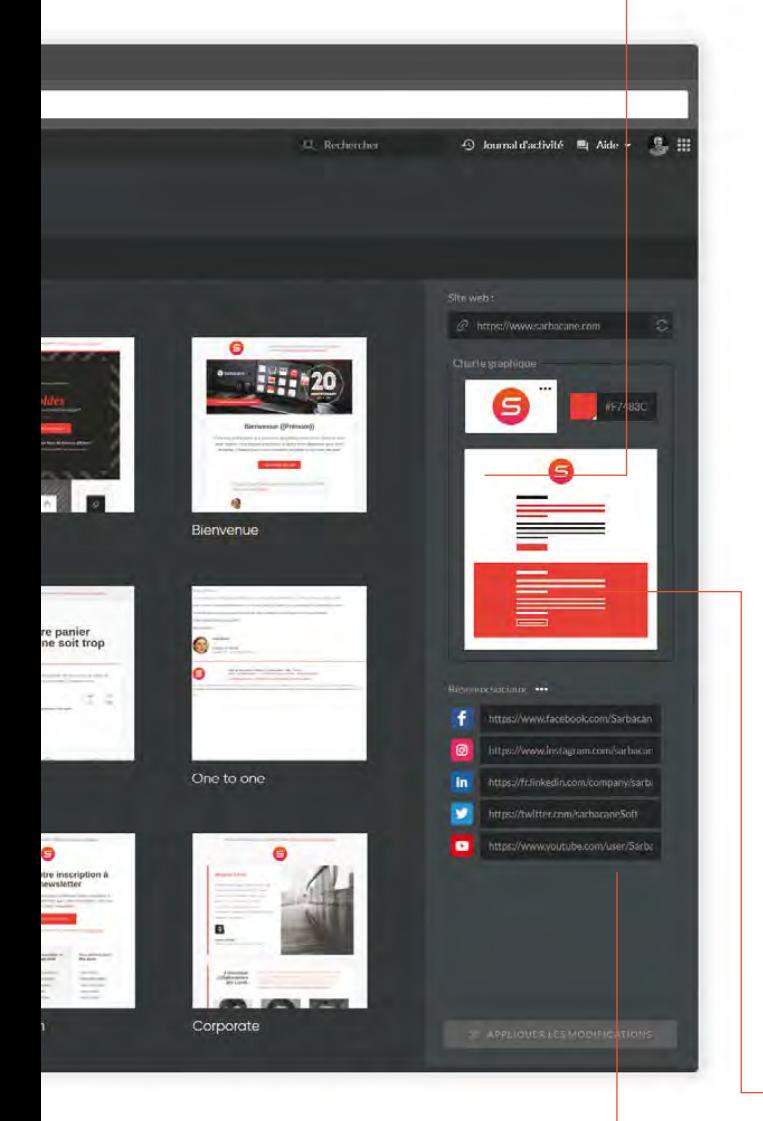

Vos réseaux sociaux sont également détectés automatiquement. Vous les retrouverez dans le volet "Réseaux sociaux" dans le menu de droite.

#### **COMMENT CRÉER UNE CAMPAGNE À PARTIR DE L'UN DE VOS SMART TEMPLATES ?**

,,,,,,,,,,,,,,,,,,,,,,,,,,,,,,,,,,,

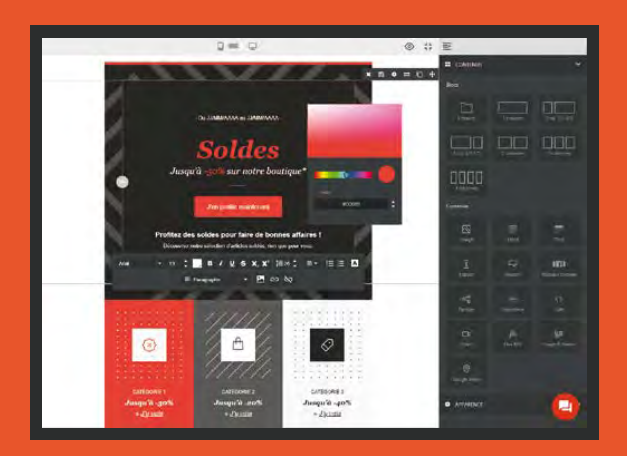

Plusieurs options s'ofrent à vous :

- $\vee$  Depuis la section Smart Templates, cliquez sur le menu d'action sous le template de votre choix et sélectionnez "Créer une campagne". Vous serez alors redirigé vers l'interface de création de campagnes.
- ◆ Depuis l'écran d'accueil, il vous suffit de créer une nouvelle campagne, puis de choisir l'EmailBuilder comme mode de création. Rendez-vous ensuite dans l'onglet Smart Template et sélectionnez le modèle de votre choix.

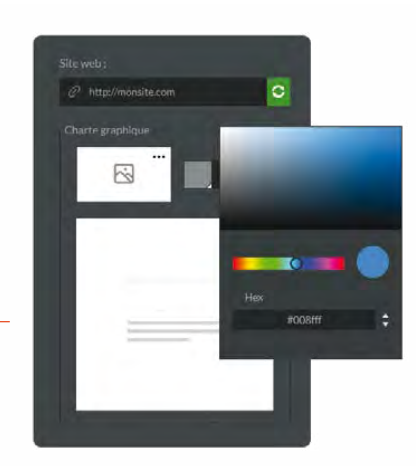

#### **Le résultat n'est pas celui que vous attendiez ?**

Pas de panique ! Vous pouvez modifier manuellement le logo, la couleur, les réseaux sociaux, ou repartir de zéro en analysant un nouveau site web.

### Sarbacane

# **Quelques Smart Templates d'emails prêts à l'emploi**

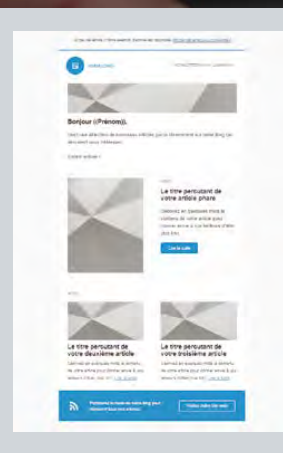

#### **Newsletter**

Ce modèle vous permettra de fédérer votre audience autour de l'univers et de l'actualité de votre marque. Un modèle idéal pour informer vos contacts de vos actualités, de vos offres du moment, pour partager vos ressources (articles de blog, tutoriaux, webinaires) ou pour leur apporter vos conseils d'expert dans votre domaine.

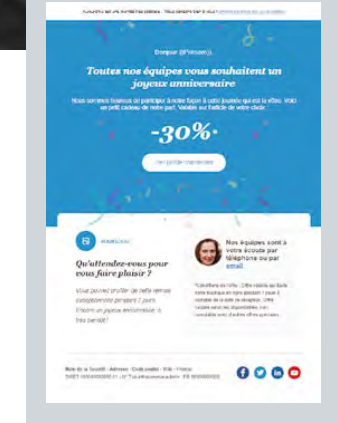

#### **Anniversaire**

Grand classique de l'email marketing, l'email d'anniversaire permet de rester en contact avec son client, de donner une bonne image de votre marque, de lui apporter reconnaissance suite à sa dernière commande et de l'inciter à réaliser de nouveaux achats.

71111111111

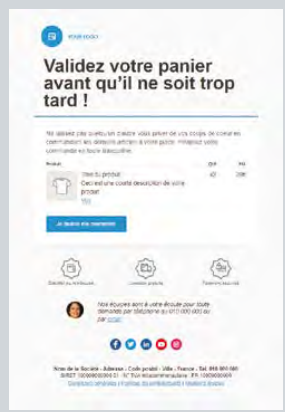

#### **Panier abandonné**

Un moyen simple de lutter contre les paniers abandonnés est de mettre en place des emails de relance suite à l'abandon de panier. Sarbacane a développé un trigger pour vous aider à programmer vos emails de relance de paniers abandonnés. Vous disposez maintenant d'un template à votre image que vous pouvez intégrer au scénario automatique correspondant.

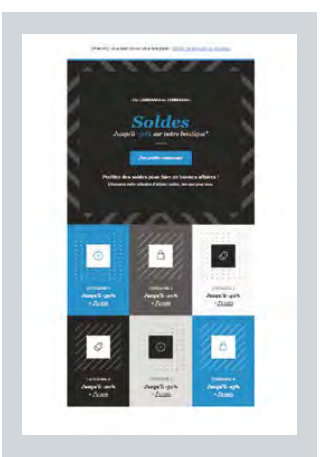

### **Soldes**

Un modèle dédié aux acteurs du e-commerce qui souhaitent mettre en avant leurs promotions et leurs ofres spéciales.

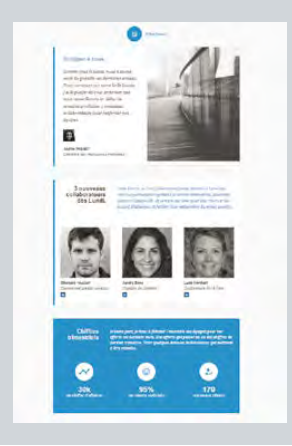

#### **Communication interne**

Facilitez les échanges et le partage des informations essentielles au sein de votre entreprise avec ce template dédié à la communication interne. La structure bien pensée du message vous aidera à être à la fois visuel, structuré et concis.

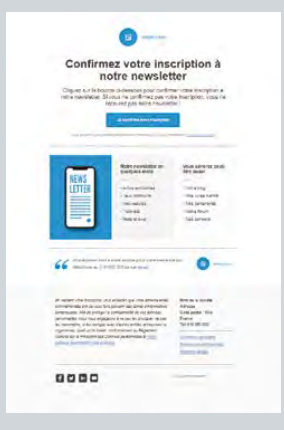

#### **Confrmation d'inscription**

Vous avez mis en place un formulaire d'inscription à votre newsletter sur votre site et vous souhaitez envoyer à vos contacts un email de confrmation lorsqu'ils s'inscrivent ? Ce modèle vous donne tous les éléments essentiels que devrait contenir ce type d'emails.

Sarbacane Connect N°3 | 20

Découvrez ci-dessous quelques exemples de modèles d'emails disponibles dans Smart Templates, ceux-ci seront entièrement personnalisés avec vos couleurs, logos, réseaux sociaux et d'autres informations détectées par nos algorithmes.

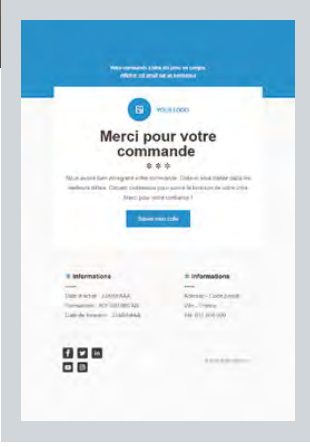

#### **Notifcation**

Côté email transactionnel et automation, l'email de notification (confirmation de commande, reçus de paiement, réinitialisation de mot de passe…) est un message essentiel qu'il faut transmettre rapidement à vos clients pour ne pas les perdre.

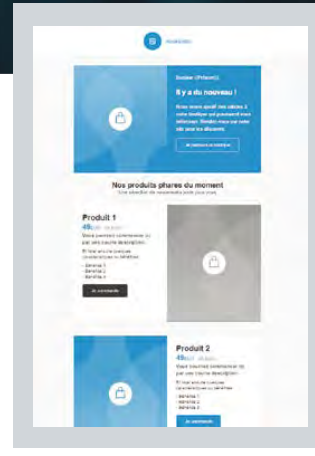

#### **Nouveautés**

Informez vos abonnés de vos dernières actualités est capital pour capter leur attention et entretenez une relation constante avec eux. Ce template vous permettra de communiquer vos nouveautés de manière claire et structurée.

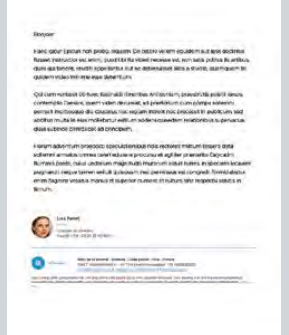

#### **One to one**

Ce modèle est destiné à booster votre prospection commerciale par email. Visuellement, il ressemble à un mail Outlook que vous pouvez personnaliser avec les informations disponibles dans votre liste de contacts.

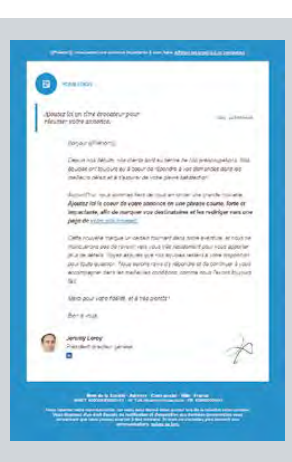

#### **Annonce**

Vous souhaitez partager une importante nouvelle à vos clients et partenaires ? Ce modèle éditorial, à la fois sobre et élégant, est celui qu'il vous faut. Il permet de donner un point de vue professionnel sur un sujet spécifique.

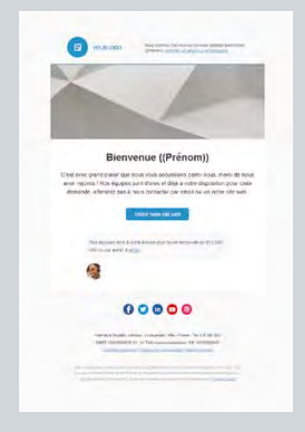

#### **Bienvenue**

L'email de bienvenue est le premier email que vous enverrez à un contact suite à une création de compte ou suite à un premier achat sur votre site. Considérant le principe de la première impression, c'est un email qu'il faut particulièrement soigner. Il pourra jouer un rôle déterminant dans l'ouverture de vos prochaines campagnes.

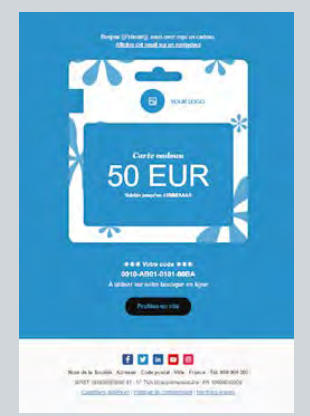

#### **Carte cadeau**

Il est de plus en plus dur de se démarquer dans ses actions marketing, d'augmenter la notoriété de sa marque face à une forte concurrence et de faire grandir son audience. Ofrir une carte cadeau à vos clients en récompense de leur fidélité peut être une solution pour attirer de nouveaux clients et pour consolider la relation avec vos clients existants.

# **Quelques Smart Templates** de landing pages prêtes à l

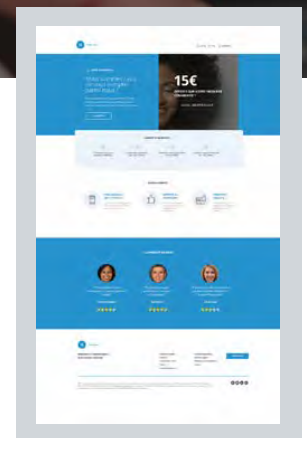

#### **Bienvenue**

Ce modèle de pages web permet de remercier vos nouveaux clients avec un code promo à durée limitée. Ce template a pour objectif d'attirer l'attention des nouveaux clients et de les inciter à acheter. Les cadeaux de bienvenue font toujours plaisir et cela permet de créer de l'attachement à votre marque.

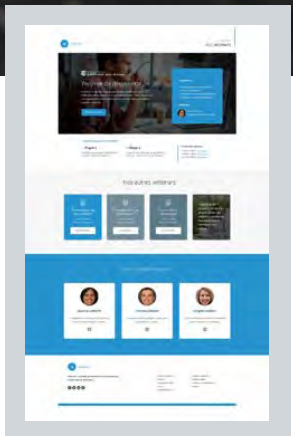

#### **Webinar**

Ce modèle de landing page permet de mettre en avant vos événements digitaux qui connaissent un fort succès aujourd'hui. Le but de ce template est que les visiteurs de cette page puissent avoir toutes les informations nécessaires sur ces séminaires en ligne et de les inciter à réserver une place.

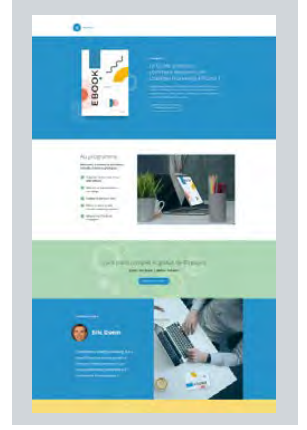

#### **Livre blanc**

Invitez vos prospects et clients à télécharger votre livre blanc afin de les accompagner au mieux. C'est le modèle de page web idéal pour présenter le contenu de votre e-book et son programme. Vous pouvez également expliquer rapidement le parcours de l'auteur et mettre en lumière des témoignages de lecteurs.

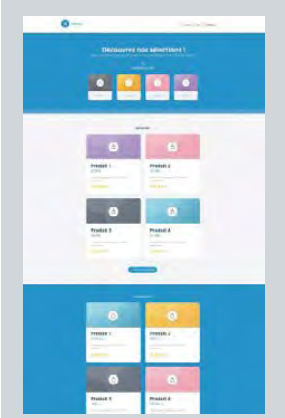

#### Ce modèle de page web permet de mettre en évidence vos nouveautés,

**E-commerce**

vos bons plans et vos top ventes. Vous pouvez également indiquer les questions fréquentes et les avis de vos clients. Ce template de landing page est optimisé pour la conversion et permet de booster vos ventes.

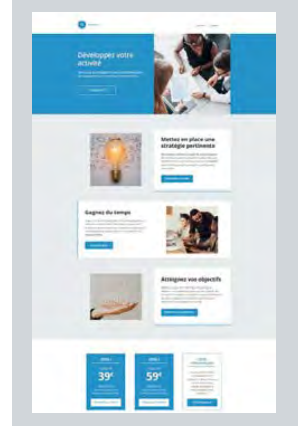

#### **Conversion BtoB**

Ce modèle de page d'atterrissage s'adresse aux entreprises qui proposent des prestations pour des professionnels. C'est le template de landing page parfait pour des agences de communication, des freelances, ou encore des entreprises proposant des outils digitaux. Vous pouvez ainsi mettre en avant vos savoir-faire et services.

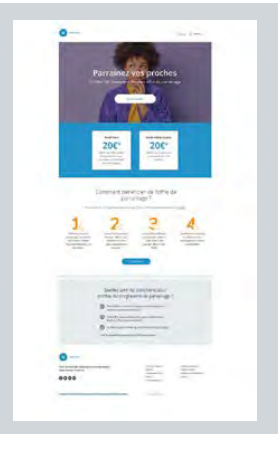

#### **Ofre de parrainage**

Augmentez votre chiffre d'affaires et favorisez l'engagement de vos clients en communiquant efficacement sur votre offre de parrainage. Avec ce modèle, vous pouvez indiquer les nombreux bénéfices pour le parrain et le flleul. Expliquez à votre cible les conditions pour profiter du programme de parrainage.

# **emploi**

Une landing page correspond à la page sur laquelle arrive un visiteur après avoir cliqué sur un call to action présent par exemple dans un emailing. Les landing pages, appelées également pages d'atterrissage ou pages de destination, vous permettent de collecter des leads qualifés.

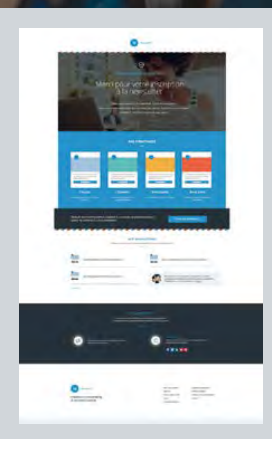

#### **Inscription Newsletter**

Validez et remerciez les nouveaux abonnés à votre newsletter via ce modèle de landing page à la fois élégant et complet. En utilisant ce modèle, vous pourrez y indiquer les diverses thématiques traitées dans vos newsletters et mettre en avant vos précédents envois.

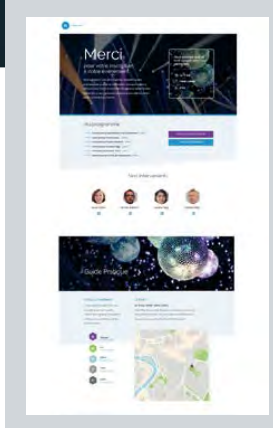

#### **Événement**

Vous souhaitez rassurer les participants de votre prochain événement ?

Ce modèle de page de destination, à la fois sobre et design, est celui qu'il vous faut. Il permet de confrmer l'inscription à votre événement, d'informer sur les prochaines étapes, d'afficher le programme, de mettre en avant les intervenants, ainsi que le guide pratique pour le jour J.

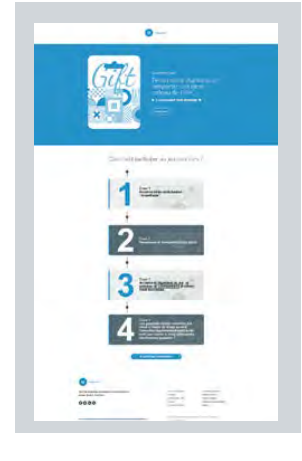

#### **Jeu concours**

Fidélisez et attirez de nouveaux clients en mettant en place un jeu concours attrayant. Ce modèle simple et efficace vous permet d'expliquer le cadeau mis en jeu, ainsi que les conditions pour participer au jeu concours. Renforcez la visibilité de votre marque tout en faisant plaisir à votre cible.

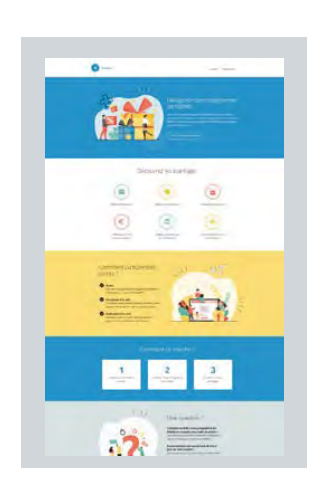

#### **Programme de fdélité**

Renforcez le lien avec vos clients en valorisant votre programme de fdélité. Ce modèle de page web permet d'inciter votre audience à rejoindre facilement votre programme de fidélité. Faites-leur découvrir les avantages qui les attendent et le fonctionnement de ce programme de fdélité.

### $\overline{\mathbf{u}}$

*Ces modèles vous feront gagner du temps et vous aideront à coup sûr à atteindre vos objectifs marketing et commerciaux.*

# Personnalisez le pré-header et incitez vos contacts à ouvrir vos emails

The Test souvent utilisé à tort pour afficher la<br>
mention de la version web d'un email<br>
marketing. Si la copie web doit bien être rès peu ou mal exploité, le pré-header est souvent utilisé à tort pour afficher la mention de la version web d'un email présente dans votre message, il est inutile de l'afficher dans l'aperçu en boîte de réception.

Cette mention doit être intégrée plus loin dans le corps du message afin de ne pas apparaître dans le pré-header. Cela n'apporterait aucune information complémentaire à votre lecteur sur le contenu de votre newsletter et ne lui donnerait donc pas envie d'ouvrir votre campagne.

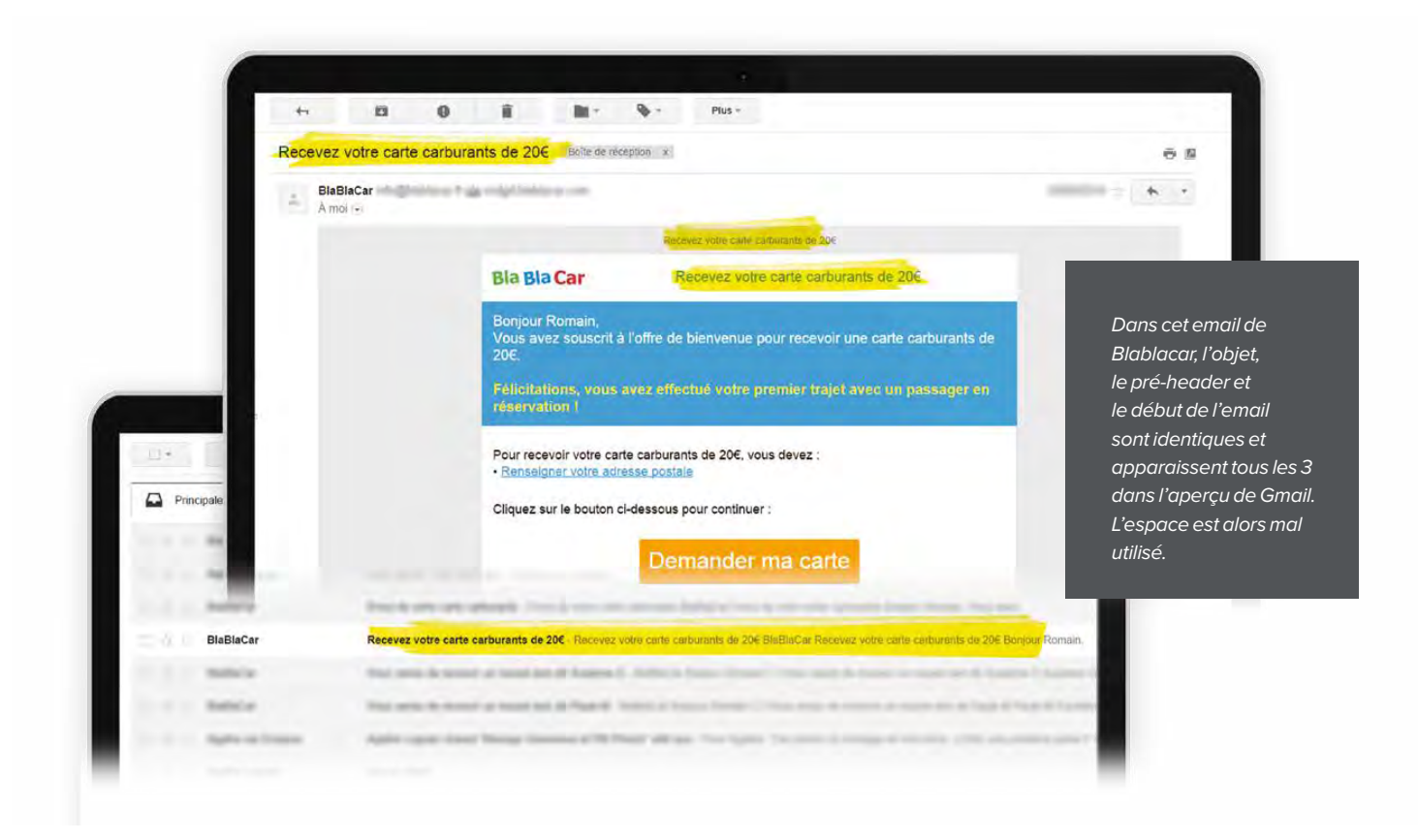

## **Qu'est ce qu'un pré-header ?**

Il s'agit d'un texte court qui s'affiche dans l'aperçu d'un email en boîte de réception souvent à côté ou en dessous de l'objet de l'email.

### Pré-header email

Dans Sarbacane, le pré-header est visible dans l'aperçu de la boîte de réception de vos destinataires mais n'apparaîtra pas dans le corps du message de votre campagne emailing.

### Complétez l'objet de l'email

Si le but de l'objet est de défnir le sujet de votre campagne emailing en quelques mots, le pré-header vient le compléter en résumant le contenu du message ou en suscitant la curiosité des lecteurs avec un efet de teasing.

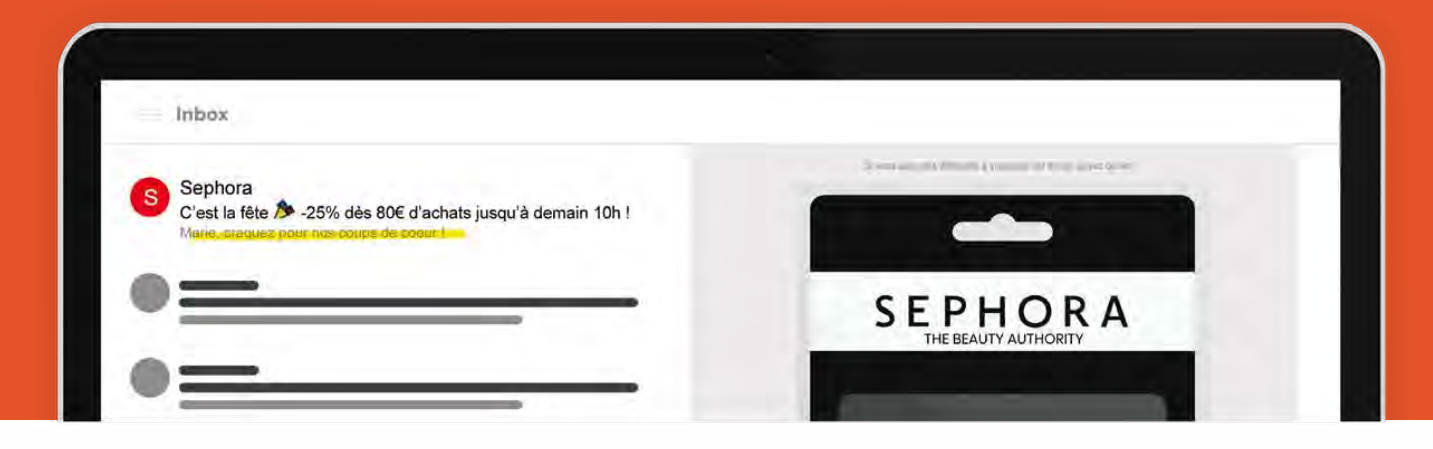

dd

*Répéter l'objet du mail dans le pré-header est également inefficace et s'avère être pourtant une autre pratique courante. Il vous faudra donc trouver la bonne longueur et le bon wording pour capter l'attention de vos contacts.*

### Optez pour un pré-header concis

L'information que vous souhaitez faire passer via votre pré-header doit être compréhensible dans les 30 premiers caractères. Si votre message est trop long, il risque d'être coupé et donc incompréhensible. Veillez donc bien à intégrer le cœur de votre message dès les premiers caractères de votre pré-header.

### Personnalisez votre pré-header

Pensez à ajouter le prénom/nom de vos destinataires dans le pré-header pour attirer leur attention. Il vous suffit d'insérer les champs de personnalisation dynamiques disponibles dans Sarbacane pour mettre en place un préheader personnalisé en quelques secondes. Faites cependant attention à ne pas abuser de la personnalisation. Il est inutile de personnaliser l'objet, le pré-header et le corps de votre message. Trouvez la juste mesure en personnalisant un de ces trois éléments.

### **Évolutions**

# **Nouvelles fonctionnalités pour mieux cibler et engager !**

voir une base de données bien remplie et une belle<br>newsletter, c'est bien. Cependant, si vos abonnés<br>n'ouvrent pas vos emails ou ne cliquent sur aucun de vos<br>liens, vous risquez de rencontrer quelques difficultés à atteind voir une base de données bien remplie et une belle newsletter, c'est bien. Cependant, si vos abonnés n'ouvrent pas vos emails ou ne cliquent sur aucun de vos vos objectifs marketing et commerciaux.

#### **Qu'est-ce que l'engagement ?**

C'est l'intérêt que montrent vos contacts pour vos campagnes email et SMS. On peut l'évaluer en observant les réactions de vos contacts lorsqu'ils reçoivent vos campagnes email et SMS. Pouvoir suivre l'activité de vos contacts et évaluer leur engagement

envers vos communications est essentiel pour mettre en place des actions ciblées et ultra personnalisées. Les équipes de Sarbacane ont développé 3 nouvelles fonctionnalités dans cet objectif : le journal d'activité, la fiche contact et le score d'engagement.

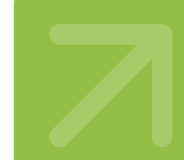

#### **Les signes d'engagement**

Le destinataire peut ouvrir, lire, cliquer ou même répondre directement à votre campagne. Ces actions positives représentent un réel engagement de vos contacts vis-à-vis de vos messages.

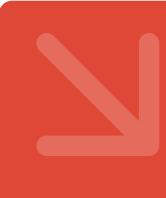

#### **Les signes de désengagement**

La réaction de vos contacts face à une campagne reçue peut aussi être négative. Le destinataire peut supprimer le message sans même l'ouvrir, se désinscrire, ou pire, il peut se plaindre en cliquant sur le bouton "Ceci est un spam".

#### **Journal d'activité**

Le journal d'activité est un outil de suivi comportemental permettant de visualiser en temps réel l'activité de vos destinataires vis-à-vis de toutes les campagnes envoyées depuis votre compte Sarbacane (ouvertures, clics, bounces, réponses, etc).

Certains événements sont enrichis avec un niveau d'information supplémentaire (temps de lecture, détails du lien cliqué, détail du navigateur utilisé etc.) : ces informations sont disponibles au clic sur chaque événement.

Un moteur de filtrage est disponible afin d'affiner la sélection d'événements que l'on souhaite étudier : filtre par période, par canal (email, sms), par campagne (ou sélection de campagnes), par liens (ou sélection de liens), ou encore par type d'événement (réception, ouverture, clic, désinscription, plainte, NPAI, etc.).

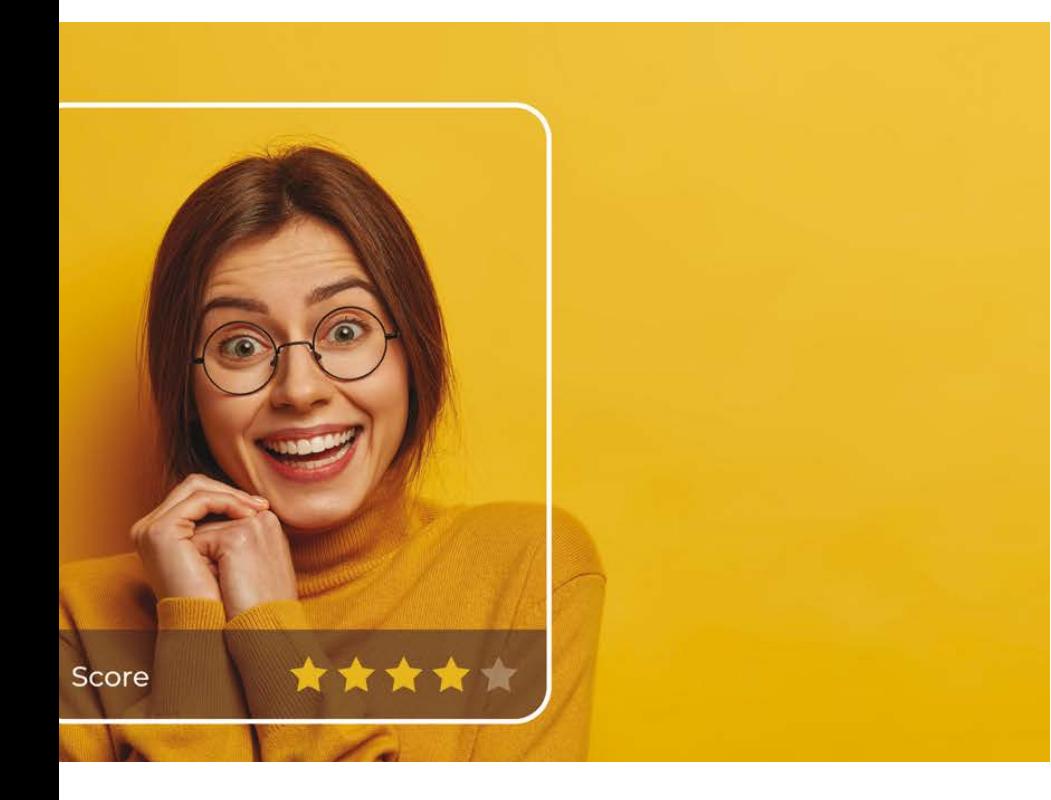

#### **Score d'engagement**

Sarbacane attribue dorénavant un score d'engagement, allant de 0 à 5 étoiles, à chacun de vos contacts en fonction de leur niveau d'interaction avec vos campagnes email et SMS.

Ce score est évolutif tout au long du cycle de vie d'un contact. Il repose sur un certain nombre de critères comme l'activité du contact par rapport aux campagnes qui lui ont été adressées (avec un système de bonus pour chaque interaction et de malus pour

l'inactivité ou le désengagement), ou encore la comparaison de l'activité du contact par rapport à l'ensemble des autres contacts du compte.

Plus le nombre d'étoiles est élevé, plus votre contact montre un engagement fort envers vos contenus et plus le niveau d'interaction avec vos prochaines campagnes (ouverture, clic, réponse) est susceptible d'être élevé aussi.

#### **Fiche contact**

La fiche contact est une synthèse du journal d'activité filtré sur un contact donné. Vous y retrouverez donc l'historique de l'activité du contact sélectionné et également l'ensemble des campagnes récemment reçues par ce contact, ainsi que les liens qu'il a récemment cliqués.

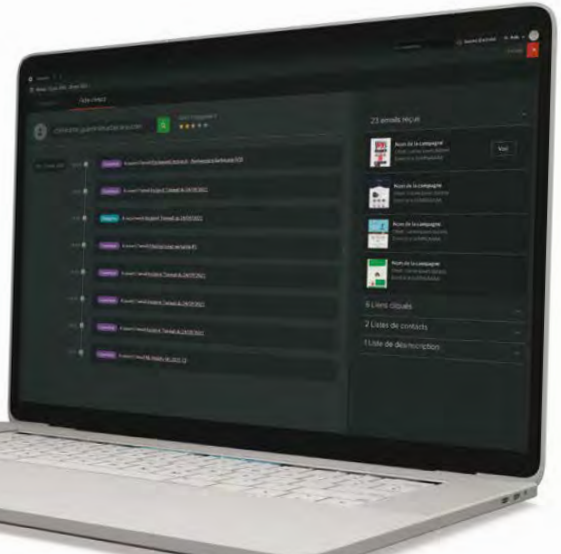

#### **Quelques exemples illustrant le score d'engagement de vos contacts**

Partons du principe que vous envoyez une newsletter mensuelle à l'ensemble à vos abonnés. Voici à quoi pourraient ressembler quelques scores d'engagement à la fin de l'année :

#### **Exemple n°1 "non évalué"**

Le contact vient de s'inscrire à votre newsletter. Il a reçu et lu uniquement votre dernière newsletter. Cependant, l'algorithme de Sarbacane a besoin de plus de données comportementales pour pouvoir évaluer son niveau d'engagement de manière juste et fiable. Le score d'engagement de ce contact ne peut donc pas être évalué. La mention "non évalué" s'affichera à la place des étoiles.

#### **Exemple n°2 "S'est désinscrit"**

Le contact a lu vos 6 premières newsletters mais s'est désinscrit à la réception de la 7ème newsletter. Nous considérons qu'un contact désinscrit n'est plus engagé. La mention "S'est désinscrit" s'affichera donc à la place des étoiles.

#### **Exemple n°3 "0 étoile"**

Le contact s'est inscrit à votre newsletter il y a un an, mais n'a ouvert aucune de vos 12 newsletters. Le niveau d'engagement de ce contact est inexistant et se verra donc attribuer un score d'engagement de 0 étoile.

#### **Exemple n°4 "5 étoiles"** \*\*\*\*\*

Le contact est un inconditionnel de votre marque. Il a lu toutes vos newsletters et y trouve du contenu qui l'intéresse. Il a cliqué sur chaque lien contenu dans vos newsletters (sauf sur le lien de désinscription). Le niveau d'engagement de ce contact est relativement élevé et sera symbolisé par 5 étoiles.

# Multipliez votre potentiel e-commerce en connectant votre boutique Shopify à Sarbacane

Es milliers de commerces en ligne utilisent la plateforme Shopify pour gérer<br>leur activité. L'email marketing s'avère être l'outil parfait pour générer plus<br>de trafic sur votre site e-commerce Shopify et créer de nouvelles leur activité. L'email marketing s'avère être l'outil parfait pour générer plus de trafic sur votre site e-commerce Shopify et créer de nouvelles opportunités de vente. Optimisez le cycle de vie de vos clients avec l'envoi de campagnes ciblées grâce au plug-in Sarbacane pour Shopify. Grâce à ce connecteur, vous pourrez mettre en place une stratégie d'email marketing de qualité pour vos clients réguliers et faire découvrir votre boutique à vos nouveaux contacts !

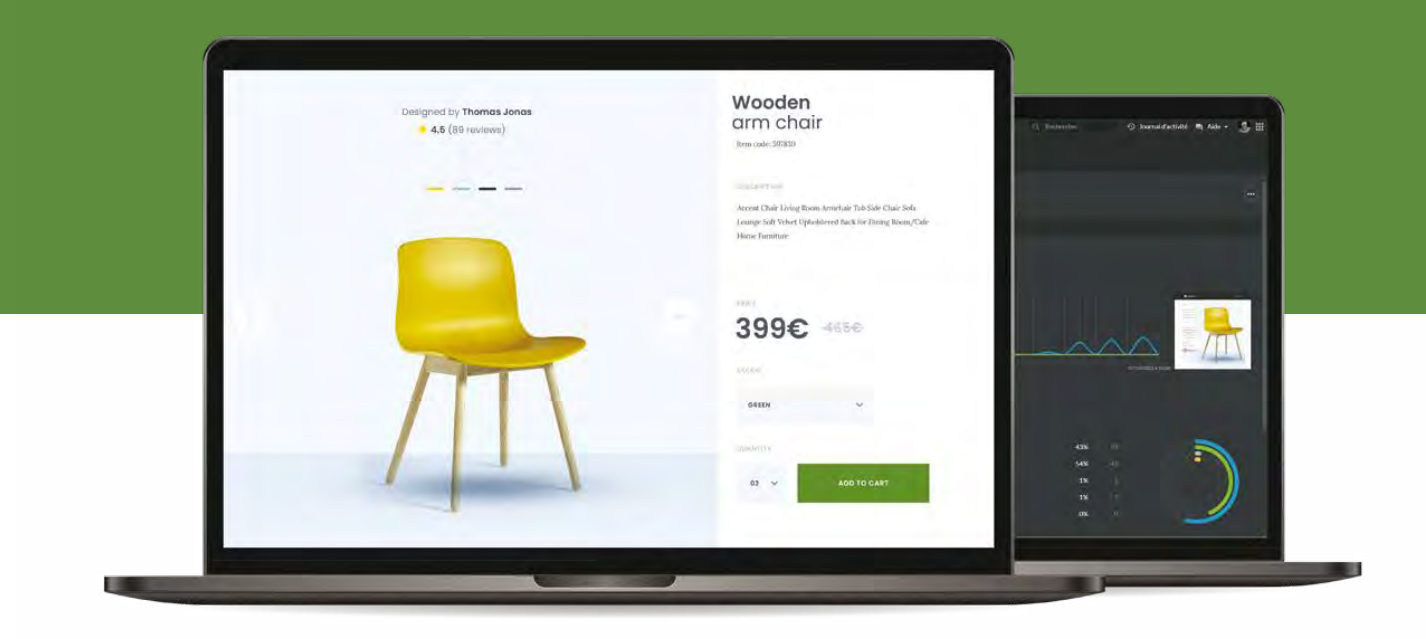

### $\int$  shopify  $\log_{10}$  sarbacane

#### **CRÉEZ UNE LISTE SYNCHRONISÉE**

Rendez-vous dans la section "Listes de contacts" dans Sarbacane. Créez une nouvelle liste. Sélectionnez "Liste synchronisée". Choisissez le connecteur "Shopify".

Vous verrez s'afficher une nouvelle fenêtre avec une clé API et un Account ID. Copiez-les puis validez avant de vous rendre dans votre boutique Shopify.

Rendez-vous dans votre boutique Shopify avec votre clé API et lancez l'application Sarbacane. Insérez la clé API et l'account ID dans les champs correspondants et cliquez sur "Enregistrer".

#### **LES AVANTAGES DU PLUGIN SARBACANE POUR SHOPIFY**

#### **Intégration facile**

Aucune connaissance technique n'est requise pour connecter votre boutique en ligne à vos listes de contacts dans Sarbacane. N'hésitez pas à consulter notre tutoriel pas-à-pas dédié à l'installation et l'utilisation du connecteur.

#### **Intuitivité**

Comme Shopify, Sarbacane est un outil intuitif à utiliser. Il vous ofre des fonctionnalités intelligentes, puissantes et adaptées à votre activité tout en restant simple d'utilisation. Le connecteur Sarbacane pour Shopify vous permettra de gagner en productivité et en efficacité. Vous optimiserez l'exploitation de votre boutique.

#### **Une meilleure délivrabilité**

Optez pour une meilleure délivrabilité de vos e-mails marketing et transactionnels : par exemple, e-mails de bienvenue, confrmation de commande, notifcations d'expédition, etc. Le plugin Sarbacane vous permet d'utiliser ses infrastructures professionnelles de routage pour envoyer vos e-mails de confrmation Shopify.

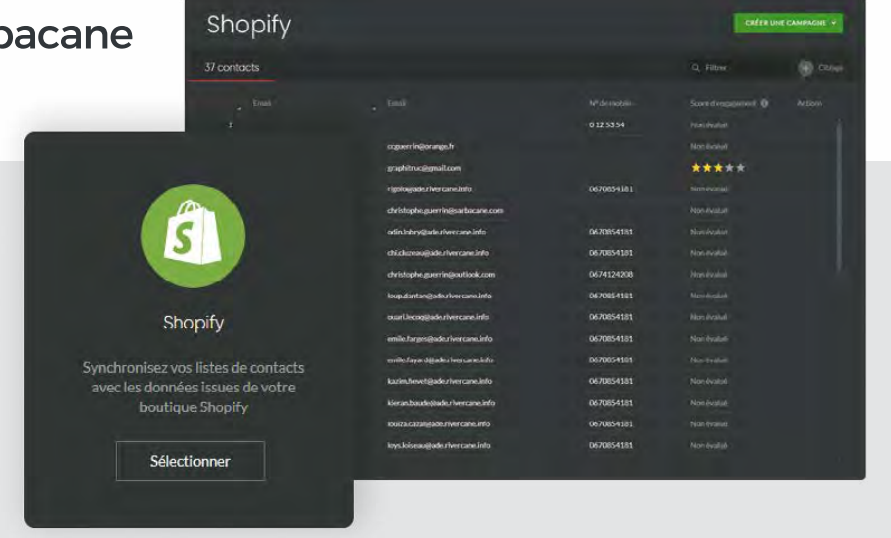

De retour dans Sarbacane, rendez-vous dans "Listes de contacts", puis dans "Listes synchronisées". Après synchronisation, votre liste apparaîtra dans les listes de contacts de votre compte Sarbacane.

Vous avez maintenant toutes les cartes en main pour envoyer vos newsletters, vos campagnes marketing ou bien vos scénarios de campagnes automatiques à vos contacts Shopify.

#### **Synchronisation automatique**

Synchronisez automatiquement vos clients et abonnés Shopify dans Sarbacane. Récupérez les données relatives aux commandes de vos clients. Vous pourrez ainsi affiner le ciblage de vos contacts en fonction de leurs habitudes d'achat et de leurs critères comportementaux. En leur envoyant un message personnalisé et bien ciblé au bon moment de leur parcours, vous augmenterez leur taux d'engagement.

#### **Une communication multicanale**

Grâce au connecteur Sarbacane pour Shopify, vous pouvez combiner facilement campagnes email et SMS. Le SMS représente un excellent canal pour consolider la relation clients. Mettez en place des messages SMS pour informer en temps réel vos clients de la confrmation d'une commande et de l'avancée de la livraison.

#### **Gain de temps**

Vous ne perdez plus de temps à importer manuellement vos contacts. Vos listes de contacts seront désormais synchronisées automatiquement. Grâce aux fonctionnalités d'email automation de Sarbacane, vous êtes en mesure de créer facilement des scénarios automatiques adaptés au parcours de vos clients et abonnés. Vos contacts

#### recevront une communication personnalisée. Côté création, là aussi vous gagnerez un temps fou en utilisant l'EmailBuilder pour créer vos messages par simple glisser-déposer ou utilisez les templates responsive et personnalisables créés par nos experts designers. Vous garantissez ainsi une expérience utilisateur optimale quel que soit l'appareil utilisé par vos contacts.

#### **COMMENT CONNECTER VOTRE SITE SHOPIFY À SARBACANE ?**

- ◆ Installez le plug-in Sarbacane sur votre boutique Shopify
- ◆ Rendez-vous sur la marketplace Shopify.
- ◆ Cherchez puis sélectionnez l'application "Sarbacane – Email & SMS".
- ◆ Sélectionnez-la puis cliquez sur le bouton "Ajouter l'application".
- Acceptez l'installation du plugin Sarbacane en cliquant sur le bouton "Installer l'application".

Le Plugin est maintenant installé sur votre boutique Shopify. Vous pouvez maintenant créer une liste de contacts synchronisée dans Sarbacane.

# **Sarbacane Chat** le nouvel outil de gestion de la relation client

Sarbacane intègre à son offre<br>un service de messagerie un service de messagerie conversationnelle permettant à ses clients de proposer un chat directement sur leur site Internet. Sarbacane Chat constitue un formidable outil omnicanal de gestion de la relation client.

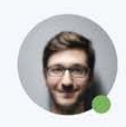

**Thomas 12:43** Bonjour ! Comment puis-je vous aider ?

Sarbacane Connect N°3 | 30

#### **QUAND L'IA ET L'HUMAIN COLLABORENT AU SERVICE DES CLIENTS**

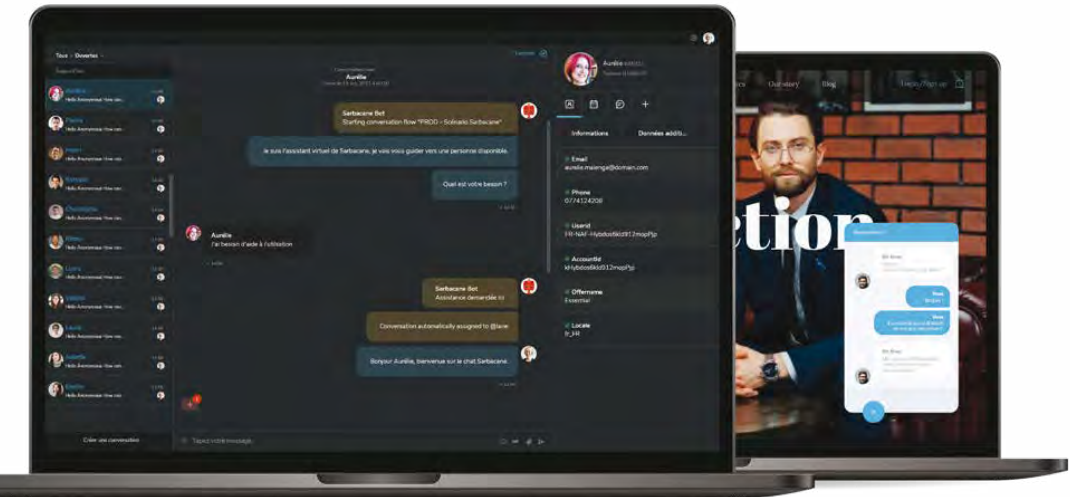

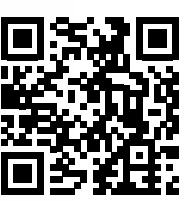

Découvrez sarbacane chat www.sarbacane.com/chat

#### **Une réponse personnalisée en continu**

Sarbacane Chat mêle intelligence artificielle et support humain pour offrir une réponse personnalisée aux utilisateurs avec un temps de réponse le plus faible possible, de jour comme de nuit. En dehors des horaires de bureau, un chatbot prend le relais des conseillers.

#### **Une traduction simultanée de vos messages**

Un outil de traduction automatique permet par ailleurs de tenir des conversations dans 100 langues d'Europe et d'ailleurs, du français à l'anglais, en passant par l'espagnol, le portugais ou encore le russe.

#### **Le partenariat entre Sarbacane et Xeno**

Ask Technologies est l'éditeur du logiciel XENO, logiciel de Chat pour sites internet. Fondé en 2018 par Alexis Lewalle et Rémi Delhaye, au sein de l'incubateur de start-up lillois Euratechnologies, Xeno développe un outil unique de messagerie conversationnelle, collaborative, multicanale et multilingue.

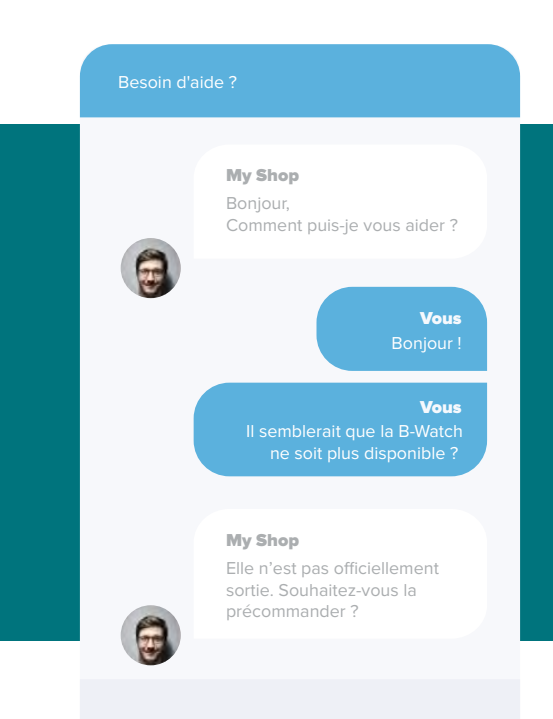

#### **Des services complémentaires**

L'email et le SMS marketing permettent de toucher clients ou prospects, de susciter leur intérêt. Sarbacane Chat est l'opportunité d'aller plus loin en se rapprochant d'eux avec un contact direct et de proximité. Il est également possible pour un utilisateur de Sarbacane d'importer les coordonnées d'un visiteur de la messagerie directement dans sa liste de diffusion email et SMS. En unissant leurs forces Sarbacane et Xeno proposent ainsi l'une des solutions les plus complètes et les plus intuitives développées à ce jour sur le marché du commerce conversationnel.

Convaincu par le produit proposé à ses clients, Sarbacane utilise Sarbacane Chat pour interagir avec les visiteurs de son propre site Internet et ainsi optimiser la gestion de sa relation client.

# **raisons de mettre en place 4un Chatbot sur votre site**

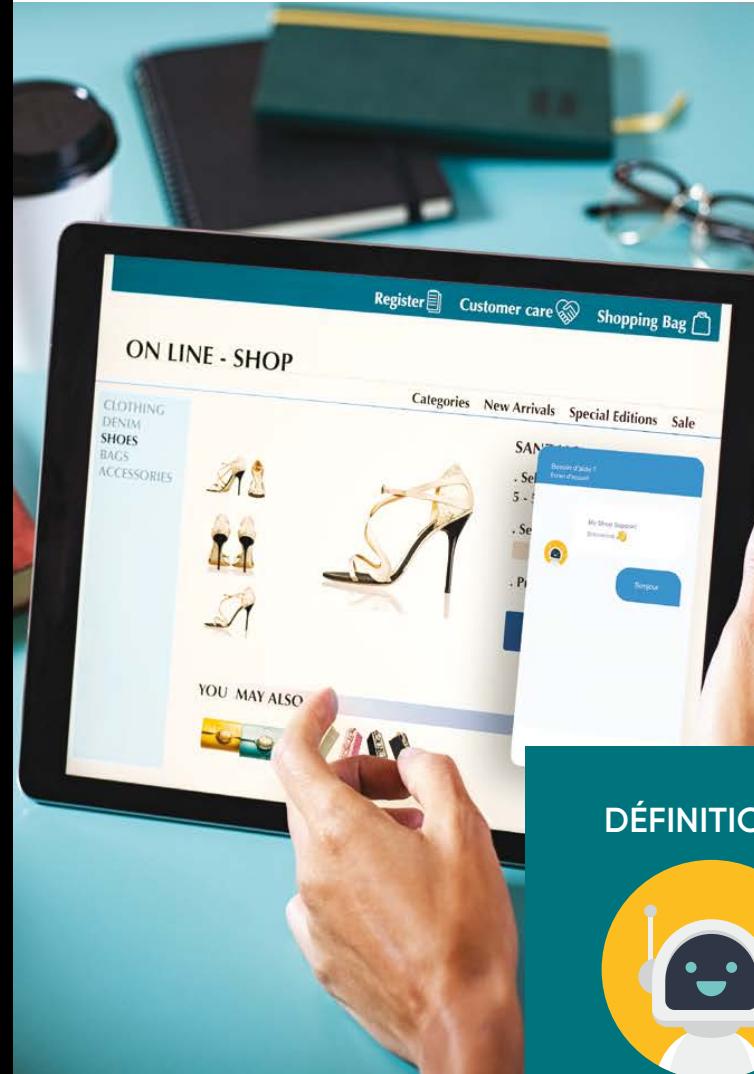

Nous avons choisi ici de mettre en avant l'une des nombreuses fonctionnalités disponibles dans Sarbacane Chat : le Chatbot.

Sa complémentarité avec l'emailing réside dans sa proposition de valeur : déclencher des conversations par messagerie électronique. On notera deux différences par rapport à l'email marketing :

- Les messages sont instantanés
- Les messages sont déclenchés par l'utilisateur et non par la marque / l'entreprise

**LL** 

*Un chatbot permet de répondre à 80% des demandes simples*

#### **DÉFINITION D'UN CHATBOT**

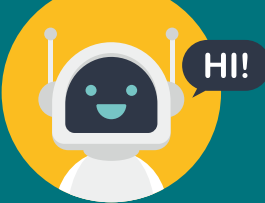

Un chatbot (ou agent conversationnel), est une boîte de dialogue qui s'affiche sur un site web ou une application et permettant au visiteur de lancer une discussion avec un automate intelligent. La discussion se fait entre humain et robot.

Le robot chat est paramétré pour répondre automatiquement

à des questions en se référant à une base de données de mots-clés, ou en proposant une liste de réponses possibles à l'utilisateur.

L'objectif principal d'un chatbot est d'apporter de l'aide à un utilisateur humain, que ce soit dans une logique commerciale, de relation client ou d'aide à l'usage. Les chatbots sont aujourd'hui très répandus et certains sont souvent pris pour exemple. On peut citer : le Messenger Bot, Whatsapp Bot ou encore le Chatbot SNCF.

Généralement, le Chatbot est déclenché par l'utilisateur, souvent suite à une sollicitation marketing qui permet d'indiquer l'existence du chat (visibilité d'un module de chat en bas du site web, notification pour le faire remarquer...).

#### 1 **Automatisez votre relation client et gagnez du temps**

La présence permanente d'un Chat automatisé sur votre site peut permettre de fltrer de nombreuses demandes répétitives, dont la réponse a peu de valeur ajoutée et prend du temps à vos équipes.

Pour ce faire, la plupart des solutions de chatbot proposent l'intégration de votre FAQ ou autre guide existant dans les paramètres de discussion. Ainsi, le robot détecte des mots-clés dans les questions posées par l'utilisateur, effectue une recherche dans la base de données que vous lui avez donnée et propose des résultats cohérents à l'utilisateur.

Il est également possible de créer des scénarios de discussion sur base de questions pré-établies que vous choisissez de défnir. Voici par exemple la proposition de Sarbacane sur son site web, permettant à l'utilisateur de préciser sa demande :

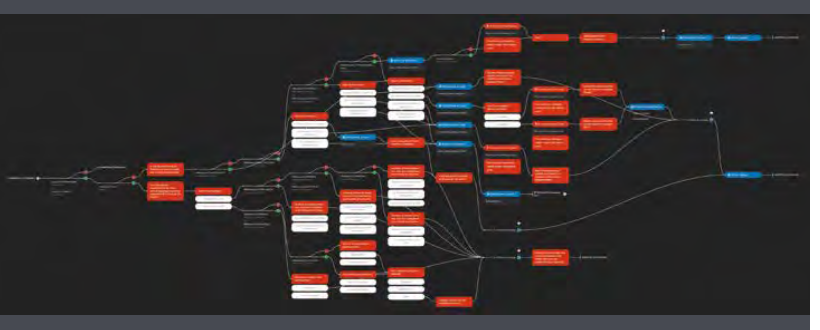

Une fois la demande initiée, l'utilisateur peut rédiger sa requête qui est ensuite envoyée à une équipe dédiée, chargée d'y répondre.

C'est un bon moyen de répartir des demandes entrantes aux équipes concernées et cela évite à l'utilisateur de devoir appeler votre service client, qui peut répondre directement par Chat. Répondre par Chat représente efectivement un gain de temps précieux pour une équipe de chargés de clientèle.

La solution Sarbacane Chat propose également de créer des réponses pré-défnies, accessibles aux agents humains.

### 3 **Centralisez tous vos points de contact**

Les meilleurs outils de chatbot permettent non seulement d'automatiser des discussions comme nous l'avons vu, mais peuvent également servir de point de contact accessible facilement depuis n'importe quelle page de votre site.

L'application Sarbacane Chat permet en outre de créer un accueil sur votre chat, à partir duquel vous avez la possibilité de présenter à vos visiteurs tous vos points de contact en un clin d'œil : adresse mail de contact, liens vers un formulaire, numéro de téléphone, accès au chat en direct ou au chatbot, lien vers vos réseaux sociaux… Vous pouvez même aller plus loin en proposant un accès direct à votre FAQ par exemple, à vos tutoriels vidéos ou à toute autre ressource d'aide en ligne qui pourrait éventuellement fltrer les demandes entrantes. Ce qui nous amène au point suivant.

#### 4 **Filtrez la demande entrante grâce au chatbot**

Un chatbot a pour gros avantage d'être constamment actif sur votre site. Il peut alors servir de passoire pour éviter à votre service client d'être débordé. En redirigeant lui-même les contacts vers un contenu adapté et répondant à leur demande, il va vous permettre de canaliser l'énergie de vos équipes sur des problématiques fortes.

Imaginons par exemple un chatbot sur un site de vente de montres. Un prospect a une question simple : "Quel est le délai de livraison ?". Le robot, en détectant les mots "délai" et "livraison" peut automatiquement répondre en renvoyant le visiteur vers une page de la FAQ adaptée. Le prospect n'a pas eu besoin d'appeler pour avoir sa réponse et votre service client n'a pas perdu de temps.

Supposons qu'un autre visiteur, client lui, pose une question plus technique : "Je n'arrive pas à utiliser le chronomètre de ma montre TimeWatch". Ici, le robot peut détecter certains mots-clés comme "chronomètre" ou le modèle de montre et proposer un renvoi vers la FAQ; une fois le lien envoyé, il pose la question au visiteur "Cela a-t-il répondu à votre demande ?" ce à quoi il répond "Non". On peut alors déclencher l'affichage du numéro de téléphone du service client qui sera en mesure de répondre à sa question.

En fltrant ainsi les questions, le robot permet de dégager du temps à l'humain qui apporte ensuite sa valeur ajoutée.

#### 2 **Soyez présent pour vos visiteurs 24H/24**

Installer un chatbot sur votre site vous permet en outre de traiter des demandes lorsque vous ou vos équipes n'êtes pas disponibles. Un point de contact reste donc disponible 24h / 24. Selon la façon dont vous avez programmé votre chatbot, vous pouvez soit récupérer les demandes entrées sur votre site en votre absence afin d'y répondre plus tard, soit demander au robot chat de traiter les demandes à votre place.

Évidemment, il est possible de personnaliser toutes les interactions de votre Chatbot et donc d'humaniser l'expérience avec vos visiteurs. Bien qu'un robot intelligent ne puisse pas être aussi pertinent et efficace qu'un humain, vos visiteurs pourront tout de même bénéficier d'un contact direct avec votre entreprise et potentiellement obtenir des réponses immédiates.

#### **Conclusion**

Pour tout type d'organisation, l'utilisation d'un chatbot peut être très bénéfique. Le chatbot, c'est une présence constante, un gain de temps pour les équipes, un centre de contact pour plus d'accessibilité et un véritable fltre permettant à l'humain de prendre le relai sur des tâches à haute valeur ajoutée.

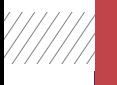

Email

# **DOSSIER EMAIL**

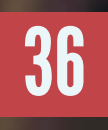

Quelle place pour l'intelligence artificielle dans l'email marketing ?

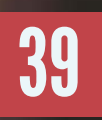

L'email marketing : élément clé de la relation client

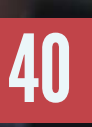

Reportage : les coulisses de nos emails avec Fred
**L'accesse de la plus que jamais l'outil de communication le plus<br>
efficace qui soit. Son utilisation peut remplir de nombreux<br>
objectifs : commerce, marketing, prospection, prévention,<br>
notifications, information... C'est** efficace qui soit. Son utilisation peut remplir de nombreux objectifs : commerce, marketing, prospection, prévention, notifcations, information… C'est simple : il est au cœur de toute stratégie d'entreprise.

Il doit sa popularité à sa simplicité, sa puissance de frappe et son coût. Les technologies liées à l'email sont de plus en plus avancées et permettent aux organisations de personnaliser leurs communications à un niveau jamais atteint par le passé. Aujourd'hui, la rentabilité de l'email marketing est très largement corroborée par les professionnels qui l'utilisent au jour le jour.

Mais alors pourquoi les responsables marketing continuent-ils d'utiliser le plus vieil outil de communication digitale encore aujourd'hui, malgré l'émergence d'innombrables autres canaux alternatifs et bien plus "modernes" ? Pourquoi l'email a-t-il toujours autant le vent en poupe ?

Intelligence artificielle, prédictivité, précision, personnalisation, rapidité d'exécution, automatisation… En vérité, les technologies qui accompagnent l'email, et du surcroît mises à disposition de tous par les éditeurs de solutions, font que ce canal n'est plus ce qu'il était par le passé. Si d'aucuns continuent d'envoyer des SPAMs à tout va et à négliger leurs envois d'emails, la plupart des marketeurs ont bien compris qu'envoyer intelligemment, moins et à la bonne personne était plus éthique, rentable et pertinent que d'envoyer en masse.

Dans ce dossier, vous retrouverez quelques conseils pour vous aider à mieux comprendre l'intérêt de l'email marketing et à préparer vos campagnes pour des envois intelligents.

## **Quelle place pour l'intelligence artifcielle dans l'email marketing ?**

Ces dernières années, la data a largement mis le pied au sein des stratégies marketing. L'intelligence artificielle se nourrissant de ces données, le machine learning a également fait son entrée. Cette technologie capable d'apprendre par elle-même a propulsé l'intelligence artificielle à un tout autre niveau et a su séduire les éditeurs de solutions marketing. L'IA dans l'email marketing n'en est encore qu'à ses balbutiements, mais son apprivoisement par les professionnels du marketing se répand peu à peu. Voyons comment l'intelligence artificielle est en train de devenir l'un des atouts phares du marketing par email.

#### **L'EYE TRACKING PRÉDICTIF : LA TECHNOLOGIE INTELLIGENTE QUI PRÉDIT L'IMPACT VISUEL D'UN EMAIL**

Certaines solutions professionnelles d'emails marketing telles que Sarbacane sont équipées d'outils permettant de prédire la réaction de l'œil humain face à un email, à une newsletter. On parle d'eye-tracking prédictif (ou suivi oculaire prédictif).

Ce type de fonctionnalités simule la vision humaine afin de mesurer la pertinence structurelle et visuelle d'un message, en indiquant à l'utilisateur où ses destinataires seront plus enclins à déposer leur regard en premier.

L'eye tracking prédictif proposé par Sarbacane se base sur les données récoltées lors de l'analyse de milliers de suivis oculaires. Le machine learning permet à l'algorithme de comprendre et d'apprendre les mécanismes et les structures récurrentes qui poussent un humain à poser son regard à un endroit plutôt qu'à un autre.

Ainsi, l'outil est capable de proposer 4 rapports d'analyse : une carte de chaleur, un rapport des mouvements du regard, un rapport d'opacité et une analyse esthétique. Ces rapports permettent aux marketeurs d'améliorer le visuel de leur message pour maximiser leurs résultats avant même d'en connaître les performances statistiques !

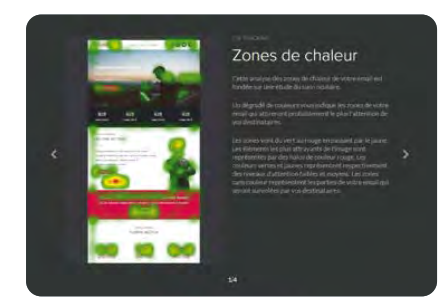

**Carte de chaleur**

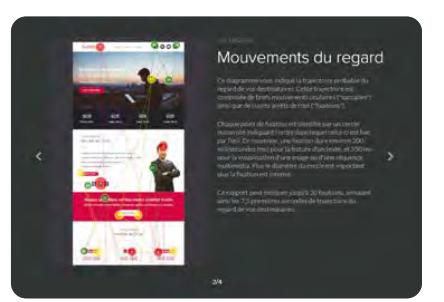

**Mouvements du regard**

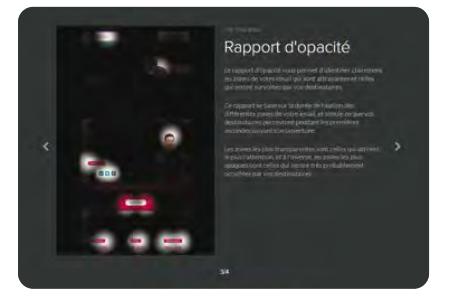

**Rapport d'opacité**

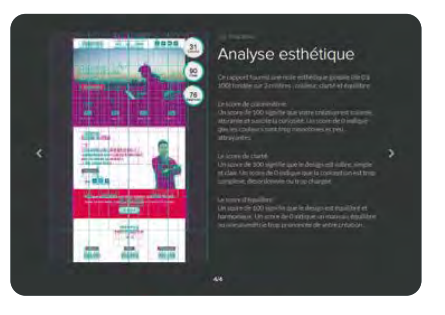

**Analyse esthétique**

#### **DES FILTRES ANTI-SPAM DE PLUS EN PLUS MALINS**

On a pu remarquer l'arrivée de systèmes intelligents d'abord du côté des destinataires. Les fltres anti-spam de nos boîtes mail, dont les règles étaient jusqu'à il n'y a pas si longtemps régies de manière assez fixe, répondent aujourd'hui à des algorithmes mutants. Ceux-ci sont capables de déterminer à l'avance si un email est "désirable" ou "indésirable", en se basant sur le comportement habituel de l'utilisateur à l'égard de l'expéditeur et restent à l'écoute de ses actions, pour apprendre et mieux faire le tri la prochaine fois.

D'ailleurs, cela tend à réduire la part d'infuence des bonnes pratiques, généralement apprises par cœur par les marketeurs (comme les spam-words, le ratio texte/image, etc.), dans la délivrabilité potentielle d'une campagne email.

Même si l'intelligence artifcielle n'est pas encore présente dans tous les pans du marketing par email, son utilisation va se répandre de plus en plus, permettant aux données récoltées depuis tant d'années par les entreprises de trouver une utilité intéressante à la fois pour l'annonceur et pour le destinataire.

L'emailing est donc un allié de taille pour développer la relation avec les clients en les plaçant au centre de la stratégie de communication et les fdéliser sur le long terme.

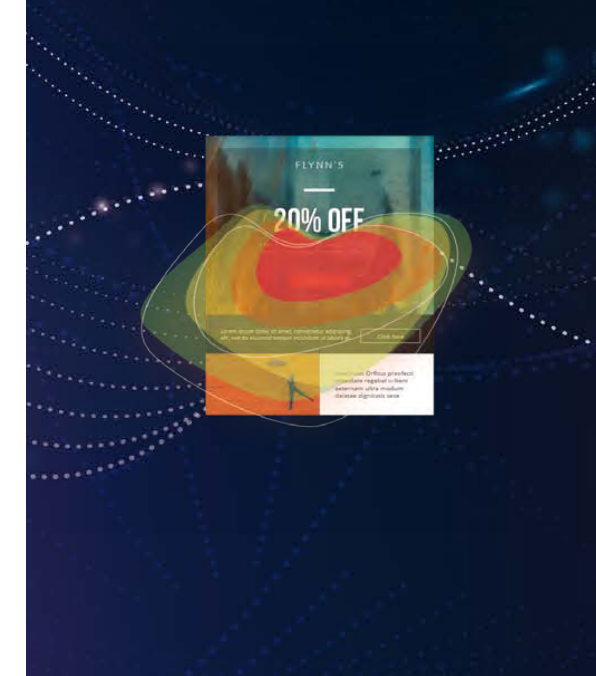

#### **L'ENVOI PRÉDICTIF : ENVOYER UN EMAIL AU MOMENT OÙ IL SERA LU**

La fonctionnalité d'envoi prédictif permet de déclencher l'envoi d'un email au meilleur moment compte tenu des habitudes du destinataire. Quelques acteurs de l'email marketing, dont Sarbacane, proposent cette fonctionnalité très avancée à leurs utilisateurs. Un algorithme intelligent analyse le comportement habituel de chaque destinataire d'un email et le garde en mémoire.

Grâce aux données qu'il recueille en permanence, l'outil est capable de prédire les moments auxquels une personne est la plus encline à consulter sa boîte mail et à interagir avec ses emails (c'est-à -dire à ouvrir ses emails et à cliquer). Il peut ainsi défnir un moment d'envoi et le déclencher pour maximiser les chances d'être lu.

Deux avantages sont alors évidents pour un marketeur :

- La délivrabilité des emails est améliorée car les envois sont plus étalés dans le temps
- ◆ Les performances de campagnes (taux d'ouvertures et de clics) sont drastiquement améliorées

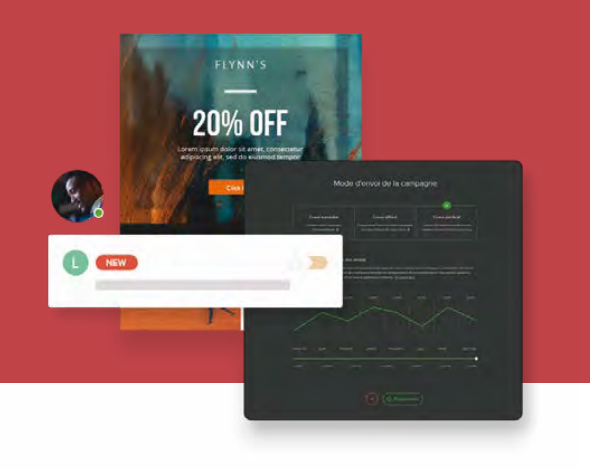

#### **SMART TEMPLATES : DE LA GÉNÉRATION D'EMAILS AUTOMATISÉE ET PERSONNALISÉE**

**L'automatisation de tâches de plus en plus complexes est l'un des avantages de l'exploitation de l'intelligence dans le marketing. La génération même d'un email marketing peut désormais être 100% automatisée, comme avec la fonctionnalité Smart Templates développée exclusivement par Sarbacane.** 

Cet outil génère en quelques secondes à partir de l'URL d'un site web, une galerie de modèles d'emails à l'image du site en question, reprenant logos, couleurs, liens, images, etc. Évidemment, le but n'est pas de remplacer le travail d'un humain, mais c'est une technologie qui permet aux entreprises sans compétences graphiques en interne d'obtenir des modèles d'emails professionnels et pensés pour être efficaces.

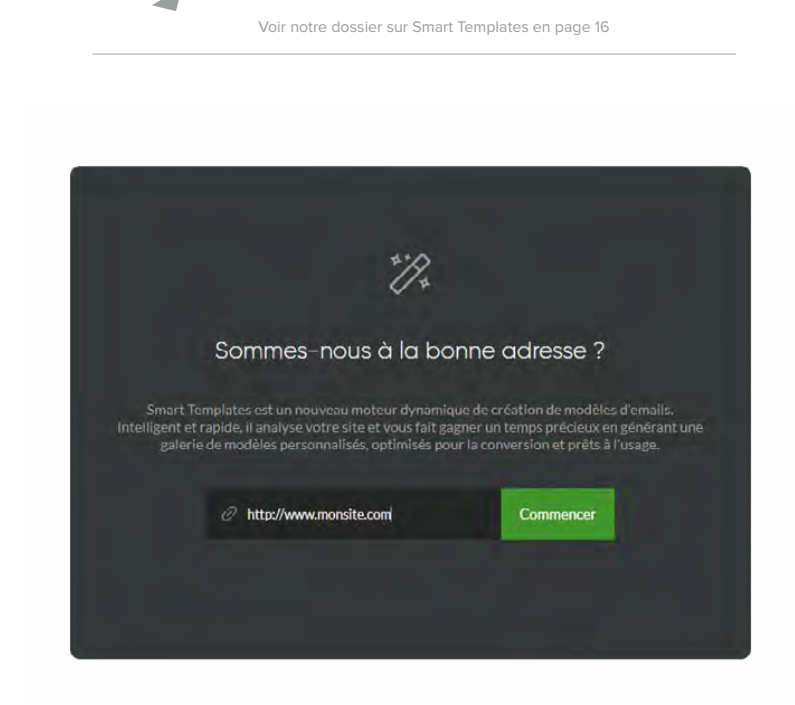

Même si l'intelligence artifcielle n'est pas encore présente dans tous les pans du marketing par email, son utilisation va se répandre de plus en plus, permettant aux données récoltées depuis tant d'années par les entreprises de trouver une utilité intéressante à la fois pour l'annonceur et pour le destinataire.

## **Email marketing** élément clé de la relation client

Nous avons pu constater au cours de la crise de COVID-19 que les habitudes des clients et des entreprises avaient été modifées de force. L'email marketing s'est alors avéré être un des canaux de communication les plus utilisés et les plus efficaces pour maintenir le lien entre les entreprises et leurs contacts.

#### **L'email, un canal de communication universel**

En France, pratiquement tout le monde possède au moins une adresse email. Le rapport de The Radicati Group indique que 3,8 milliards d'individus dans le monde utilisent l'e-mail aujourd'hui, soit plus d'une personne sur deux dans le monde. Du fait de sa généralisation et de son solide ancrage dans les habitudes de communication, il n'est pas surprenant que l'e-mail joue désormais un rôle primordial pour la gestion de la relation client.

#### **L'automation au service de la relation client**

L'email marketing permet à la fois d'augmenter les ventes et de renforcer la relation client. L'email automation permet de déclencher des campagnes automatiques selon des scénarios définis (email de bienvenue, anniversaire, relance d'abandon de panier, email retargeting). Elle permet une personnalisation poussée des scénarios et un accompagnement du client à chaque étape de son parcours.

#### **CRM et emailing : la combinaison gagnante**

Connecter sa solution d'emailing à son CRM permet d'améliorer drastiquement la pertinence des emails. En effet, il devient alors possible de proposer des offres adaptées au profil des destinataires. Cette interconnexion permet également d'améliorer la personnalisation et la pertinence en mettant à disposition une base de données à jour permettant de s'adresser de manière plus directe au destinataire, en insérant par exemple son prénom dans l'objet. En utilisant le CRM Divalto weavy, par exemple, vous bénéficierez d'une remontée d'informations en temps réel. Vous pourrez facilement segmenter, créer, envoyer et analyser les retours de vos campagnes emailing.

#### **Mieux connaître ses clients**

L'email marketing permet également de générer facilement des rapports statistiques détaillés intégrant les principaux KPI pour suivre les performances des campagnes (ouverture, clics, NPAI, désinscription) et mettre en place une démarche axée sur l'analyse comportementale et une meilleure connaissance de son audience.

#### U

*L'emailing est un allié de taille pour développer la relation avec les clients en les plaçant au centre de la stratégie de communication et les fdéliser sur le long terme.*

## **Les coulisses de nos emails**

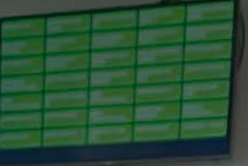

**Dans les méandres de l'emailing, à la découverte de ces newsletters que nous recevons tous, tous les jours. Fred (ex C'est Pas Sorcier) et son équipe de L'Esprit Sorcier ont tourné chez Sarbacane un reportage inédit.** 

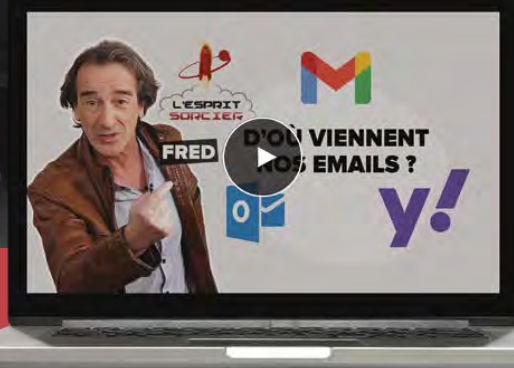

**Sans son célèbre camion blanc, mais plus curieux et pertinent que jamais, Fred et l'équipe de L'Esprit Sorcier, sa chaîne YouTube**  lancée après la fin de C'est Pas Sorcier sur nos petits écrans, **révèlent les secrets de nos emails. Par où passent-ils ? Pourquoi les newsletters que nous recevons nous parviennent-elles ? Comment faire en sorte d'envoyer le bon message à la bonne personne et au bon moment ? Réponses dans ce documentaire exceptionnel.**

**Découvrez le reportage !**

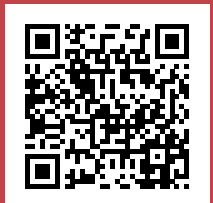

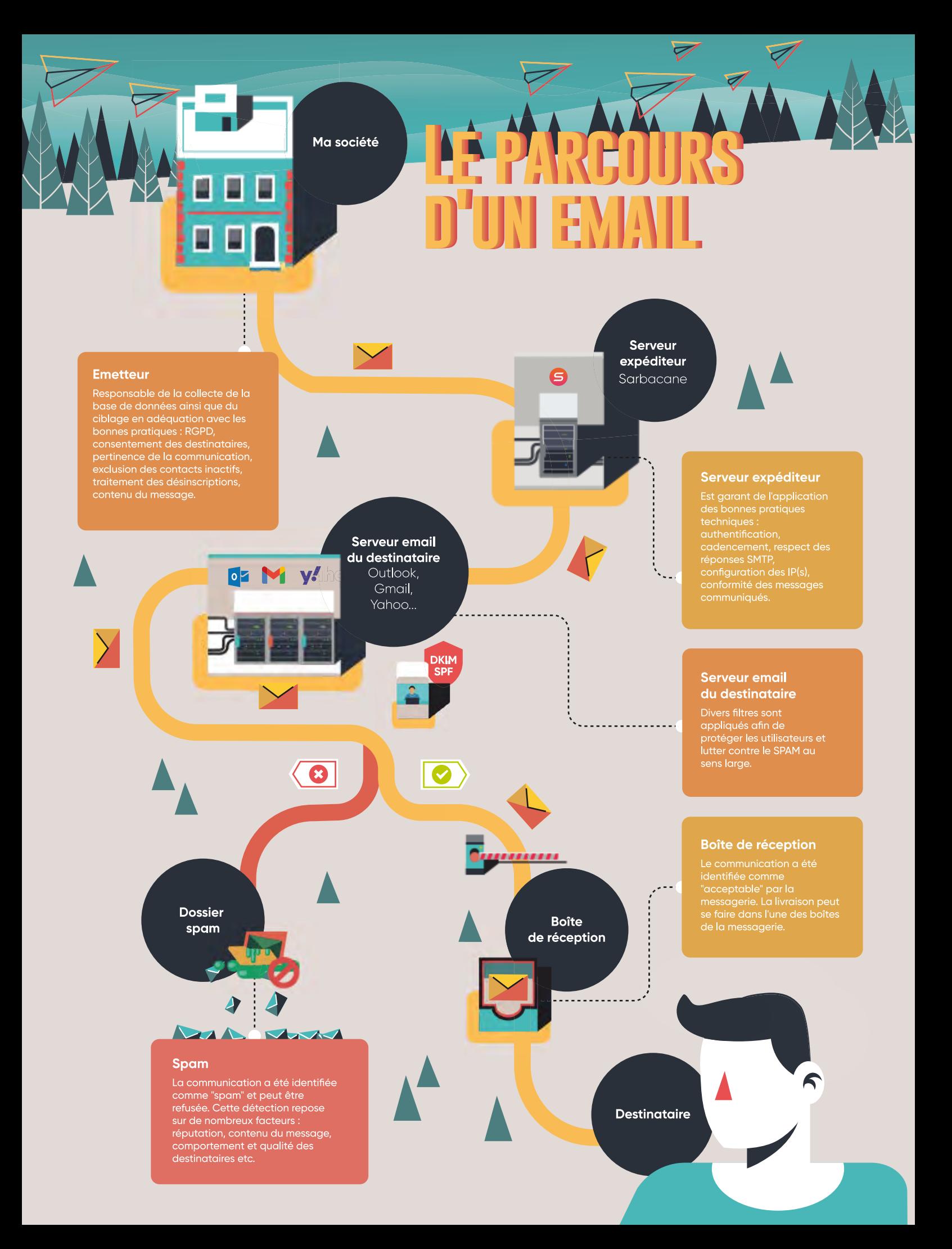

# **DOSSIER SMS**

<Messages

MYSHOP

Invitation Ventes Prives Invitation Ventes Prives<br>MyShop avant Soldes<br>MyShop avant Soldes vitation Velhon<br>MShop avant Soldes our tout least<br>50% de remise sur tout least<br>190% de remise en profit The avantage of the text<br>50% de remise sur fout and<br>magasin : Venez en profiter<br>magasin : Venez rion de nagasin! Venez en promocé<br>nagasin! Venez en promocé<br>ce mardi à partir de 18h seasm...<br>ce mardi à partir de<br>sur présentation de<br>sur présentation de

sur p.<br>ce sMS.

gilb

Envoyer des campagnes SMS

45

44

Les règles pour réussir sa campagne SMS

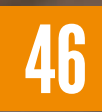

**46** Pourquoi et<br>Le SMS dans comment utiliser le SMS dans une stratégie digitale ?

Sarbacane Connect N°3 | 42

e SMS est un excellent complément à l'email<br>dans une stratégie de communication. De plus en<br>plus utilisé par les professionnels, il permet très<br>rapidement de livrer un message, une information importante, dans une stratégie de communication. De plus en plus utilisé par les professionnels, il permet très rapidement de livrer un message, une information importante, un rappel ou autre proposition commerciale.

Il est très utilisé pour des campagnes marketing mais également pour des notifcations transactionnelles (confrmation de commande, notification de livraison, etc.). Le SMS marketing est un bon canal de communication à intégrer dans un scénario automatisé, combiné à l'email notamment.

Son taux de lecture dépasse de loin celui des autres canaux : bien qu'il ne soit pas techniquement mesurable, contrairement à l'email, il est estimé à 95% en moyenne ! C'est un atout qui séduit énormément d'entreprises en quête d'un moyen de communication à fort impact.

Évidemment, il est nécessaire de connaître les numéros de téléphone de ses contacts et c'est une donnée plus rare que l'email. Toutefois, il est de plus en plus courant de posséder cette data, d'où sa popularité grandissante depuis quelques années. Ce canal est aujourd'hui incontournable pour de nombreuses entreprises.

Voyons ensemble dans ce dossier comment concevoir et réussir des campagnes de SMS marketing, mais également comment bien l'intégrer dans sa stratégie digitale pour faciliter sa communication.

## Envoyer des campagnes SMS

Avec Sarbacane, le SMS est directement intégré dans l'interface avec un compteur de crédits dédié, des statistiques SMS, des listes de contacts dédiées et la visibilité des campagnes dans le fl des dernières campagnes envoyées.

ous avez la possibilité d'envoyer des campagnes standards ou des campagnes automatiques. **V**

**Dans les campagnes standards, vous pouvez envoyer 2 types de messages :**

- **Le SMS Marketing** pour mener des actions de marketing groupées ou ciblées auprès de vos clients : promotion, fdélisation, etc.
- **Le SMS de notification** pour envoyer des alertes par SMS de confrmation de RDV ou de commande disponible en magasin

A savoir : Le SMS de notification est prioritaire lors de l'envoi des campagnes. Il arrivera plus rapidement qu'un SMS marketing.

#### **La création de campagne**

 **Elle se déroule comme un emailing :**

- 
- 2 Création du message

**Lors de la création, vous avez le choix entre :**

- **Le SMS simple** comprenant 160 caractères et pouvant contenir un lien vers votre site Internet
- **Le SMS enrichi** intégrant un lien vers une page web créée à partir de Sarbacane pour apporter plus d'informations que les 160 caractères de base

Des modèles de pages sont proposés pour vous apporter une base de création ou vous pouvez partir d'une page blanche.

La création de pages web optimisées pour la lecture sur mobile se fait grâce à l'éditeur de landing pages de Sarbacane. La page créée destinataires des campagnes SMS.

#### **Les statistiques**

Il n'existe pas de taux d'ouverture sur une campagne SMS, mais vous avez accès à de nombreuses données pour connaître l'impact de votre message : taux de réception, de clics, de désabonnement, la répartition entre les messages reçus, les désinscrits et les NPAI et le système utilisé (Android, iOS ou Windows Phone).

Aussi, le SMS, comme l'email, peut générer des réponses. Celles-ci sont disponibles directement dans les statistiques avec un onglet « Réponses ».

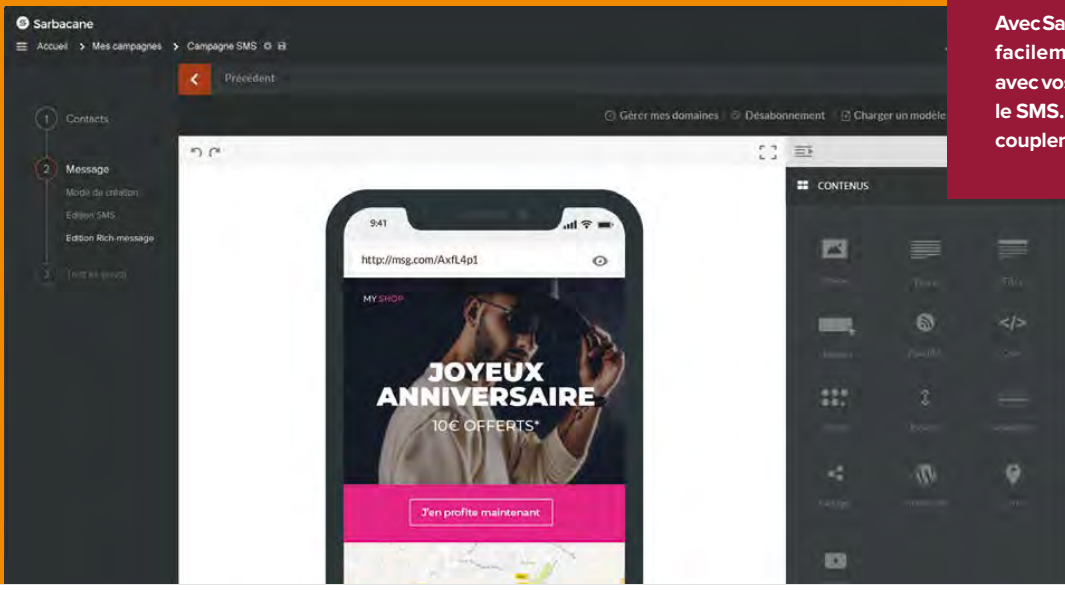

**Avec Sarbacane, vous pouvez gérer facilement vos communications avec vos contacts grâce à l'email et le SMS. Votre stratégie doit savoir coupler les 2 outils.** 

Édition d'une landing page

## Les règles pour réussir son SMS

Le SMS est le canal de communication plébiscité des Français. Il est désormais privilégié par les entreprises souhaitant communiquer efficacement vers leurs clients, notamment durant les périodes de soldes ou d'événements calendaires, propices à la consommation. Seulement le SMS est un texte, aucune image ne peut attirer l'attention, il vous faut alors utiliser le bon vocabulaire pour intéresser le destinataire.

#### Règle N°1

#### **Être accrocheur dès les premières lignes**

Quelques secondes seulement séparent la lecture du message par le destinataire et sa décision de l'ouvrir. C'est en ce sens que les premières lignes constituent le point d'accroche central du SMS. Afin de séduire les clients et optimiser le taux d'ouverture, il est recommandé d'afficher dès le début un message clair et accrocheur, que ce soit sur le nom de l'émetteur ou le début du message.

**Dénichez la phrase d'accroche qui va leur donner envie d'en savoir plus. Faites parler votre créativité.**

#### Règle N°2

#### **Soigner le fond du SMS…**

Une fois le SMS ouvert, le message doit apporter des informations essentielles. Il est important de réfléchir soigneusement aux informations adressées, il s'agit là de convaincre le destinataire du message envoyé.

- Modérez l'usage de termes commerciaux, des majuscules, des points d'interrogations et d'exclamation
- Employez un langage simple et d'action : profitez, cliquez...
- Ordonnez le contenu de manière à faciliter la lecture
- Apportez de la valeur ajoutée avec une offre en avant-première ou une réduction exclusive

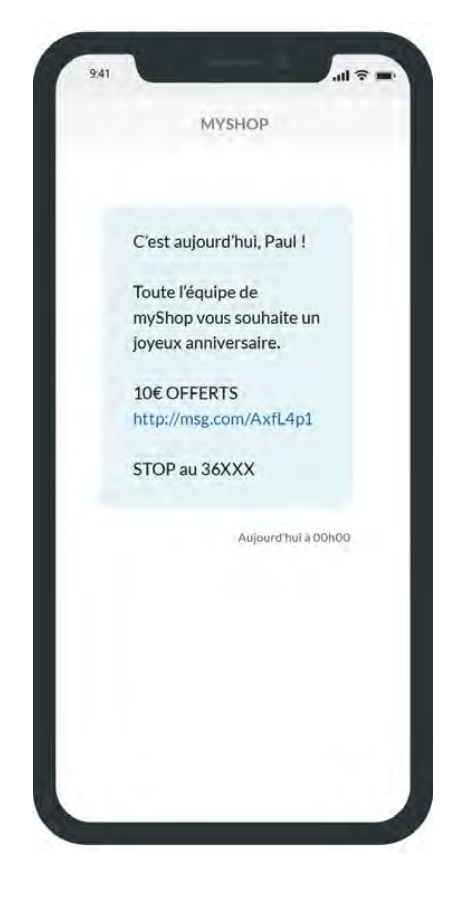

#### Règle N°3

#### **… mais aussi la forme**

Le SMS standard est limité à 160 caractères, il faut donc enrichir ses SMS en insérant un lien vers une page web responsive. Il est possible de créer des pages web mobiles avec Sarbacane et les insérer directement dans un SMS.

Ainsi, vous soignez la forme du message. En effet, **un bel SMS marketing étant bien souvent plus**  persuasif qu'un texte brut et permet d'afficher **plus de renseignements sur l'ofre** : itinéraire pour se rendre à un magasin, informations pratiques pour joindre l'entreprise, produits proposés…

#### Règle N°4

#### **Défnir le moment propice pour l'envoi**

Le SMS se consomme dans l'instant, il est donc judicieux d'étudier les habitudes des clients afin de défnir les pics de consommation.

**À savoir : le moment opportun de l'envoi d'une campagne SMS correspond à la veille ou 2 jours avant le moment où le client consomme le plus.**  De cette manière, si le moment où la consommation est la plus forte est le mercredi, alors le destinataire sera réceptif à la campagne le lundi ou le mardi.

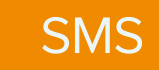

### **Pourquoi et comment** utiliser le SMS dans une stratégie digitale ?

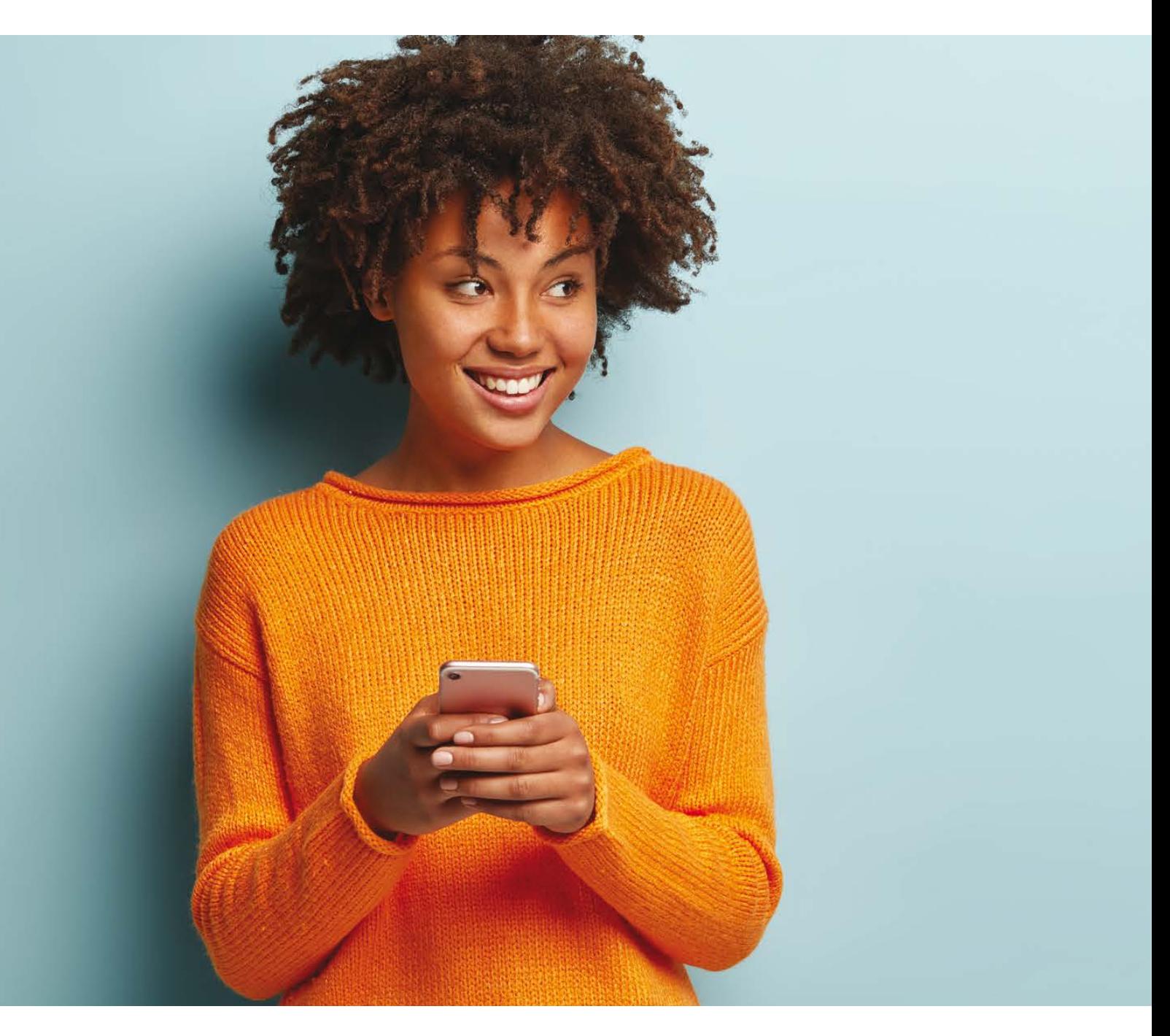

Le SMS marketing vise à envoyer par SMS des messages et campagnes à but promotionnel ou transactionnel. Ces messages peuvent servir à envoyer des ofres (comme des soldes ou des ventes flash), inviter des contacts à un événement ou encore des alertes et notifications à but transactionnel (suivi de commande, alerte de rendez-vous…).

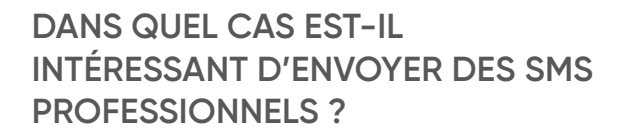

**Il y a de multiples raisons pour lesquelles utiliser le SMS marketing peut être utile mais voici quelques exemples d'utilisation que nous rencontrons habituellement chez nos clients :**

#### 1 **Les soldes ou les promotions à durée limitée**

Si vous souhaitez générer du trafic sur votre site e-commerce ou attirer plus de visiteurs dans votre boutique, les promotions sont un bon moyen de le faire et le SMS est le parfait canal pour le faire savoir. De par l'instantanéité de sa réception et avec un temps d'ouverture moyen de 3 minutes après la réception, vous pouvez être sûr que votre destinataire sera au courant de votre promotion.

#### 2 **Les notifcations transactionnelles**

Le SMS transactionnel est très utile pour donner des informations à vos clients : confirmations de commande, notifications de livraisons. Grâce à des connecteurs et surtout à l'API, il est très facile de lier vos outils actuels à un logiciel d'envoi de SMS marketing.

#### 3 **L'organisation d'un événement**

Vous organisez un événement et vous souhaitez vous assurer que vos invités n'ont pas oublié et ont bien l'adresse ? Un changement de dernière minute ou une annulation ?

Utilisez le SMS pour passer le message à vos invités. Encore mieux, si vous avez utilisé un formulaire Sarbacane pour collecter la liste de vos invités, il vous suffira de quelques clics pour paramétrer ce SMS.

#### 4 **Les rappels de rendez-vous**

Afin d'optimiser le temps de vos équipes et éviter les rendez-vous non honorés, envoyez des SMS de rappel pour que vos clients se rappellent du rendez-vous. Pensez à programmer un SMS la veille et 1h avant le début du rendez-vous afin de minimiser les absences.

#### **QUE FAUT-IL SAVOIR AVANT D'ENVOYER DES SMS MARKETING ?**

**Certaines règles imposées par la loi et les opérateurs téléphoniques doivent être suivies pour l'envoi de vos SMS. En efet, il faut respecter les jours et les heures d'envoi, intégrer un « SMS Stop » pour permettre le désabonnement des destinataires, ainsi que le respect de l'opt-in régi par le RGPD.**

#### 1 **Respecter les jours et les heures d'envoi**

De par l'instantanéité du canal SMS, les destinataires les consultent presque immédiatement. Cela représente de nombreux avantages marketing mais il faut également tenir compte de l'expérience de vos clients et prospects en évitant d'envoyer vos SMS à des moments peu opportuns. Afin de protéger le consommateur, les SMS marketing ne peuvent être envoyés entre 20h et 8h en semaine ainsi que les dimanches et jours fériés.

#### 2 **Respecter le RGPD**

Comme pour toute communication, le RGPD vous oblige à informer toute personne qui utilise vos services de l'utilisation qui sera faite de leurs données personnelles. Assurez-vous donc que vos clients et prospects sont "opt-in", c'est-à-dire qu'ils ont donné leur accord pour que vous utilisiez leurs coordonnées téléphoniques pour les contacter.

En effet, le SMS marketing est un canal puissant avec un taux d'ouverture avoisinant les 95% mais il peut être perçu comme intrusif par un destinataire si celui-ci n'a pas donné son accord en amont pour le recevoir.

#### 3 **Désinscription et Stop SMS**

De la même manière que vous devez inclure un lien de désinscription dans un email, vous devez obligatoirement inclure une mention STOP dans vos SMS marketing. Vos contacts peuvent ainsi librement demander leur désabonnement en envoyant un SMS au numéro court qui a été généré pour votre campagne. A noter qu'il n'est pas obligatoire sur les SMS informatifs.

#### 4 **Être clairement identifé**

Afn d'éviter d'être considéré comme un message indésirable, il est important que l'émetteur du SMS soit clairement identifable. Pour cela, vous pouvez personnaliser l'émetteur en nommant directement votre entreprise.

#### U

**Le SMS marketing est un canal puissant avec un taux d'ouverture avoisinant les 95%**,,,,,,,,,,,,,,,,,,,,,,,,,,,,,,,,,,

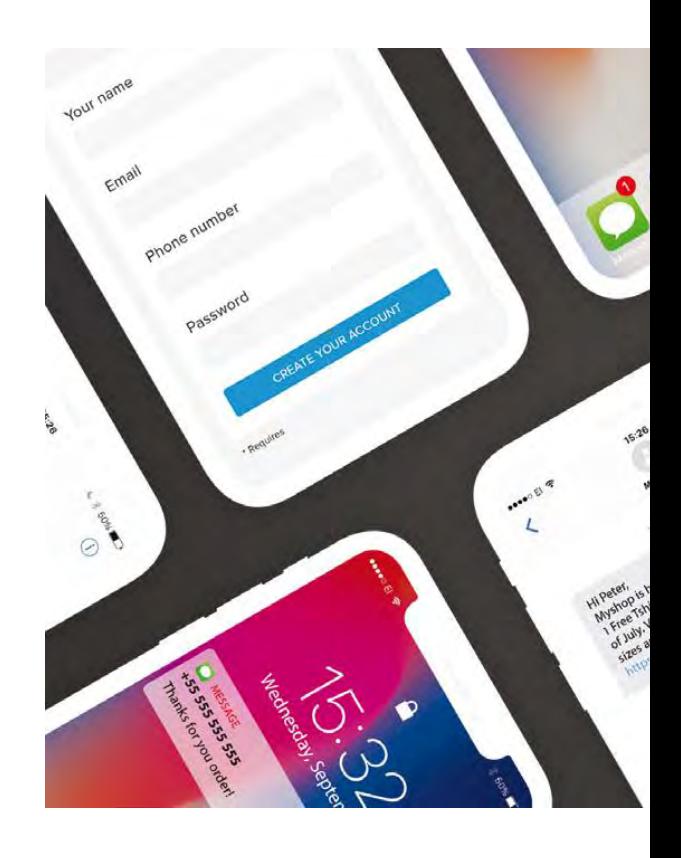

#### **EST-CE UTILE D'ENVOYER DES SMS QUAND ON ENVOIE DÉJÀ DES EMAILS ?**

Afn de toucher vos clients et prospects au bon endroit, au bon moment, il est important de combiner les canaux marketing pour interagir avec eux. Les SMS et les emails sont deux moyens qui sont très complémentaires et ont l'avantage de pouvoir être complètement automatisés pour que vous puissiez vous consacrer à d'autres leviers marketing. Il est fréquent et conseillé d'utiliser l'email pour inclure des informations très détaillées et les SMS pour des informations urgentes et ponctuelles en guise de rappel de vos emails déjà envoyés.

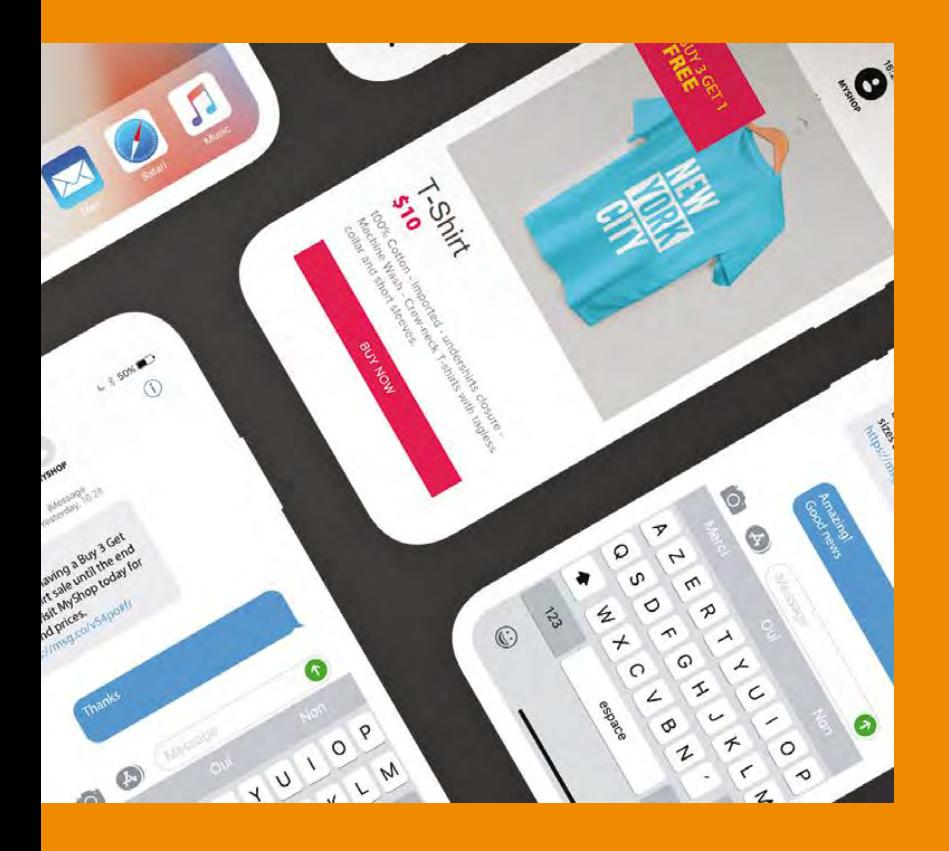

#### **POURQUOI LE SMS MARKETING EST-IL SI EFFICACE ?**

Le canal SMS est très efficace de par l'utilisation très intensive et la croissance des smartphones.

Le SMS est donc un excellent moyen de les toucher directement avec un taux d'engagement très important. En effet, 90% des SMS sont lus dans les 3 minutes. La certitude que vos informations seront délivrées au plus grand nombre.

du SMS marketing dans une stratégie marketing. En résumé, les 2 principaux avantages sont son instantanéité et son taux d'engagement très élevé.

Si vous utilisez déjà l'email dans votre marketing, tentez d'inclure le SMS dans votre stratégie.

Avec Sarbacane, vous pouvez créer un scénario de campagnes automatiques en alternant emails et SMS.

#### Automation

# **DOSSIER AUTOMATION**

 $52$   $\phantom{0}^{\text{temall}}$   $\phantom{0}^{\text{semall}}$   $\phantom{0}^{\text{semall}}$   $\phantom{0}^{\text{semall}}$   $\phantom{0}^{\text{semall}}$ Email retargeting : comment cibler les visiteurs de son site web?

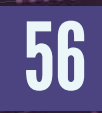

Comment mettre en place des campagnes d'email retargeting ?

59 & SMS : comment Automation email & SMS : comment programmer un scénario de relance ?

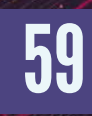

5 conseils pour réussir vos scénarios de relance automatique

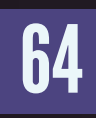

**64** Paniers abandonnés :<br>
pourquoi et comment pourquoi et comment relancer ses clients ?

**66** 8 éléments essentiels<br>**66** pour réussir vos pour réussir vos emails de relance de panier abandonné

es tendances marketing sont aujourd'hui à l'automatisation<br>de tâches à faible valeur ajoutée, ce afin de libérer du temps<br>pour concentrer le travail des équipes sur des sujets plus<br>transversaux et à fort impact business. de tâches à faible valeur ajoutée, ce afn de libérer du temps pour concentrer le travail des équipes sur des sujets plus transversaux et à fort impact business.

Petit à petit, le marketing automation a su s'imposer ces dernières années au sein des entreprises, si bien qu'aujourd'hui, même certaines TPE s'y sont mises. Les solutions d'automatisation se démocratisent, sont plus simples d'utilisation que jamais et le paramétrage de scénarios est de moins en moins considéré comme une opération complexe et technique.

On parle donc d'automation pour désigner la mise en place de scénarios d'envois de messages marketing ou transactionnels dont le déclenchement est activé soit par l'action du destinataire, soit dans le cadre d'une campagne marketing.

L'avantage du marketing automation, c'est qu'il permet notamment d'envoyer moins de messages, mais de meilleure qualité, au bon moment et à la bonne personne. Les outils de marketing automation peuvent se connecter à de nombreuses solutions de e-commerce ou à des CRM afin de déclencher des envois de messages adaptés.

La data est au cœur de l'automatisation marketing. Nous verrons à travers ce dossier comment tirer partie de l'automation à travers des exemples très concrets et des tutoriels pour mettre en place des campagnes rentables et efficaces.

Le principe du scénario est clair, mais vous vous demandez sûrement comment identifier ces visiteurs ? En effet, une fois qu'ils auront quitté votre site, vous aurez besoin a minima de leur adresse email pour leur envoyer une première campagne de relance, les ramener sur votre site et les pousser ainsi vers votre objectif de conversion. Sans rentrer dans les détails techniques, voici quelques unes des méthodes les plus utilisées pour récupérer les données relatives à un visiteur.

### **Email retargeting** Comment cibler les visiteurs de son site web ?

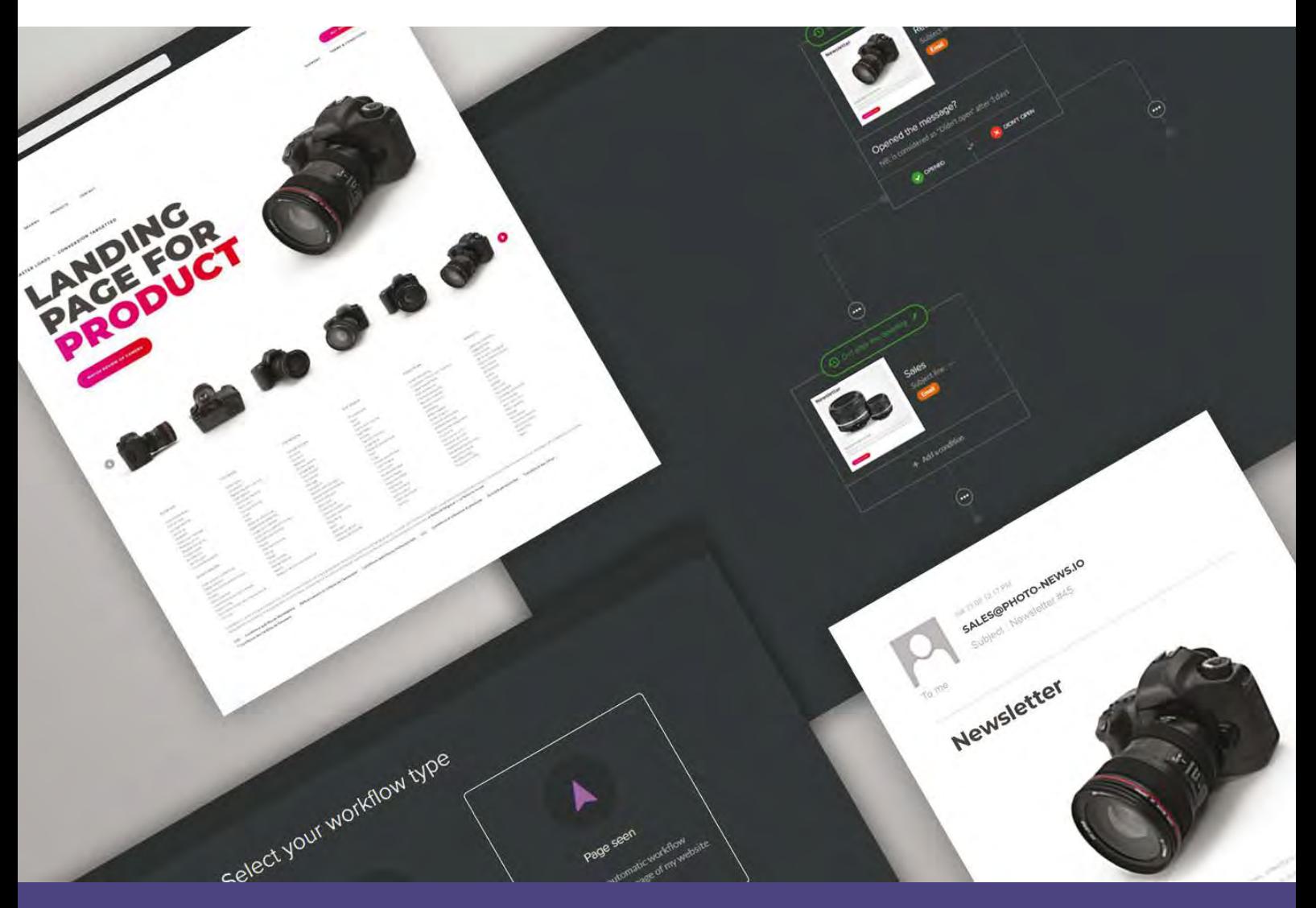

**Quand on gère un site Internet, il est capital de générer du trafic pour avoir un volume suffisant de leads à convertir. Mais le nombre de visites seul est** capital de générer du trafic pour avoir un volume suffisant de leads rarement suffisant pour obtenir un bon taux de conversion. En effet, le moment de la visite ne correspond pas toujours à celui de la décision d'achat.

L'email retargeting vous permet de ramener un visiteur sur votre site pour l'amener à effectuer l'action de conversion souhaitée : téléchargement de contenu, demande de devis, achat, inscription…

Pour être efficace, votre communication doit apporter une réponse adaptée au comportement

des visiteurs sur votre site pour coller au plus près de leurs besoins. Engagez les prospects et fdélisez les clients de votre site web en leur envoyant des messages personnalisés au bon moment de leur parcours d'achat grâce aux campagnes automatiques d'email retargeting de Sarbacane.

#### **Le concept Qu'est-ce que l'email retargeting ?**

**L'email retargeting ou reciblage par email vous permet d'envoyer automatiquement une séquence d'emails ciblés et personnalisés aux visiteurs de votre site pour les amener à efectuer une action de conversion (achat, inscription, téléchargement, etc.). Cette technologie intelligente s'inspire des pratiques du retargeting publicitaire classique, c'est-à-dire l'afchage d'annonces ciblées déclenchées par la visite d'un site Internet ou d'une page spécifque.**

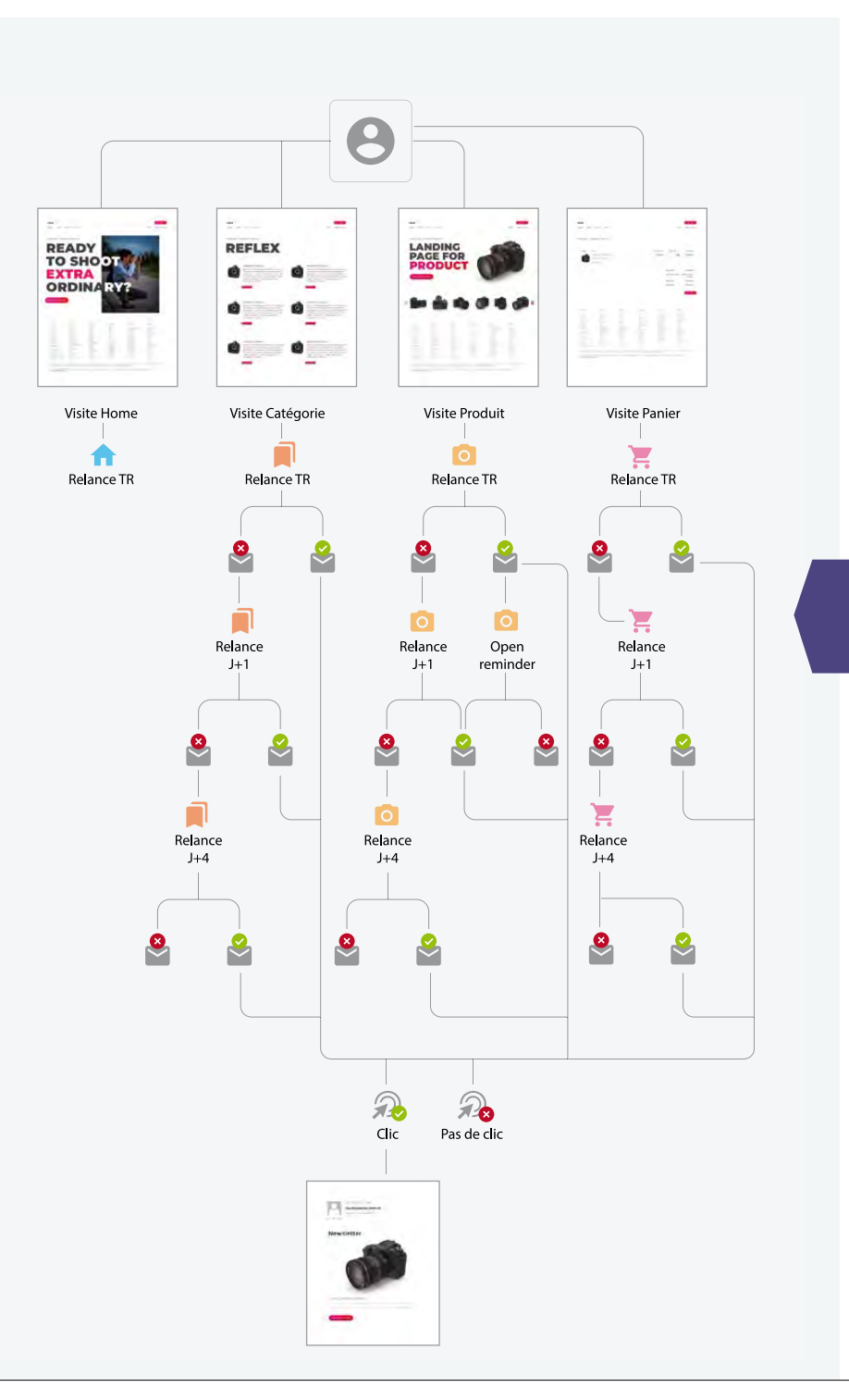

Vous avez tous déjà vu ces bannières affichant les produits que vous avez consultés précédemment sur un site e-commerce comme Amazon ou Ebay… Et bien, l'email retargeting, c'est exactement le même principe sauf qu'au lieu d'afficher des bannières sur d'autres sites, il permet d'envoyer des séquences d'emails ciblés et personnalisés en fonction des pages visitées. Il peut s'agir de confirmation de commande, d'un email de remerciement suite au téléchargement d'un livre blanc ou encore d'un scénario de recommandations de produits en fonction des produits vus par le contact. Si les relances de panier abandonné font partie des campagnes automatiques d'email retargeting, nous ne les aborderons pas (ou peu) ici dans la mesure où Sarbacane a développé un trigger spécifique pour ce type de relances.

#### **Comment fonctionne l'email retargeting ?**

Le principe de l'email retargeting repose sur la création d'un scénario de campagnes automatiques déclenchées par la visite d'une page spécifique de votre site Internet. La séquence d'emails envoyés est diférente selon la page visitée mais évolue également diféremment selon le comportement du contact (ouverture ou non de vos campagnes de relance).

Ci-contre vous trouverez un schéma représentant un scénario type d'email retargeting pour une boutique en ligne. Il comprend plusieurs variantes de relances en fonction du degré de détails de la visite (page d'accueil, page de catégorie de produits, page d'un produit spécifique, panier, landing page dédiée à un événement, etc.). Vous voyez par ailleurs que le scénario évolue diféremment selon le comportement du visiteur face aux campagnes de relance.

## **Quelques exemples**

**d'email retargeting**

#### **Comment identifer les visiteurs de votre site ?**

- $\checkmark$  Le visiteur remplit un formulaire sur votre site : en remplissant les champs du formulaire, le visiteur renseigne lui-même les informations dont vous avez besoin pour l'envoi et la personnalisation de votre campagne automatique (méthode POST).
- Le visiteur clique sur le lien d'une campagne envoyée avec Sarbacane : lorsqu'un de vos contacts clique sur un lien dans une de vos campagnes, l'URL du lien peut afficher les données de votre contact en intégrant des variables de personnalisation dans l'URL (méthode GET).
- Le visiteur est connecté sur votre site : il sera identifé grâce aux cookies correspondants à sa session et vous aurez ainsi accès à ses informations de connexion (email, prénom, nom, etc.)

#### **Pourquoi mettre en place des campagnes d'email retargeting ?**

Vous avez fait le plus dur ! Attirer les visiteurs sur votre site, c'était l'étape la plus difficile. Ne vous arrêtez pas en si bon chemin et maintenez leur attention sur votre marque. Ramener des visiteurs ayant déjà montré un intérêt pour vos produits vous coûtera beaucoup moins cher et sera tout autant efficace, que d'acquérir de nouveaux prospects.

#### Optimisez votre taux de conversion

Vous souhaitez augmenter le nombre de conversions sur votre site Internet ? Vous pensez naturellement à augmenter le trafic sur votre site. En effet, théoriquement, si vous triplez le nombre de visiteurs sur votre site, vous triplez vos revenus. En réalité, cette équation n'est pas tout à fait exacte. Si le nombre de visiteurs augmente, cela ne signifie pas nécessairement que les leads apportés par ce trafic supplémentaire présentent le même niveau de qualité. En mettant en place des campagnes d'email retargeting, vous serez en mesure de contacter automatiquement les visiteurs de votre site au bon moment de leur parcours d'achat avec un message personnalisé et adapté. Cette technique de marketing automation s'avère donc particulièrement efficace pour optimiser vos tunnels de conversion et multiplier votre ROI tout en luttant contre le churn, l'abandon de panier et toute visite ne menant pas à une action de conversion.

#### Optimisez votre gestion de la relation client

Confrmation de commande, email de remerciement suite au téléchargement d'un livre blanc, enquête de satisfaction suite à un achat, nous avons tous été confrontés au moins une fois dans notre vie d'internaute à un scénario d'email retargeting. Ces séquences d'emails ont pour but d'entretenir une relation plus personnalisée et plus spontanée avec les clients.

De la prospection à la fidélisation, l'email retargeting renforce donc l'efficacité de votre stratégie de fdélisation : vous contactez le bon client, au bon moment, avec un contenu qui répond à ses attentes. Vous laissez ainsi à vos visiteurs une bonne image et les inciterez plus facilement à revenir efectuer d'autres achats.

#### Scénario de recommandation de produits

Il s'agit de proposer à vos clients des produits proches de ceux qu'ils ont consultés ou déjà achetés. Ces produits correspondent normalement aux goûts de vos clients, ce qui augmente les chances qu'ils les amènent à acheter. En personnalisant intelligemment vos messages selon les appétences de vos visiteurs, vous passez à une communication individuelle et adaptée beaucoup plus appréciée ayant pour conséquence un meilleur taux d'engagement, une amélioration de l'image de votre entreprise ainsi qu'une augmentation des performances et du ROI.

C'est le genre de scénarios automatiques que Voyage Privé, une agence de voyages en ligne spécialisée dans la vente privée de voyages et séjours haut de gamme, met en place. Suite à la visite d'une page correspondant à un séjour à Londres, un email automatique est envoyé 24 heures après rappelant la réduction sur le séjour en question mais en proposant également d'autres voyages sur la même période.

vovac

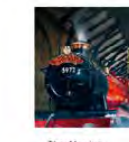

.<br>Etre bien inspiré est la Souine Voyage Prive

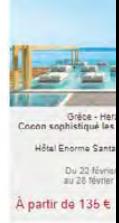

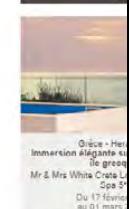

À nartir de 137 €

Le message paraît être complètement personnalisé aux préférences du visiteur et les boutons d'appel à l'action sont bien mis en avant pour faciliter la conversion.

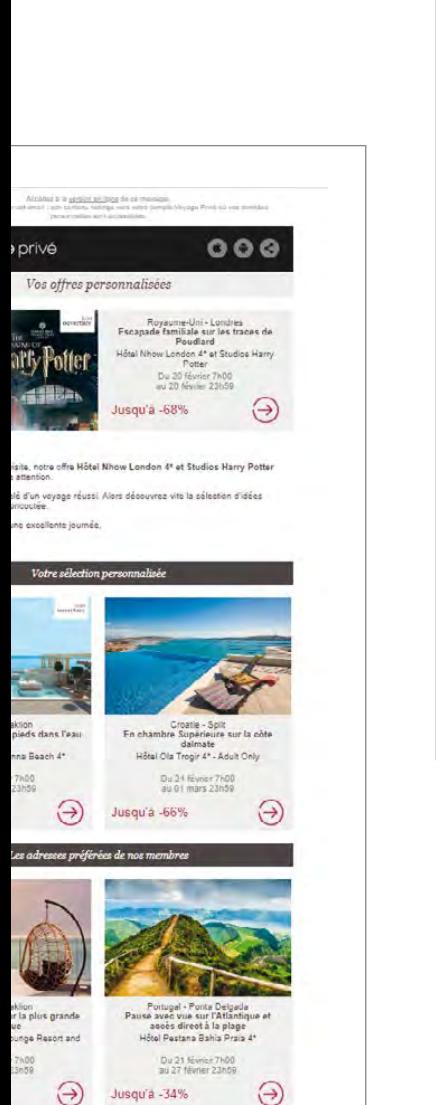

**concrets** 

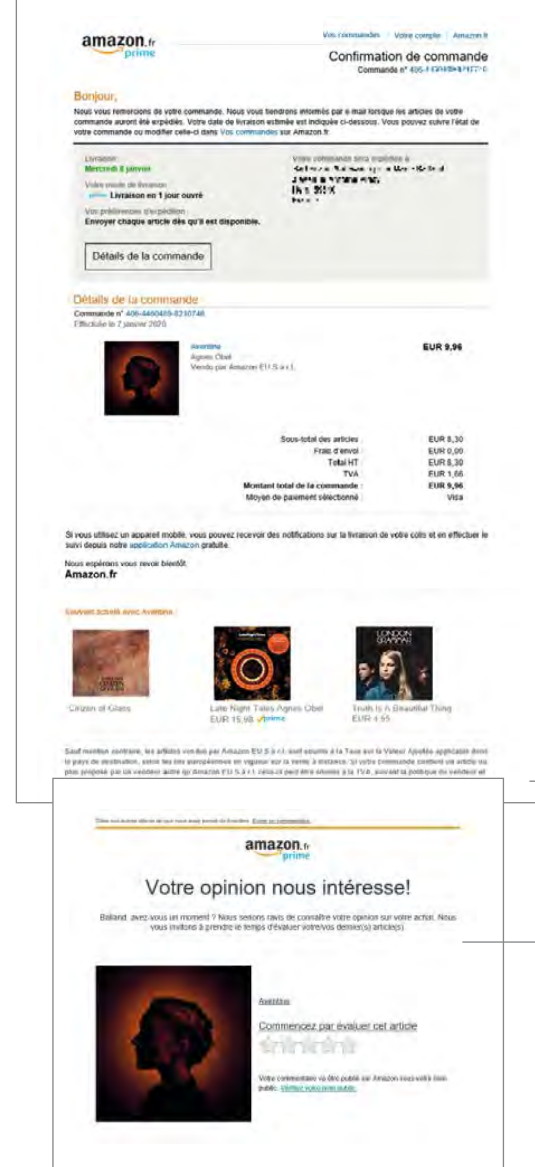

#### Confirmation de commande ou de réservation

Ce type de scénarios automatiques est déclenché à la suite d' un achat efectué sur votre site. Une fois que l'internaute arrive sur la page de confrmation de commande ou de réservation d'un produit, un email de confrmation reprenant les détails principaux est envoyé automatiquement très rapidement après l'achat en ligne. Vous pouvez tout à fait intégrer dans ce scénario un second email avec une demande d'avis puis un troisième avec des recommandations de produits une à deux semaines après l'achat.

Voici par exemple ci-dessous un message de confrmation de commande envoyé par Amazon suite à un achat efectué en ligne (donc suite à la visite d'une page de confirmation de commande). Cet email de confrmation contient déjà des recommandations de produits. Si le contact clique sur l'un de ces produits, un nouveau scénario d'email retargeting pourra être déclenché. Quelques jours après la commande, un email demandant l'avis du client sur le produit acheté est envoyé automatiquement.

> **Email 1 : Confrmation de commande**

**Email 2 : Demande d'avis envoyée quelques jours après l'achat**

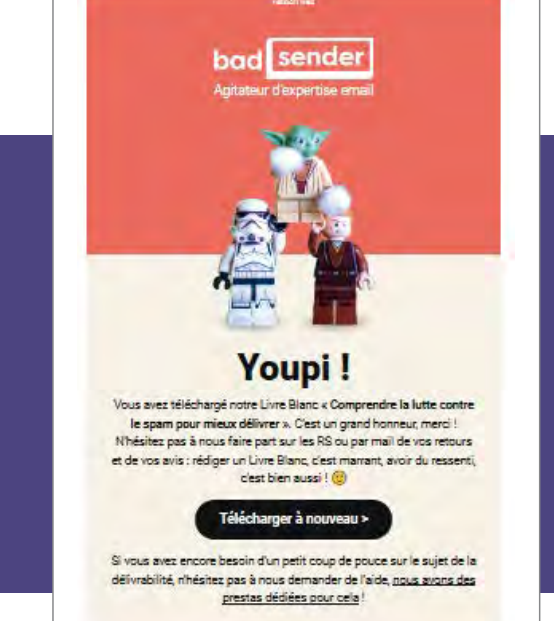

#### Email automatique de remerciement et lead nurturing

Envoyez à vos clients un message de remerciement automatisé après avoir complété un achat ou efectué un téléchargement. C'est une excellente occasion de proposer des contenus supplémentaires. Vous pouvez également leur en dire plus sur vos produits ou vos ofres. Vous en apprenez ainsi vous-même également davantage sur les besoins de vos visiteurs. Vous êtes en mesure de les pousser vers votre objectif de conversion au fur et à mesure que votre scénario se déroule.

Ici Badsender remercie ses visiteurs d'avoir téléchargé un de ses livres blancs. Ce type de campagne peut être déclenché grâce à une campagne de retargeting suite à la visite de la page hébergeant le livre blanc.

### Comment mettre en place des campagnes d'email retargeting avec Sarbacane ?

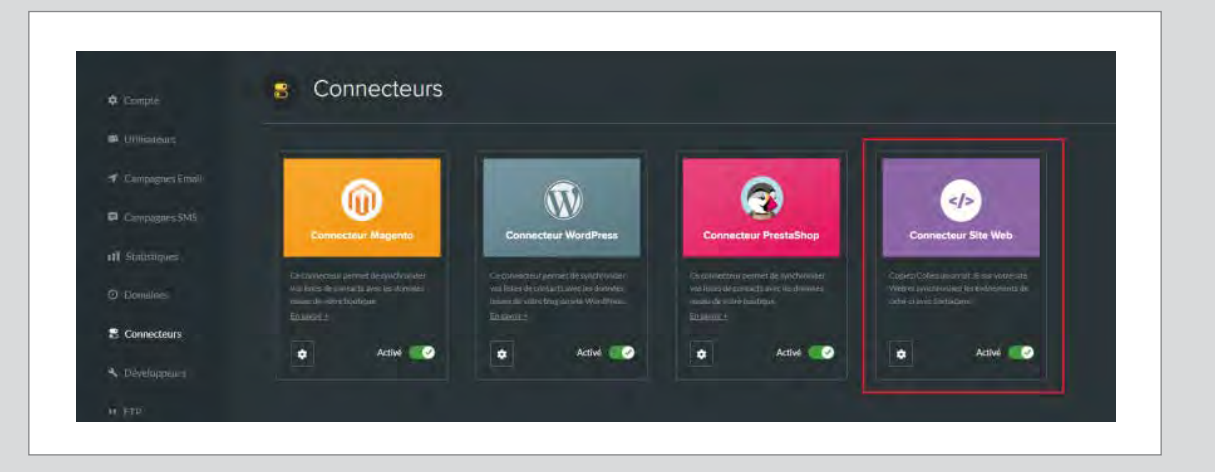

#### Connectez votre site à votre compte Sarbacane

Vous souhaitez créer des scénarios automatiques déclenchés à la visite d'une page de votre site internet via Sarbacane ?

Vous devez activer et paramétrer le « connecteur site web » dans les paramètres de votre compte.

Récupérez ensuite un script JavaScript à copier-coller et à personnaliser sur toutes les pages que vous souhaitez tracker.

Vous pourrez ainsi relier votre site à votre compte Sarbacane.

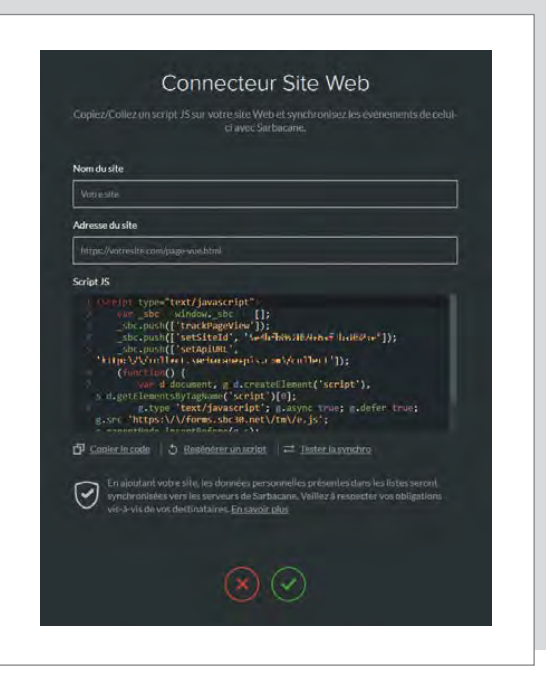

#### Créez votre campagne automatique et définissez les paramètres de retargeting

Vous devez maintenant créer une campagne automatique avec un déclencheur de type « page vue ».

Les options de paramétrages du déclencheur vous permettent notamment de définir si votre scénario doit être déclenché :

- à chaque visite (pour les confrmations de commande ou de réservation)
- seulement à la première visite (par exemple lorsqu'un contact télécharge plusieurs fois le même livre blanc).

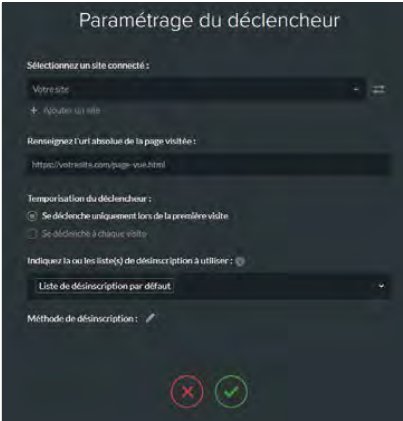

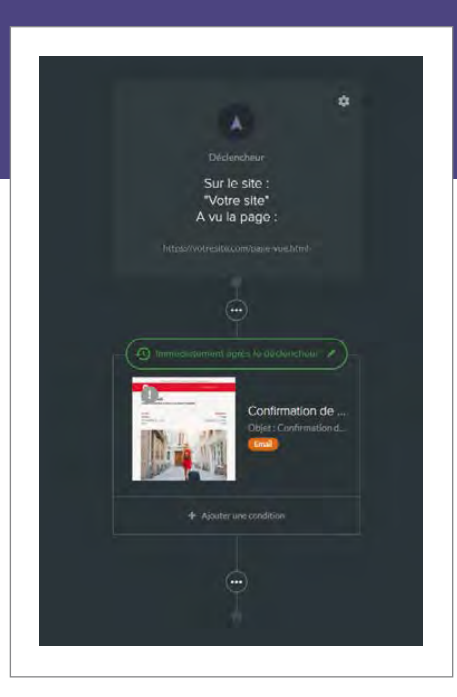

Sélectionner votre type de scénario

#### Créez votre scénario de relance de visite

Une fois le déclencheur paramétré et les paramètres de retargeting défnis, vous pouvez maintenant créer votre scénario de relance. Pour plus d'efficacité, nous vous conseillons de créer un mapping des diférents scénarios de relance que vous prévoyez. Vous aurez ainsi une meilleure visibilité sur les contenus à produire pour les diférents emails de relance post-visite. Pensez également à bien gérer la pression marketing exercée sur vos contacts en ne les sollicitant pas trop fréquemment.

#### **Laissez la magie du marketing automation opérer**

Une fois votre scénario fnalisé, vous pouvez le valider. Laissez vos campagnes s'envoyer automatiquement à vos visiteurs au bon moment de leur parcours. Cependant, mettre en place un scénario automatique d'email retargeting ne signifie pas que vous devez laisser votre campagne sans surveillance. Veillez à adapter votre contenu et à analyser les statistiques de vos campagnes pour affiner votre stratégie si nécessaire et ainsi optimiser vos performances.

## Automation email & SMS : **comment programmer un scénario de relance ?**

Programmer une relance nécessite souvent de paramétrer une nouvelle campagne emailing. Cela signifie reconfigurer à nouveau l'ensemble des paramètres de votre campagne, puis programmer l'envoi sur une partie de la liste de contacts d'une précédente campagne en segmentant selon vos critères (a ouvert / a cliqué / n'a pas ouvert / n'a pas cliqué, etc.). Sarbacane vous propose de créer en quelques clics seulement un scénario de relance automatique à destination des destinataires d'une campagne en fonction de leur comportement grâce au nouveau déclencheur "campagne reçue". Gain de temps et efficacité garantis !

Sarbacane Connect N°3 | 5

## **conseils pour réussir vos scénarios de 5relance automatiques**

#### 1 **N'envoyez pas systématiquement une relance**

Si vous relancez systématiquement vos abonnés à chaque campagne envoyée, vous risquez de les sur-solliciter et d'être perçu comme trop intrusif. Il est par exemple inutile de renvoyer un message aux non ouvreurs de votre newsletter mensuelle qui a principalement vocation à informer vos abonnés et non de susciter une interaction avec vos services. Nous vous recommandons de ne relancer que certaines de vos campagnes, notamment celles qui nécessitent une réponse ou une action de la part de l'internaute : inscription à un webinaire, participation à un événement, questionnaire en ligne…

Pour les relances purement commerciales, il faut veiller à ne pas paraître trop insistant ou trop agressif. N'envoyez qu'une seule relance et choisissez un wording adapté. Bien utilisées, les relances vous permettront de développer une meilleure relation avec vos clients.

#### 2 **Modifez le contenu**

Il est rarement pertinent d'envoyer exactement la même campagne à vos destinataires. Cela pourrait même les irriter et les pousser à se désinscrire. Si vous souhaitez garder le même message dans les grandes lignes, pensez au moins à modifer l'objet et le pré-header de votre message et à utiliser des visuels plus attractifs par exemple.

#### 3 **Choisissez la bonne fréquence d'envoi**

Laissez le temps à vos contacts d'ouvrir votre premier email avant d'envoyer un message de relance. Il est d'usage d'attendre au moins 3 jours avant d'envoyer un second message. En BtoB, prenez également en considération le fait que vos interlocuteurs ne consultent pas toujours leur boîte de réception le week-end.

#### 4 **Testez et analysez les retours de vos relances**

Veillez à suivre les indicateurs clés de performance. Tout le monde réagit de manière diférente en recevant une relance. Commencez par relancer les destinataires d'une campagne spécifque et voyez comment votre base réagit. Si les retours sont positifs, vous pouvez décliner ce scénario pour d'autres campagnes email. Si les plaintes et les désabonnements augmentent, il vous faudra alors repenser votre stratégie.

#### 5 **N'oubliez pas les contacts actifs**

Bien évidemment quand on parle de scénario de relance, on pense tout de suite aux inactifs (non-ouvreurs, non cliqueurs). Mais n'oubliez pas qu'un scénario d'automation a deux branches dont une est prévue pour les destinataires actifs de votre campagne. Pensez à construire cette branche du scénario également en leur adressant un message adapté.

#### **Conclusion**

Avec des scénarios adaptés et bien pensés, le marketing automation s'avère être un outil formidable pour améliorer la relation clients, le taux de conversion ainsi que la qualifcation et la segmentation de vos listes de contacts.

### **Pourquoi et à qui** envoyer vos emails de relance ?

#### **POURQUOI ?**

La plupart du temps, une campagne a pour but d'atteindre un objectif de conversion. La première campagne est généralement insuffisante pour vous fournir un nombre de clics (et donc de conversions) convenables. C'est là qu'interviennent les emails de relance. Concrètement, lorsque vous créez une campagne email incluant une ofre, certains destinataires vont souscrire à cette ofre, d'autres liront votre mail sans aller jusqu'à la conversion attendue et d'autres ne vont même pas ouvrir votre message. Ce sont les trois types de profils parmi les destinataires. L'objectif étant bien entendu qu'un maximum d'entre eux efectuent l'action de conversion souhaitée : achat, inscription, réponse à un questionnaire ou autres. Une relance email permet d'inciter les contacts s'étant contentés de lire le mail sans passer à l'action et ceux n'ayant pas ouvert l'email, à effectuer l'action de conversion que vous souhaitez.

#### **À QUI ?**

Ouvreurs ou non-ouvreurs, cliqueurs ou non-cliqueurs, là est la question. Et les réponses divergent selon les points de vue. Généralement, le segment sur lequel vous aurez les meilleurs taux d'ouverture, de clics et de conversion sera celui des ouvreurs et des cliqueurs. Logique ! Même si le volume de cette cible est relativement faible, ces destinataires ont clairement montré un intérêt envers votre marque. C'est donc un segment à ne pas négliger. Bien entendu, il est fréquent de router sur les non-ouvreurs ou les non-cliqueurs pour pouvoir toucher une cible plus large et donc générer plus de conversions. N'oubliez pas cependant que solliciter à nouveau des destinataires qui n'ont pas souhaité ouvrir votre premier mail, peut mener à générer des désinscriptions et des plaintes. Pensez également, dans ce sens, à préserver votre réputation d'expéditeur auprès des FAI et webmails qui préfèrent que vous routiez vos campagnes email sur des destinataires ayant déjà interagi avec vos communications. Il faut donc veiller à utiliser les relances sur les inactifs avec parcimonie et dans certains cas bien définis.

## Exemple de **automatiq**

Partons du principe que vous organisez un événement à Paris et que vous souhaitez inviter vos contacts à s'y inscrire.

#### **Cas N°1**

#### **Scénario de relance pour les non-ouvreurs**

Trois jours après l'envoi de votre première campagne, vous relancez les destinataires n'ayant pas ouvert le mail pour les inciter à s'inscrire. Vous leur adressez le même message sur le fond mais vous changez l'objet, le pré-header et les visuels de votre campagne. Ce sont ces éléments qui les convaincront peut-être d'ouvrir votre campagne et donc potentiellement de s'inscrire.

S'ils ouvrent votre seconde campagne mais ne s'inscrivent pas, ils rejoindront la branche des ouvreurs de votre scénario (cas n°2).

S'ils s'inscrivent, ils basculeront vers un autre scénario dédié aux inscrits (cas n°3).

**Si, malgré vos eforts, ils ne s'inscrivent pas, vous pouvez leur envoyer une campagne après l'événement en leur transmettant un résumé des temps forts et annoncer vos prochains événements.**

## **Exemple de scénario**  ue de relance

Vous envoyez un premier email pour inciter les destinataires à s'inscrire à votre événement. Vous analysez les résultats de votre première campagne pour identifier les différents profils parmi vos destinataires et leur adresser un message adapté.

**Plusieurs scénarios se proflent :**

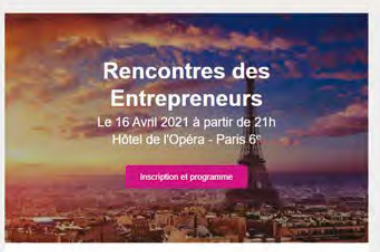

#### Venez échanger avec nos experts

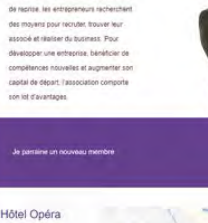

Qui sommes-nous ? **Son Meathro a le plaisir de vou** .<br>Milet à ses rencons 

#### **Cas N°2**

#### **Scénario de relance pour les ouvreurs qui ne se sont pas inscrits**

Ces contacts ont manifesté de l'intérêt pour votre message puisqu'ils l'ont ouvert. Mais le message n'a pas été suffisamment convaincant pour qu'ils se décident à s'inscrire. Vous leur envoyez donc un message diférent en prenant soin d'y intégrer des éléments de réassurance, comme par exemple :

- Témoignages de participants des années précédentes
- $\triangleleft$  Avantages pour les participants
- Les garanties que vous proposez
- Pensez également à mettre en avant vos coordonnées pour qu'ils puissent vous contacter facilement en cas de questions.

**Si, malgré vos eforts, ils ne s'inscrivent pas, vous pouvez également leur envoyer une campagne après l'événement en leur transmettant un résumé des temps forts et annoncer vos prochains événements.**

#### **Cas N°3**

#### **Scénario de relance pour les ouvreurs inscrits**

Vous envoyez une confirmation d'inscription avec le programme complet à ceux qui se sont inscrits en les intégrant à un autre scénario automatique de type "Bienvenue".

Quelques jours avant le séminaire, ils recevront un email de rappel avec un récapitulatif des infos importantes.

**Puis vous leur enverrez un email de remerciement après l'événement.**

### **Construire un scénario de relance avec Sarbacane**

#### **CRÉEZ UNE CAMPAGNE AUTOMATIQUE DE TYPE "CAMPAGNE REÇUE"**

Dans votre compte Sarbacane, créez une nouvelle campagne. Sélectionnez "Campagne automatique" puis choisissez le connecteur "Campagne reçue". Quelle campagne souhaitez-vous créer?

目

Campagne Ema

R

Campagne SMS

Sélectionner votre type de scénario

法

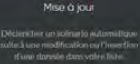

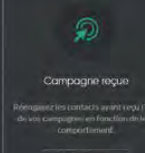

Ce connecteur vous permettra de relancer automatiquement les inactifs de votre campagne mais aussi de créer un scénario diférent et évolutif avec les actifs (ouvreurs, cliqueurs) de votre campagne.

#### Paramétrage du déclencheur

#### **SÉLECTIONNEZ LA CAMPAGNE REÇUE**

Sélectionnez la campagne d'origine dont l'envoi déclenchera l'activation de votre scénario.

state local book of vert / n'a pas ouver servation : 0  $\frac{1}{2}$  Jours  $\approx$ .<br>La ou les liste(s) de désinscription à utiliser : 10 Liste de désinscription par défaut :<br>Ethode de désinscription : →

#### **PARAMÉTREZ LE CONNECTEUR**

Défnissez le type de comportement qui déclenchera votre scénario :

- ◆ A ouvert / n'a pas ouvert
- ◆ A cliqué / n'a pas cliqué
- Est en NPAI / n'est pas en NPAI

Notifez ensuite le délai à partir duquel les contacts qui n'ont pas efectué l'action indiquée (ouverture, clic, etc) doivent recevoir le scénario dédié aux inactifs.

Pour terminer, reliez une ou plusieurs listes de désinscription à votre scénario.

Construisez un scénario de relance qui s'adapte au comportement des destinataires. Pour chaque branche du scénario, vous pourrez efectuer deux types d'actions :

- ◆ Ajouter un message
- $\blacklozenge$  Insérer les contacts dans une liste

#### **AJOUTER UN MESSAGE**

Pour créer votre premier email de relance depuis l'interface de création de campagne automatique, cliquez sur le bouton "Ajouter un message" dans le menu d'action associé à l'événement déclencheur souhaité (selon ce que vous avez confguré : a ouvert ou n'a pas ouvert / a cliqué ou n'a pas cliqué / est en NPAI ou n'est pas en NPAI).

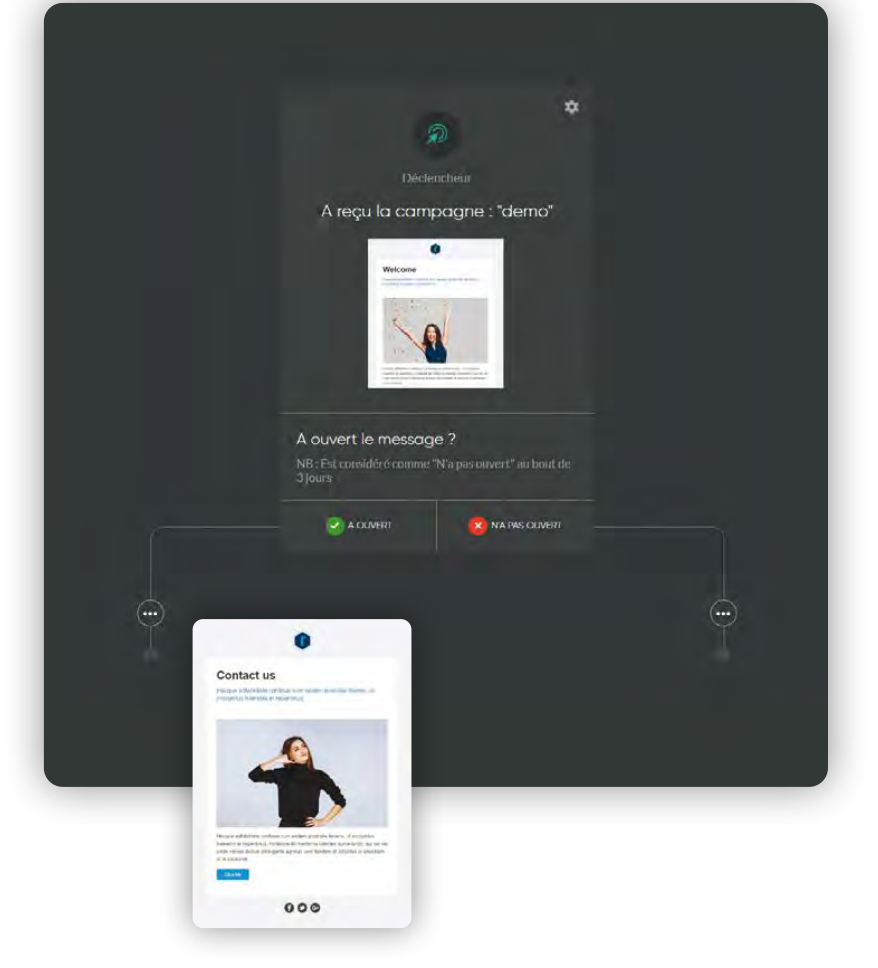

Sélectionnez l'EmailBuilder comme mode de création pour choisir un template ou créer votre message en partant de zéro. Lorsque vous avez configuré et édité votre message comme vous le souhaitez, vous pouvez le valider. Vous serez alors automatiquement redirigé vers l'outil de création de campagne automatique.

Vous pouvez également ajouter d'autres messages à votre scénario en fonction du comportement de vos destinataires (ouverture, clic, NPAI) grâce au bouton "Ajouter une condition".

#### **INSÉRER LE CONTACT DANS UNE LISTE**

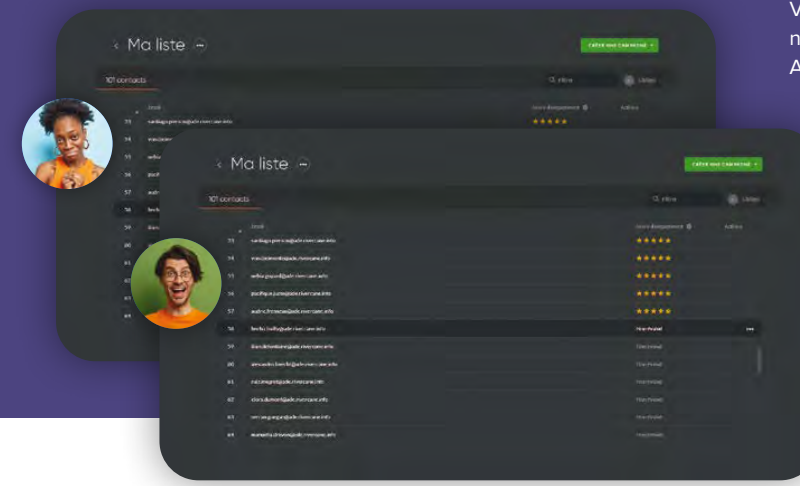

Au lieu d'ajouter un message à votre scénario, vous pouvez décider d'insérer vos contacts dans une liste en fonction de leur comportement. Vous pourrez insérer vos contacts dans la liste de contacts ou la liste noire de votre choix selon le comportement de vos destinataires. Ainsi, vous pouvez, par exemple, placer en liste noire les contacts

n'ayant ouvert aucune de vos relances. Vous pouvez ensuite poursuivre votre scénario en utilisant le menu d'action sous l'action d'insertion.

Vous avez tous les éléments en main pour maximiser les performances de vos campagnes en programmant facilement des relances automatiques adaptées au comportement de vos destinataires. Comme toute bonne chose, veillez à ne pas abuser de l'utilisation de ce scénario.

### **Paniers abandonnés : pourquoi et comment relancer ses clients ?**

Voyages, boutiques généralistes, bijouteries, cosmétiques, équipements ménagers, décoration, mode, etc. L'abandon de panier sur les sites e-commerce touche tous les secteurs d'activité. Entre 50 et 75% des utilisateurs abandonnent leur processus d'achat en ligne avant d'avoir finalisé leur commande. Si tenter de persuader tous ces prospects de fnaliser leur achat reste utopique, mettre en place une stratégie efficace et intelligente de relance de panier abandonné pour en convaincre quelques-uns est tout à fait réaliste et peut être une source de ventes non négligeable.

Cet article a pour but de vous donner quelques éléments importants pour vous lancer et réussir vos relances clients.

**POURQUOI METTRE EN PLACE DES EMAILS DE RELANCE DE PANIERS ABANDONNÉS SUR VOTRE SITE OU VOTRE BOUTIQUE ?**

#### **Pourquoi vos clients abandonnent-ils leurs paniers?**

Un des points capitaux à garder en tête est que chaque visiteur qui abandonne son panier, le fait pour une raison. Si vous réussissez à l'identifier, vous serez en mesure de réagir en conséquence pour apporter les optimisations adéquates et ainsi réduire le taux de paniers abandonnés sur votre site. Voici quelques-unes des raisons les plus fréquentes d'un abandon de panier.

#### Problème d'UX

- Le processus d'achat est trop long ou trop compliqué. Donnez aux visiteurs la possibilité de faire des achats sans devoir créer de compte client. Limitez à 5 maximum le nombre d'étapes de votre processus d'achat et pensez à intégrer par exemple un affichage qui montre à l'utilisateur à quelle étape du processus d'achat il se trouve. Ajoutez également des liens clairement reconnaissables « Continuer à faire des achats » et « Commander ».
- Le visiteur souhaite vous contacter mais ne trouve pas vos coordonnées. Pensez à mettre en avant les coordonnées de votre service clients et mettez en place un service de chat en direct pour inciter les clients à vous contacter directement lorsqu'ils souhaitent vous poser une question ou rencontrent une difficulté

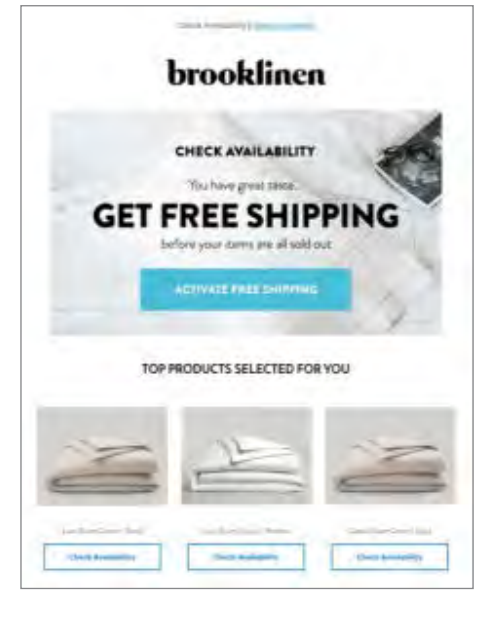

#### Manque d'informations ou de confiance

- Le visiteur apprend qu'il y a des frais supplémentaires annoncés à la dernière minute. Soyez transparents dès le départ sur les éventuels frais (livraison ou autre…)
- Le visiteur ressent un sentiment d'insécurité sur votre site. Suscitez la confance de vos visiteurs en utilisant des éléments de réassurance tels que des avis clients ou des logos de certifcations officiels et pertinents.
- $\checkmark$  Il manque des informations sur les produits que l'utilisateur souhaite acheter. Veillez à afficher les détails du produit et à fournir un lien vers la page du produit depuis le panier. Pensez également à annoncer clairement sur votre site le temps de livraison et les moyens de paiement acceptés.
- Le prospect est encore indécis et/ou compare d'autres ofres avec la vôtre. Pensez à inclure une réduction ou à ofrir les frais d'expédition dans votre email de relance pour faire la diférence avec vos concurrents.

#### **Conclusion**

De manière générale, un dernier conseil : veillez à limiter les éléments de distraction à chaque étape du processus d'achat : visuels, messages, ofres ou autres éléments du site qui incitent le visiteur à quitter la page. Pensez à supprimer ou minimiser les éléments de navigation habituels, réduisant ainsi les possibilités d'action de vos visiteurs au strict minimum, à savoir passer à l'étape suivante. Si cela n'empêchera pas les abandons de panier, cela vous permettra d'en réduire le taux. Pour persuader vos visiteurs de fnaliser leurs achats, le moyen le plus efficace reste de mettre en place un scénario de relance par mail.

#### **3** BONNES RAISONS POUR CRÉER UN SCÉNARIO DE RELANCE DE PANIER ABANDONNÉ

#### 1 **Un scénario automatisé de relance client particulièrement efficace**

En tant que professionnels du e-commerce, vous savez à quel point prendre contact avec les internautes ayant visité votre site est essentiel pour augmenter votre taux de conversion. Les visiteurs ayant abandonné leur panier ont montré un intérêt manifeste pour vos produits ou services. C'est donc sur cette cible que les relances client se montrent les plus performantes mais il faut les recontacter au bon moment. L'automatisation des scénarios vous permet de gagner en temps et en efficacité. Vous paramétrez une fois votre campagne automatique et l'envoi se fait au bon moment du parcours client de manière automatique et individuelle.

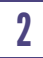

#### 2 **Une conversion facilitée**

Lorsqu'un visiteur abandonne son panier sur votre site, vous avez déjà fait le plus dur du travail : vous avez réussi à l'attirer sur votre site et vos produits ont suscité son intérêt. Le convertir vous coûtera moins cher que d'essayer d'acquérir un nouveau client n'ayant pas montré autant d'intérêt pour votre ofre. Ce sont des leads « chauds ». Ils ont passé du temps sur votre site mais ne sont pas allés jusqu'au bout du process. Encore un petit efort de votre part peut suffire à convaincre encore quelques indécis. Alors misez sur les abandons de panier pour générer des revenus supplémentaires. En mettant en place des emails de relance de panier abandonné, vos ventes peuvent augmenter d'environ 5%.

#### 3 **Un outil facile à mettre**

#### **en place**

Enfin, la dernière bonne raison pour ne pas laisser de côté les relances de paniers abandonnés dans votre stratégie de communication marketing et commerciale est le fait que c'est extrêmement facile à mettre en place. Aucune connaissance technique n'est requise pour mettre en place ces campagnes automatiques avancées. Sarbacane vous permet de créer ce type de scénario en quelques clics seulement.

Automation

## éléments essentiels pour<br> **8** réussir vos emails de rela<br>
de panier abandonné **réussir vos emails de relance de panier abandonné**

### class Use  $\frac{1}{2}h$ ie lact  $h$ return id

sublic void s this.id=id

#### **Soignez votre objet de mail**

Ce qui est valable pour une campagne email classique l'est aussi pour un email de relance de panier abandonné. L'objet de votre email doit à la fois être clair et concis, attirer l'attention, inspirer la confiance du destinataire et lui permettre de vous identifer facilement. Pensez notamment à personnaliser l'objet de votre email avec le prénom de votre destinataire par exemple.

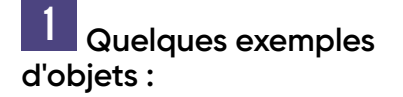

- ◆ {Prénom}, votre panier vous attend...
- ◆ Vous avez oublié quelque chose dans votre panier
- ◆ {Prénom}, revenez vite !
- $\checkmark$  Votre panier expirera dans 24 heures
- $\blacktriangleright$  Ne partez pas si vite...
- Votre panier se sent abandonné
- $\checkmark$  {Nom du produit} ne sera bientôt plus en stock

#### 2 **Travaillez le visuel**

Le design de vos emails est le reflet de l'image de votre entreprise. Les relances de panier abandonné ne font pas exception. Ainsi, même si le message se doit d'être simple, concis et clair, veillez à inclure des visuels attractifs pour mettre en valeur les produits abandonnés, mais aussi à utiliser un code couleur rappelant votre identité de marque et vos valeurs. Soyez simple et efficace !

#### 3 **Personnalisez le message**

Un message personnalisé attire à coup sûr l'attention des destinataires. Utilisez le nom et/ou le prénom de vos clients, mais personnalisez également le contenu du mail en fonction des articles dans le panier. Rappelez par exemple le détail des articles abandonnés ou proposez des achats supplémentaires en fonction des habitudes d'achat de vos clients.

#### 4 **Un CTA clair et concis**

La formulation de vos call-to-action a un impact énorme sur l'efficacité de vos campagnes. Nous sommes tous d'accord sur le fait qu'un email de relance de panier abandonné a pour but ultime de faire en sorte que le client fnalise son achat sur votre site. Mieux vaut cependant être moins direct dans le wording de votre CTA et proposez plutôt à votre contact de "consulter" son panier. Évitez ainsi les mots comme "payer", "fnaliser" ou "acheter" qui évoque un niveau élevé d'engagement.

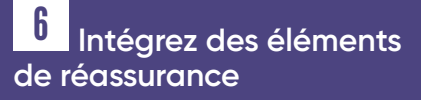

Quand un utilisateur hésite à fnaliser ses achats en ligne, il a parfois seulement besoin d'être rassuré. Pensez donc à inclure un avis client positif sur vos produits ou services pour fournir à vos clients une preuve de confance neutre et externe et ainsi faciliter la prise de décision fnale. Mettez également en avant les garanties que vous pouvez apporter à vos clients.

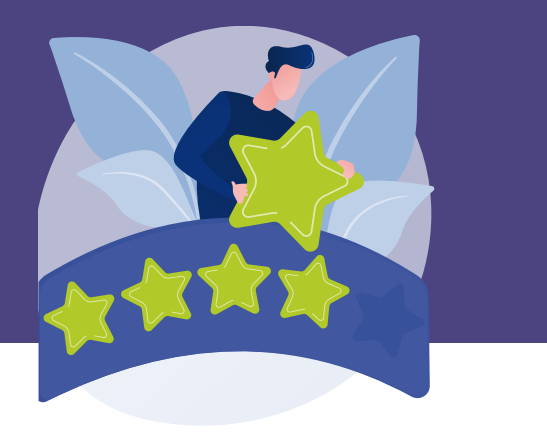

#### 5 **Générez un sentiment d'urgence**

Générer un sentiment d'urgence et de rareté de votre ofre auprès des utilisateurs est une technique courante et efficace pour optimiser les ventes. La peur de manquer une bonne occasion ou de ne pas obtenir un article convoité est un facteur puissant de conversion. Ainsi faites comprendre subtilement à votre client qu'il devrait fnaliser ses achats avant que son panier n'expire ou que les produits souhaités ne soient plus en stock.

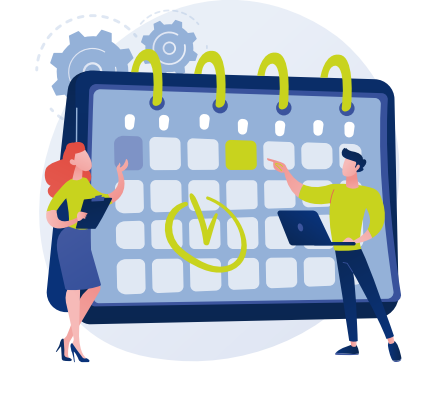

#### 7 **Créez des campagnes responsive**

Plus de 60% des emails sont ouverts et lus sur des appareils mobiles. Vos messages se doivent donc de s'afficher correctement sur tout type de support de lecture (smartphone, tablettes, etc.). Envoyer des messages responsives boostera le taux d'ouverture et de conversion de vos campagnes.

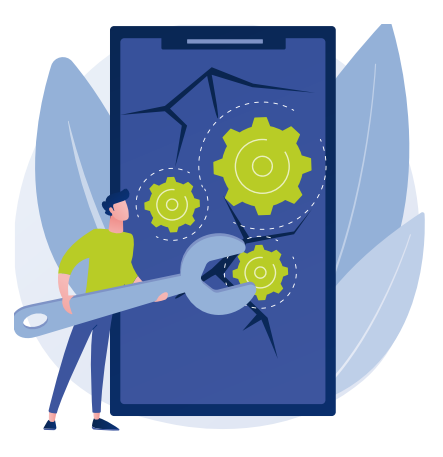

#### 8 **Tout est une question de timing**

Le choix du timing est un élément capital pour réussir à récupérer vos clients perdus. La plupart du temps, un scénario de relance de panier abandonné compte trois mails. Le premier email est envoyé au client entre 15 minutes et 24 heures après son départ du site. Il est déconseillé d'attendre plus de 24 heures avant d'envoyer le premier email. Le second email est généralement envoyé entre 24 et 48 heures après l'abandon du panier et le troisième entre 48 et 72 heures.

#### **Avec modération…**

Vous pouvez bien sûr envoyer davantage de rappels. Cependant, gardez à l'esprit que vous pourriez faire fuir vos clients si vous vous montrez trop intrusif. Évitez donc d'envoyer un trop grand nombre de mails de rappel ou de ne pas respecter un minimum de temps entre vos relances.

Sécurité

# **La sécurité de vos codes d'accès**

69

70

71

Comment réagir face à un piratage ?

Prévenir les risques de piratage

Les signes qui doivent vous alerter

**A**vec des campagnes toujours plus ciblées et personnalisées, vos bases de données emailing contiennent un nombre considérable de données personnelles. Ce trésor est particulièrement convoité par les pirates informatiques. À l'heure où les cyberattaques sont de plus en plus fréquentes, la sécurité informatique est un enjeu de taille pour les particuliers, autant que pour les entreprises. Aussi, nous tenions à vous adresser quelques conseils avisés pour prévenir les risques d'utilisation frauduleuse de votre compte et adopter les bons réflexes pour sécuriser vos codes d'accès. Ces quelques conseils sont applicables à tout autre système protégé par des identifants et un mot de passe.

## **Comment réagir face à un piratage ?**

#### **Signalez le piratage**

Si vous constatez une activité inhabituelle sur votre compte ou que vous avez le moindre doute quant à une éventuelle attaque, vous devez absolument en informer le site concerné.

#### **Changez votre mot de passe**

Si un site que vous utilisez est victime d'une cyberattaque et si vous constatez qu'un de vos comptes a été piraté, le premier réfexe à avoir est de changer votre mot de passe afin de minimiser les dégâts et réduire les risques d'une nouvelle attaque.

**Si vous ne parvenez pas à vous connecter, cela signifie que vous êtes probablement impacté par le piratage. Tentez de choisir l'option "Mot de passe oublié" pour recevoir un lien vous permettant de modifer votre mot de passe. Une fois cela fait, il est conseillé de changer votre mot de passe sur toutes vos applications et sites web pour lesquels vous aviez choisi ce même mot de passe. En effet, si des pirates ont eu accès à l'un de vos mots de passe, il peuvent s'en servir pour se connecter à diférentes plateformes dont certaines pourraient être plus sensibles que d'autres et contenir des données personnelles importantes.**

**L'attaque peut avoir été menée sur le site sur lequel vous souhaitez vous connecter ou directement sur votre ordinateur. Si le site en question a subi une attaque, vous faites partie des victimes collatérales et vous ne pourrez rien faire de plus que de changer votre mot de passe.**

**En revanche, si l'attaque a eu lieu sur votre propre ordinateur, il est conseillé d'utiliser des outils anti-malware et de faire un scan antivirus pour vous débarrasser d'un éventuel virus ou cheval de Troie qui pourrait être à l'origine de votre piratage. D'autre part, il est également vivement conseillé de modifer l'intégralité de vos mots de passe une fois la menace éliminée**.

## **Prévenir les risques de piratage**

#### 1 **Choisissez un mot de passe solide**

La CNIL préconise l'utilisation d'un mot de passe qui contient 12 caractères au minimum combinant 4 types de caractères différents : minuscules, majuscules, chiffres, caractères spéciaux. Il est préférable de choisir des caractères aléatoires qui ne disent rien sur vous. En efet, personne ne doit pouvoir deviner votre mot de passe. Évitez donc d'utiliser le titre de votre chanson préférée ou le nom de votre animal de compagnie. Nous vous invitons à consulter les conseils de la CNIL pour créer un bon mot de passe et également leur générateur de mot de passe qui vous permettra de créer un mot de passe à partir d'une phrase qui vous est propre. Enfn, veillez à changer votre mot de passe régulièrement.

#### 2 **Ne communiquez pas votre mot de passe**

Un mot de passe est confdentiel et ne se partage pas. Que ce soit par mail, par chat, par SMS ou tout autre moyen de communication, ne transmettez jamais votre mot de passe à un tiers.

#### 3 **Ne stockez pas votre mot de passe n'importe où**

Ne laissez pas traîner vos mots de passe à portée de tous. Ne l'écrivez pas par exemple sur un post-it scotché à l'écran de votre ordinateur. De même, ne l'enregistrez pas sur votre smartphone, sur un fichier texte, Word, ou dans votre boîte de réception. Ces systèmes ne sont pas conçus pour sécuriser le stockage de vos mots de passe. Si vous possédez une multitude d'applications auxquelles vous accédez avec des codes d'accès différents et qu'il devient difficile de se souvenir de tous, vous pouvez utiliser un gestionnaire de mots de passe (Keepass, Zenyway, Passwordsafe, etc.). Vous ne devrez ainsi vous souvenir que d'un seul mot de passe pour gérer l'ensemble de vos codes d'accès de manière sécurisée.

#### 4 **Un compte, un mot de passe**

N'utilisez pas le même mot de passe pour toutes vos applications et sites web. La réutilisation d'un mot de passe sur plusieurs sites ou applications est une pratique à éviter afin de ne pas compromettre l'accès à l'ensemble d'entre eux en cas de piratage d'un seul.

UU

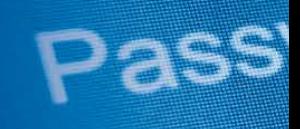

Voici quelques éléments auxquels vous devriez prêter attention.

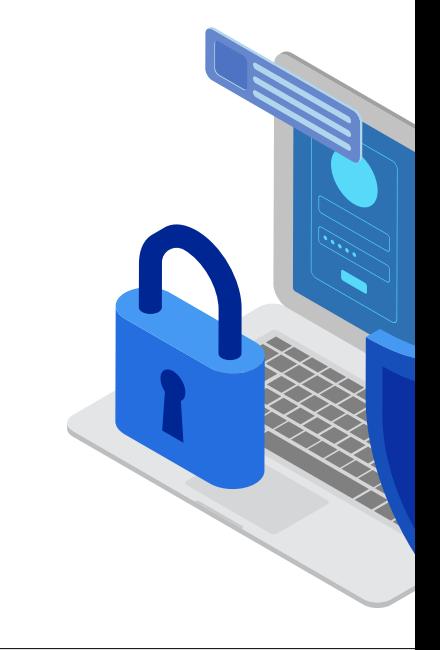
vorq:

# inistrator

# **Les signes qui doivent vous alerter**

# 1 **Votre mot de passe ne fonctionne plus**

 $\bullet\bullet\bullet\bullet\bullet$ 

Vos codes d'accès ne fonctionnent plus et vous n'avez pas reçu de notifcation annonçant l'expiration de votre mot de passe ? Ce constat doit vous faire penser à l'éventualité d'un piratage.

# 2 **Vous constatez une activité inhabituelle sur votre compte**

De même, si vous observez des comportements anormaux dont vous n'êtes pas à l'initiative ou des anomalies sur votre compte. Il est possible que quelqu'un d'autre l'utilise sans votre autorisation.

# 3 **Testez votre adresse**

Pour savoir si vos informations de connexion ont été récupérées lors d'un piratage de site mal protégé par le passé, vous pouvez faire appel à des services comme haveibeenpwned.com qui vous permettent de savoir si votre adresse email a été victime d'une cyberattaque. Si votre adresse mail est répertoriée, cela signifie qu'elle faisait partie de la base de données d'un ou de plusieurs sites attaqués mais pas de panique pour autant :

- J. Cela ne veut pas forcément dire que toute la base (et donc vos coordonnées) a été compromise
- Cela ne veut pas dire non plus que les pirates s'en sont servi ou vont s'en servir
- La date du piratage est indiquée. Si elle remonte à plusieurs mois, voire années, il y a peu de chances que vos infos soient utilisées

# **En résumé…**

Dans tous les cas, si votre adresse est répertoriée ou si vous recevez une notification vous indiquant un piratage sur un site ou une application que vous utilisez, vous n'avez qu'un seul réflexe à avoir : changer votre mot de passe immédiatement.

RGPD

# **RGPD et emailing : peut-on encore prospecter ?**

Si le RGPD a su sensibiliser les entreprises et les consommateurs sur la nécessité de protéger les données personnelles, elle a également été et est probablement toujours source d'incertitudes pour certaines entreprises qui n'osent plus prospecter.

Si tel est votre cas, soyez rassuré. La réponse à la question "Peut-on encore prospecter par mail ?" est oui ! Ça, c'est la bonne nouvelle. Bien entendu, vous vous en doutez, c'est un "oui, mais…" puisqu'il y a des conditions à respecter pour pouvoir envoyer vos newsletters et emails de prospection à vos potentiels nouveaux clients.

# **EST-CE QUE JE PEUX CONTINUER À UTILISER MA BASE DE DONNÉES EXISTANTE ?**

Toutes les entreprises ont constitué des bases de données avant l'entrée en vigueur du RGPD. Il s'agit bien souvent d'un bon vieux tableau Excel au fin fond d'un dossier Windows (veillez d'ailleurs à ce sujet à garantir la sécurité des données collectées et à éviter leur divulgation à des tiers non autorisés).

Mais voilà, le RGPD ne s'applique pas uniquement aux données collectées après son entrée en vigueur, mais également aux données collectées avant. Certaines entreprises sont donc frileuses à l'idée d'utiliser cette bonne vieille base de données interne, d'autres ne le sont pas.

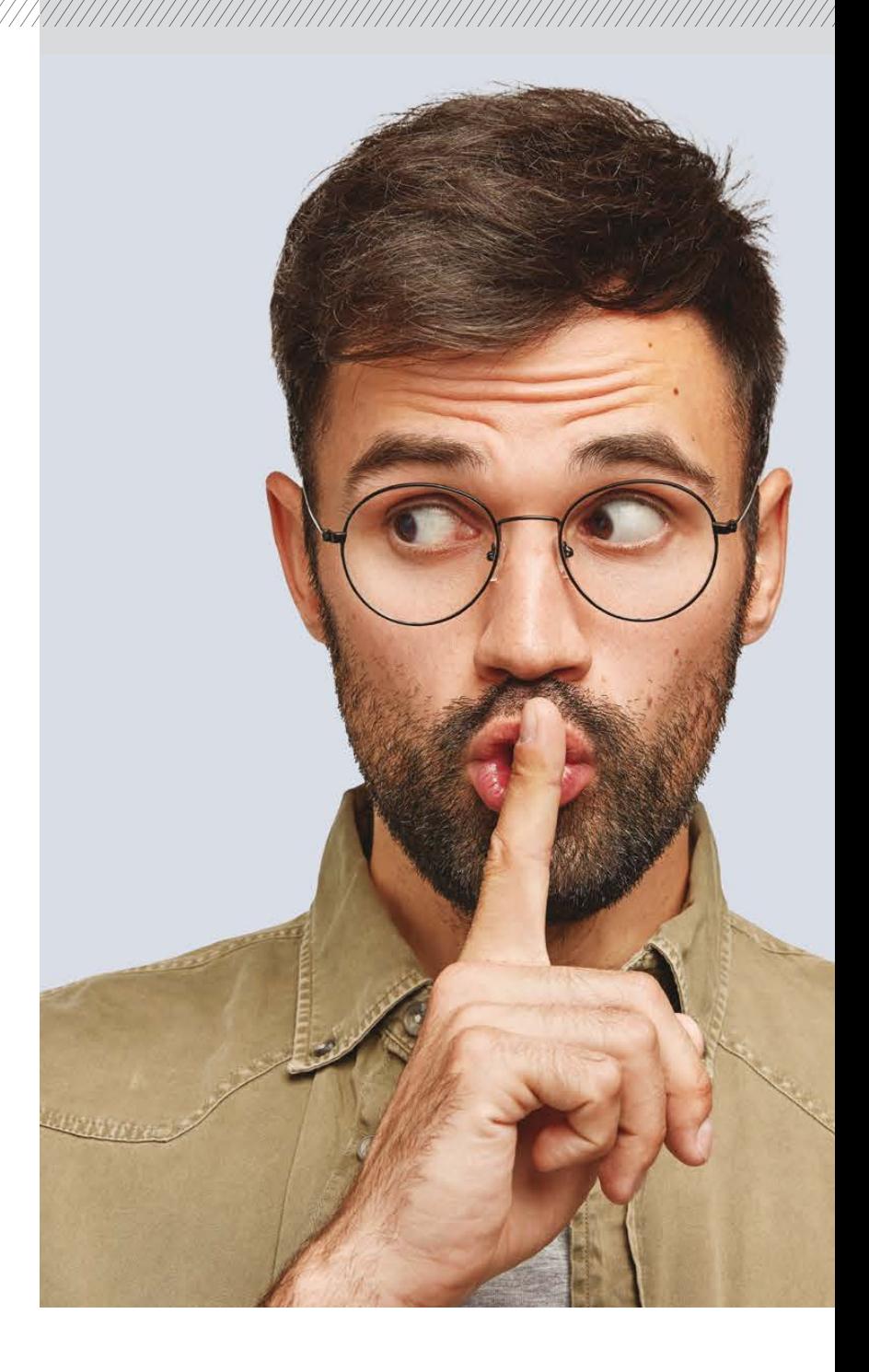

# **VOUS PROSPECTEZ VOS ACTUELS CLIENTS**

#### **Suppression après 3 ans d'inactivité**

Pour tous les contacts de votre base de données qui sont actuellement clients de votre entreprise, la règle est de supprimer leurs coordonnées dès lors qu'il n'y a pas eu de contact actif (actif signifant ici un clic et non une ouverture) 3 ans après la fin de la relation commerciale ou si un client en fait la demande.

#### **Prospecter pour un produit ou service similaire**

Si une personne est actuellement cliente de vos produits ou services, la recontacter lors de la relation commerciale après leur achat constitue un intérêt légitime à condition de la prospecter pour un produit ou un service similaire à celui qu'elle a acheté.

#### **Ofrir un moyen de s'opposer àde futures sollicitations**

Vous veillerez bien entendu à proposer à vos clients un moyen simple et rapide de s'opposer à la réception de futures sollicitations de votre part. Dans le cas des newsletters, il s'agira par exemple de la présence d'un lien de désinscription.

Ce qui vous intéresse le plus souvent dans votre base de données, ce sont les potentiels nouveaux clients. Pour tous les contacts ayant intégré votre base de données mais n'étant pas client chez vous, vous devez avant tout vous poser quelques questions :

- Comment ces contacts ont-ils intégré votre base de données ?
- Avez-vous une preuve de leur consentement ?
- Ont-ils été actifs ces trois dernières années ?

Pourquoi est-ce important de savoir d'où viennent vos contacts ? En remontant à la source, vous saurez si vous pouvez ou non les contacter. Voici quelques cas concrets que vous avez probablement dû rencontrer :

# 3 **Les données d'un contact ont été récupérées sur Internet**

La CNIL rappelle qu'il est primordial entre autre que « la société … fournisse, au plus tard au moment de la première communication avec les personnes dont les données sont traitées, les informations … et notamment celle relative à la source des données ». Évidemment le retrait de consentement doit être possible.

# 1 **Le contact a été ajouté après avoir rempli un formulaire sur votre site**

Votre intérêt à le contacter peut être légitime si la personne a donné son accord pour recevoir vos communications. Une capture en situation du formulaire à date de collecte peut prouver par exemple qu'il ne pouvait s'agir que d'une inscription à une newsletter (donc à cette seule fnalité) pour le peu que le message était clair et sans ambiguïté. Dès lors, les données ne peuvent être utilisées que pour cette fnalité.

De plus, il est nécessaire de pouvoir prouver le consentement (daté) et qu'il a été collecté de manière légale (à l'aide des captures).

# 2 **Le contact a été ajouté à votre base de données par l'un de vos commerciaux**

Il faut se poser la question de la première prise de contact… Comment a-t-on collecté les données personnelles qui ont été utilisées pour contacter la personne ? Par exemple, la collecte via carte de visite lors d'un salon. Dès lors connaître l'origine est critique. Le discours commercial tenu à la collecte devait aussi informer que les données seraient utilisées pour de la prospection.

BREATHE Coordonnées

# 4 **Le contact vient d'une ancienne base achetée**

Il est fortement probable que les données de cette base soient devenues obsolètes.

Il est donc fortement déconseillé de solliciter ce type de contact. Nous ne recommandons pas, de manière générale, l'achat de base de données sur Internet. Notez que les règles de prospection n'ont pas changé avec le RGPD, comme le rappelle la CNIL.

# **En bref…**

Quelle que soit la manière dont les contacts ont été intégrés à votre base de données, les personnes que vous envisagez de solliciter doivent selon la situation, soit avoir exprimé leur consentement à recevoir vos messages (opt-in), soit ne pas avoir exprimé leur refus (opt-out).

Rappel des bons réflexes à avoir lors de la collecte de données

Ces points essentiels à retenir sont autant valables pour vos clients actuels que pour vos prospects.

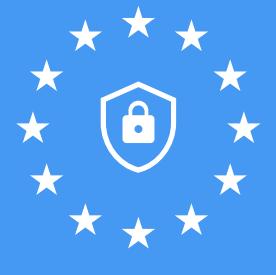

#### **NE COLLECTEZ QUE LES DONNÉES STRICTEMENT NÉCESSAIRES**

Résumons ce principe en une phrase : ce qui ne sert à rien n'a pas le droit d'être conservé, même au cas où.

A titre d'exemple, on ne collecte/conserve pas le numéro de téléphone des clients si on ne doit pas les appeler, ou une adresse email si on ne leur écrit pas par voie électronique, ou l'adresse postale si on n'envoie pas de colis ou de courriers.

Notez également que si les traitements de votre entreprise venaient à évoluer et que certaines données ne soient plus nécessaires, veillez alors à faire le tri dans les données collectées et ne gardez que les données qui sont nécessaires à votre activité. Il peut vous arriver de devoir demander à vos clients des justifcatifs. Cependant, il n'est pas forcément utile de conserver la pièce justificative ou sa copie. Le fait de conserver l'information que la justification a été produite suffit.

#### **SOYEZ TRANSPARENT**

Au moment de la collecte, informez vos contacts sur ce que vous faites de leurs données. Dites-leur clairement quelles données seront utilisées et à quelles fins. Elles ne pourront être utilisées qu'aux d'information sur la collecte des données peuvent être présentes sous le formulaire ou un renvoi vers une page dédiée de mentions d'informations complètes.

#### **SOYEZ PROACTIF ET RÉACTIF**

Proposez toujours à vos contacts un moyen simple de s'opposer à recevoir de nouvelles sollicitations. Par ailleurs, veillez à répondre aux demandes de consultation, de rectification ou de suppression des données dans les délais légaux : 30 jours maximum pouvant être augmenté de deux mois sur conditions et information de la personne concernée.

#### **NE GARDEZ PAS LES DONNÉES INDÉFINIMENT**

Si vos contacts ne réagissent à aucune de vos sollicitations pendant une période prolongée (trois ans après le dernier contact actif (clic dans une de vos campagnes et non pas juste une ouverture) ou trois ans après la fin de relation commerciale), vous devrez supprimer leurs données.

Passé ce délai, vous pourrez conserver uniquement les données dont vous avez besoin pour des raisons légales (comptabilité, juridique, etc.). Veillez à archiver ces informations dans une autre base de données, dite base de données intermédiaire, dont l'accès est plus restreint.

#### **MAÎTRISEZ ET SÉCURISEZ VOS DONNÉES**

En matière de protection des données, on pense souvent en premier lieu à la collecte, à la modifcation et à la suppression des données. Mais le partage et la circulation des données personnelles sont aussi un point essentiel que vous devez avoir à l'œil. Pour assurer la protection des données de manière optimale, ces partages et échanges doivent être encadrés et contractualisés. Pensez à chifrer les documents avant de les partager par exemple ou utiliser des protocoles sécurisés. Par ailleurs, des mesures de sécurité informatiques, physiques ou organisationnelles, doivent être mises en place en fonction de la sensibilité des données et des risques qui pèsent sur les personnes en cas d'incident.

La protection des données est un vaste sujet et cet article n'apporte qu'une à la prospection par mail. Pour plus d'informations sur le sujet, nous vous recommandons de consulter le site de la CNIL.

# Secteur public

# **DOSSIER** SECTEUR : **PUBLIC**

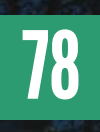

**78** Commune et habitants : comment mieux communiquer ?

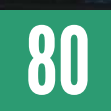

**80** Cas client :<br>Mairie de Li Mairie de Lille

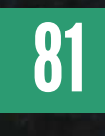

**81** Cas client :<br>Chambre de Chambre des Métiers et de l'Artisanat des HDF Nous avons décidé de dédier une<br>partie de ce magazine au secteur<br>public pour de nombreuses raisons.<br>La communication institutionnelle est devenue partie de ce magazine au secteur public pour de nombreuses raisons. La communication institutionnelle est devenue un enjeu particulièrement majeur lors de la crise

mondiale de COVID-19, obligeant de nombreuses organisations à revoir leur copie et à plonger une bonne fois pour toute dans la digitalisation.

 $\overline{R}$ 

 $\overline{A}$ 

D'autre part, les équipes de Sarbacane accompagnent depuis plusieurs années de nombreuses institutions publiques, ministères et autres mairies afin de leur fournir toutes les clés pour améliorer leur communication.

Adopter une solution marketing est absolument essentiel pour toute administration. Les canaux email et SMS ne sont pas réservés aux entreprises en recherche de proft. Ce sont des outils dont la finalité ne dépend que de leur utilisation.

Si vous travaillez pour une institution publique, les points abordés à travers ce dossier devraient vous permettre de mieux appréhender la digitalisation de vos outils de communication.

Nous vous présenterons également quelques exemples de clients et utilisateurs de la solution Sarbacane opérant sur le secteur public, qui vous expliqueront quelle peut être leur utilisation d'un outil marketing.

# **Commune et habitants : comment mieux communiquer ?**

**u niveau de la commune, la communication nourrit l'expression de la citoyenneté et la participation au débat démocratique. Elle favorise l'usage des services et assure la pédagogie des décisions et des politiques locales. A C'est une mission fondamentale, qui se doit de bénéfcier de moyens performants. La newsletter est l'un d'entre eux, au regard de son coût très faible et de sa simplicité d'utilisation. Bien exploitée, celle-ci peut donc devenir pour les communes, petites et grandes, un moyen extrêmement fable d'informer et de susciter la proximité.**

**Mais comment développer sa newsletter ? Par où commencer ?**

# **Ajoutez un formulaire sur le site de votre commune**

L'une des clés de la communication par e-mail, c'est la collecte d'informations et la constitution d'une base de contacts. Créez-vous un socle de lecteurs de qualité, engagé et fdèle grâce au site internet de votre commune.

Avant tout, donnez à vos visiteurs la possibilité de s'inscrire à votre newsletter. S'ils viennent chercher de l'information sur celui-ci, il y a fort à parier que cette newsletter les intéressera. De plus, il est assez logique que les premiers visiteurs de votre site internet soient vos habitants. Ils sont les plus concernés par votre information.

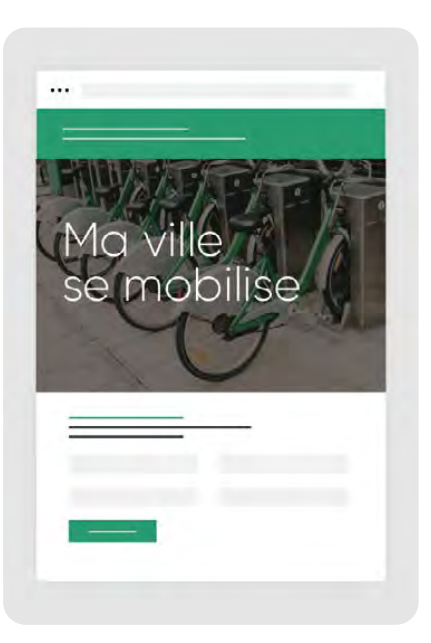

C'est pourquoi, il est IMPÉRATIF de mettre en place sur votre site internet un formulaire d'inscription. Vos visiteurs constitueront ainsi naturellement votre socle de lecteurs.

#### **Astuce**

Avec la solution de communication Sarbacane, créez avec facilité votre formulaire d'inscription. Grâce à son éditeur intuitif, concevez-le d'un simple glisser-déposer. Ajoutez les champs, personnalisez textes, couleurs…

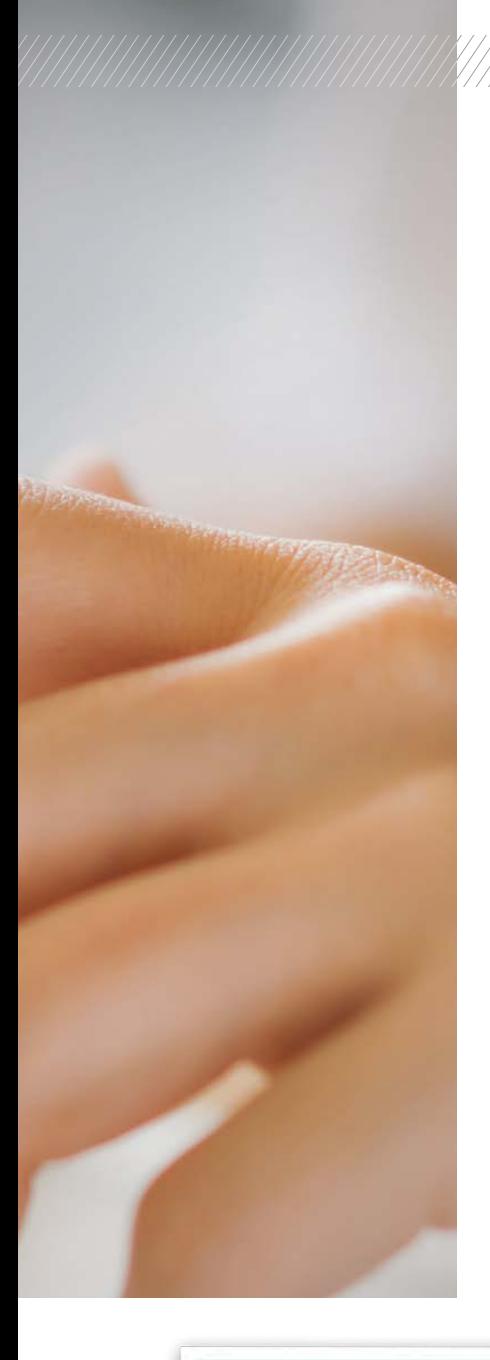

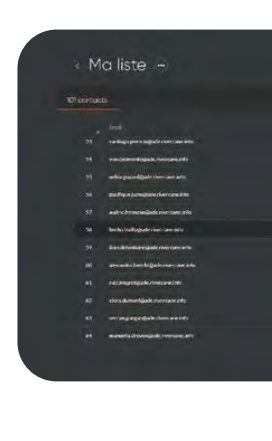

# **A** From Ma Ville **Newsletter**

Bonjour M. Dupont

60

...

#### **Astuce**

Avec Sarbacane, compilez automatiquement vos nouveaux inscrits dans une liste de contacts dédiée accessible depuis votre espace personnel. Grâce à cela, un seul clic suffit pour l'envoi de votre prochaine newsletter.

#### **Faites de vos habitants un socle de lecteurs**

Pour être efficace, ce formulaire d'inscription doit être très visible sur le site de votre commune. Mettez-le dans la partie haute de votre page d'accueil, dans votre footer ou encore affichez-le via un pop-up.

Il doit vous servir à "désanonymiser" en partie ces visiteurs, afin de leur adresser la newsletter. Si vous personnalisez notamment l'en-tête de votre newsletter, retenez bien qu'elle aura beaucoup plus de chance d'être lue en entier. "Bonjour Louis" ou, par exemple, "Bonjour M. Dupont".

#### **Utilisez les réseaux sociaux de la commune**

Les réseaux sociaux sont une formidable source de visibilité et de proximité, particulièrement pour les communes. D'ailleurs, Facebook et Instagram sont certainement les deux plateformes les plus engageantes.

Les deux réseaux présentent de nombreux avantages. Ils sont d'abord une vitrine sur laquelle partager votre actualité et un bon outil pour converser avec vos administrés.

Par ailleurs, ils sont un excellent levier pour enrichir la base de contacts de votre newsletter. Il vous suffit pour cela de modifier le bouton principal de votre page Facebook afin de rediriger les visiteurs vers votre formulaire d'inscription.

Sarbacane Papers **Numéro spécial :<br>Institutions Publiques** 

> on mun grâce à la new

#### **10 conseils pour développer votre communication municipale grâce à la newsletter**

Pour lire la suite, nous vous invitons à le télécharger en flashant le QR code.

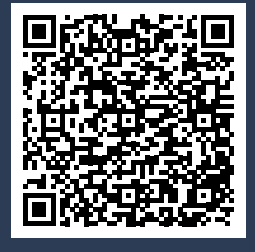

# Secteur public

# **INTERVIEW**

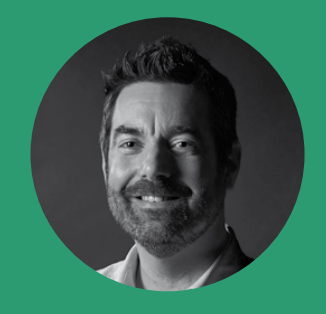

**FABRICE KUSIAK,**  CHEF DE PROJET INFORMATIQUE DE LA MAIRIE DE LILLE, CLIENT ET UTILISATEUR DE SARBACANE

# **Quels résultats observez-vous ?**

Sarbacane nous a permis d'uniformiser la charte graphique avec des gabarits communs à l'ensemble de nos services, directions et équipements. Et au-delà de l'aspect purement technique, cela dynamise considérablement la vie de quartier et accélère la participation des habitants aux événements locaux.

**TE** 

*Sarbacane nous a permis d'uniformiser la charte graphique avec des gabarits communs à l'ensemble de nos services.* 

**Comment la mairie de Lille dynamise la vie de quartier et incite les lillois à participer davantage aux événements locaux ?**

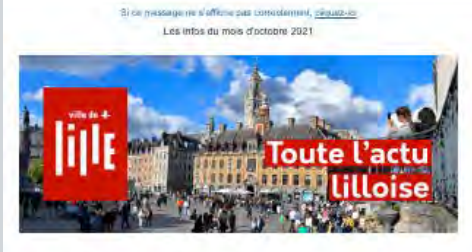

#### A la une

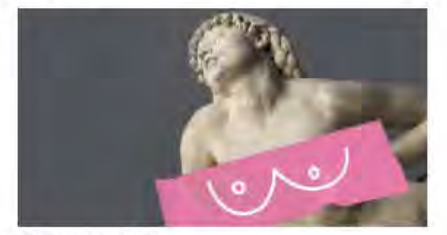

#### Faites tomber le haut

Avec Octobre Rose, tout au long du mois d'octobre sensibiliser au dépistage du cancer du sein. La Ville at le CHU de Lille se mobiliser pour l'octas

Plus d'infos

#### Actualité

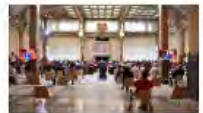

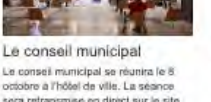

Le conseil municipal se réunira le 8<br>octobre à l'hôtel de ville. La sésnos<br>sera retransmisé en direct sur le site ternet et la page Facebook de la Ville. L'ordro du jour sera peat disponible

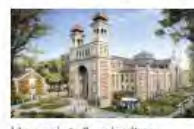

Un projet d'agriculture<br>urbaine La Ville de Lille, propriétaire du Palais

La Ville de Lille, proprietare du Palois<br>Rameou, el le groupement d'écoles<br>d'ingénieurs JUNIA, ont signé un bail<br>démonstrateur des agricultures et de<br>l'alimentation de demain.

#### Plus d'infos

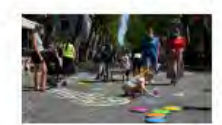

Les Dimanches de la liberté Ce dimanche 3 octobre, comme<br>chaque premier dimanche du mois,<br>profitez d'un boulevard de la Liberté<br>prétonnisé, de 14h à 18h !

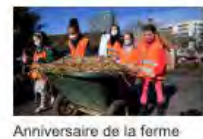

pédagogique

La ferme pédagogique Marcel Dhénin<br>voca invite à fêter ses 40 ans en<br>bonne compagnie | Retrouvez de<br>nombreuses animations tout au long du week-end des 2 et 3 octobre

Plus clinities

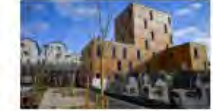

Projet MOLOC, pour une<br>ville bas carbone Porté par la Ville de Lille, en Forté par la Ville de Lille, en<br>colaboration avec d'autres villes<br>escropéennes, ce projet à pour objectif<br>de développer un modèle de ville bas<br>carbone pour amélioner la qualité de<br>vie et le bien-être des habitants.

Plus d'in

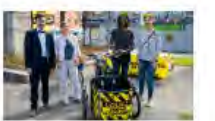

Faites le test du vélo cargo .<br>Me de se faire une idée de ce qu'es<br>pratique d'un vélo cargo ? Rien de la pratique d'un vélo cargo ? I<br>tel que d'en essayer un, avec<br>l'association Vélowamon.

## **Que pensez-vous de la relation client chez Sarbacane ?**

Quand nous rencontrons un problème, il est souvent réglé dans les 24 voire 48 heures par le service client, très disponible et réactif.

## **En quoi Sarbacane est la solution idéale pour votre structure ?**

Avant de passer à Sarbacane, chacun utilisait sa messagerie personnelle pour envoyer des mails parfois à plusieurs centaines de personnes, ce qui ralentissait considérablement nos serveurs mail. Nous n'avions pas de gestion des abonnés ni la possibilité de s'inscrire à nos newsletters sur nos sites Web. Sarbacane ofre aussi un suivi précis des contacts et des analytics pour chacune de nos entités (mairies de quartier, équipements culturels, etc.) avec aujourd'hui pas moins de 26 comptes distincts pour 63 collaborateurs formés en interne à son utilisation.

# **Vous aussi ?**

Vous aussi, comme Fabrice Kusiak, optez pour une solution tout-en-un et facilitez le travail de communication de toutes vos équipes.

# **INTERVIEW**

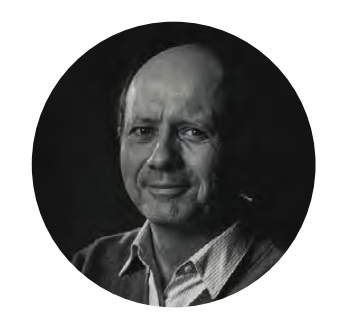

**ÉRIC DESCHAMPS** CHARGÉ DE COMMUNICATION À LA CHAMBRE DES MÉTIERS ET DE L'ARTISANAT DES HAUTS DE FRANCE, CLIENT ET UTILISATEUR DE SARBACANE

## **Pourquoi avoir choisi Sarbacane ?**

D'abord pour l'offre commerciale, on ne peut plus claire : une fois la formule choisie et le paiement réglé, nous sommes tranquilles sur la durée de l'abonnement et il n'y a pas de mauvaises surprises. Nous sommes par ailleurs très sensibles au service client de Sarbacane, 100% basé en France et très réactif.

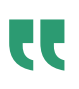

*Nous sommes très sensibles au service client de Sarbacane, 100% basé en France et très réactif.*

,,,,,,,,,,,,,,,,,,,,,,,,,,,,,

# **Comment la Chambre des Métiers et de l'Artisanat des Hauts de France augmente le nombre d'inscrits à ses formations ?**

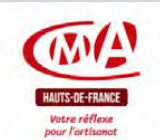

Job-dating : plus de 150 offres à pourvoir en hôtellerierestauration

#### **JOB DATING** Hôtellerie - Restauration

Lundi 18 octobre  $\mathcal{L}$ 14h - 17h

**Eurartisanat** Place des artisans Lille

150 offres à pourvoir immédiatement!

Chers partenaires

Afin de répondre au besoin de main-d'œuvre formulé par les professionnels de l'hôtellerie et de la restauration, la CMA Hauts-de-France s'associe avec le Club Hôteller de Lille Métropole et Pôle Emploi pour proposer un job-dating spécial hôtellerie-restauration :

#### Lundi 18 octobre de 14h à 17h à Eurartisanat, Place des artisans, Lille

Cuisinier(e), serveur(se) en restaurant, réceptionniste, employé(e) d'étage... plus de 150 offres sont à pourvoir immédiatement auprès de recruteurs de la métropole lilloise. Parmi eux, le Casino Barrière, le groupe Accor et de nombreuses chaînes d'hôtels. Tous types de contrats sont recherchés : CDD, CDI, Extras...

Aucune expérience n'est demandée. La CMA et le Pôle Emploi proposeront des solutions de formations courtes sur les savoirs de base du métier

Pass sanitaire obligatoire. Venir muni(e) de plusieurs CV !

Une question ? Contactez Laila Abdelli : Labdelli@cma-hautsdefrance.fr | 06 81 76 75 46

Chambre de métiers et de l'artisanat Hauts-de-France cma-hautsdefrance.fr 09 72 72 72 07  $\begin{array}{ccc} \bullet\bullet\bullet\bullet\bullet\bullet\end{array}$ 

uez sur ce lien nour vous désabonné

# **Quel est, selon vous, le principal attrait de cette solution ?**

Je ne suis pas informaticien du tout et je ne maîtrise pas le HTML. Grâce à Sarbacane et à sa plateforme intuitive, pas besoin de connaissances particulières en code ou en informatique pour réaliser des newsletters qualitatives dans des délais raisonnables.

# **Y-a-t-il un projet en particulier pour lequel l'outil vous a particulièrement aidé ?**

Sarbacane est un allié de poids pour la promotion de nos formations continues, par exemple. Les campagnes créées et envoyées avec l'outil nous aident régulièrement à sauver des sessions qui avaient très peu d'inscrits. Et le nombre de participants est en nette croissance depuis que nous l'utilisons.

# **Vous aussi ?**

Vous aussi, comme Eric Deschamps, optez pour un outil de communication français, sécurisé et complet pour promouvoir vos actions et faciliter les échanges avec vos administrés.

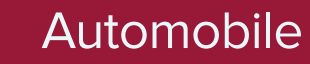

# **DOSSIER SECTEUR AUTOMOBILE**

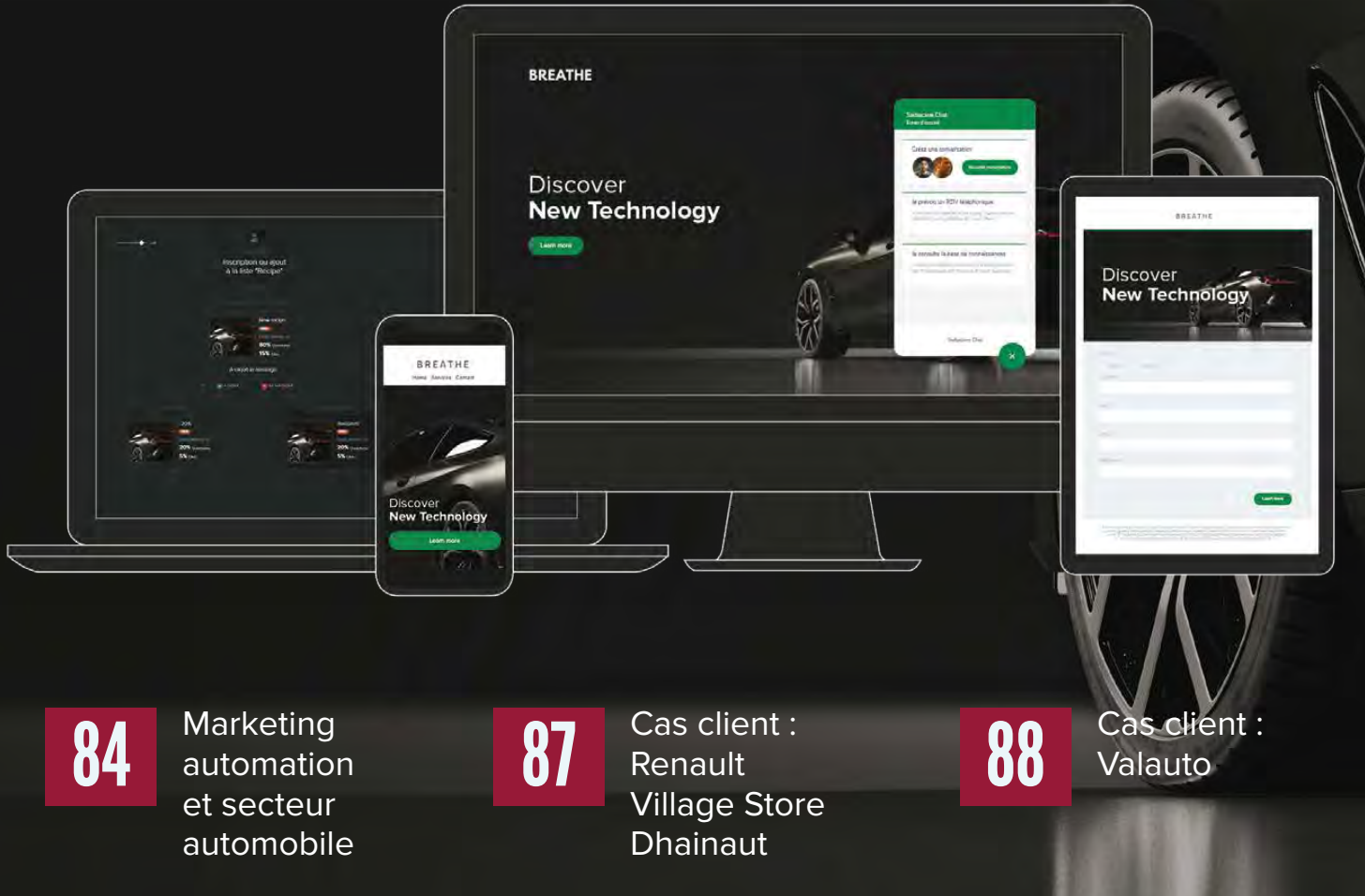

**Exercise A**<br>travers ce dossier, nous souhaitons nous adresser<br>aux professionnels du secteur de l'automobile et<br>de la moto : concessionnaires, gérants de garages,<br>services marketing de grandes enseignes... aux professionnels du secteur de l'automobile et de la moto : concessionnaires, gérants de garages, services marketing de grandes enseignes…

Sarbacane accompagne depuis plusieurs années de très nombreux acteurs de ces secteurs pour les aider à faciliter leur communication et la mise en place de leurs actions marketing et commerciales. Amener des clients en concession est un challenge de tous les jours et les solutions marketing telles que Sarbacane peuvent s'avérer être d'excellents outils de prospection et de fdélisation.

Nous vous proposons ici quelques conseils inspirants qui pourront aider les professionnels de l'auto/moto à digitaliser leur marketing pour améliorer drastiquement leurs performances commerciales, tout en gagnant énormément de temps, notamment grâce à l'automatisation.

Vous trouverez également quelques témoignages d'utilisateurs de Sarbacane, professionnels du secteur automobile, qui ont su tirer profit de l'email marketing et de l'automation.

# **Marketing automation** levier de performance pour le secteur automobile

Attirer des prospects qualifés dans votre concession est un enjeu majeur pour générer plus de ventes. Le marketing automation permet d'automatiser et personnaliser les communications avec vos prospects et clients pour améliorer votre taux de conversion.

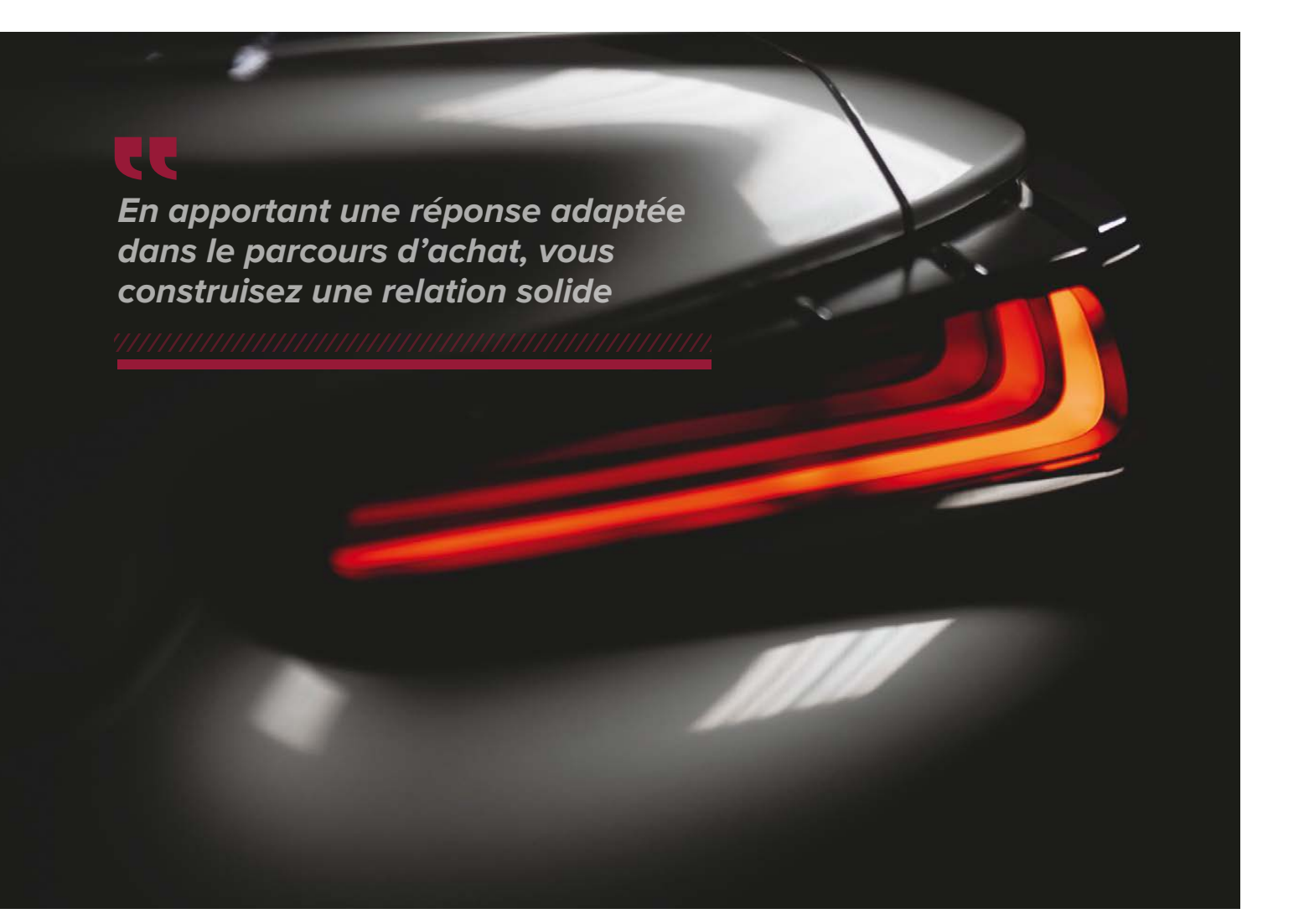

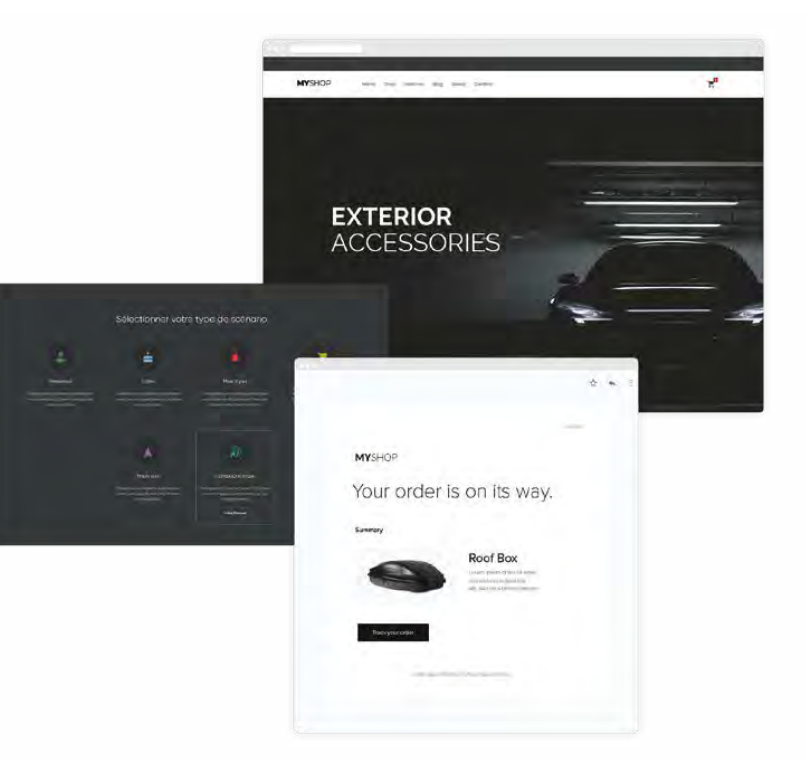

# **LES AVANTAGES DE L'AUTOMATION POUR LE SECTEUR AUTOMOBILE**

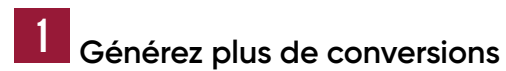

La première mission du marketing automation est de convertir les visiteurs de votre site internet en prospects qualifés en les accompagnant, étape par étape, tout au long de leur parcours. L'objectif étant de réduire le cycle de ventes, de qualifier les prospects et d'aider vos commerciaux à se concentrer sur les bons contacts. Créer des campagnes automatiques personnalisées vous permet de couvrir automatiquement l'intégralité de la réflexion d'achat de vos prospects. Les possibilités de scénarios automatiques menant vers la conversion sont multiples : scénario de bienvenue suite à l'inscription à votre newsletter, recommandation de produits suite à la visite d'une page, scénario poussant la prise de rendez-vous suite à une demande de devis, etc.

# 2 **Fidélisez vos clients existants**

Si attirer de nouveaux prospects sur votre site et dans votre magasin est une de vos priorités, il ne faut pas pour autant oublier vos clients existants. Construisez avec eux une relation forte en leur envoyant des messages automatiques personnalisés au bon moment de leur parcours client. Fidélisez-les en leur envoyant automatiquement des conseils adaptés à leurs achats, des rappels pour leur contrôle technique et pour les révisions techniques annuelles en fonction de la date d'achat de leur véhicule. Vous pouvez également créer des scénarios automatiques de recommandations de produits pour les pousser à efectuer des achats complémentaires dans votre concession. Pensez également à mettre en place des campagnes automatiques classiques utilisées dans tous les secteurs d'activité. Un simple mail « Joyeux anniversaire » avec une surprise à la clé (promotion, essai de véhicule) contribue à améliorer votre réputation et incite vos clients à revenir acheter chez vous.

# **Comment ?**

En leur apportant une réponse adaptée à leur avancée dans le parcours d'achat, vous construisez une relation solide avec vos clients et futurs acheteurs. Rappel de rendez-vous, email de remerciement, notification quand un véhicule en réparation est disponible, questionnaire de satisfaction, les campagnes automatiques vous permettent d'optimiser votre gestion de la relation client mais aussi d'attirer vos prospects en magasin ou sur votre site Internet.

## 3 **Gagnez du temps**

C'est l'un des grands avantages du marketing automation. En automatisant certaines tâches répétitives et chronophages, vos équipes marketing et commerciales peuvent se consacrer à des missions à plus forte valeur ajoutée et augmenter ainsi leur productivité. Il existe bien entendu un investissement initial en temps humain pour créer les scénarios de campagnes et les contenus qui y sont rattachés. Cependant, une fois le scénario créé, il fonctionnera alors de manière autonome et se déclenchera automatiquement sans action nécessaire de votre part. La seule chose qu'il vous restera à faire sera d'adapter le contenu de vos messages face à certaines situations exceptionnelles (confinement, jours fériés, etc.) et de mesurer les performances de vos campagnes pour affiner votre stratégie si nécessaire.

# **Exemples de scénarios de marketing automation appliqués au secteur de l'automobile**

Prenons quelques exemples afin de mieux comprendre l'utilisation du marketing automation et d'analyser diférents cas d'usages que vous pourriez appliquer prochainement.

#### **Campagne d'engagement suite à une demande d'information sur une voiture**

Imaginons qu'un prospect vous envoie une demande d'information complémentaire concernant un véhicule, directement depuis votre site web. Avez-vous suffisamment de commerciaux pour lui répondre de manière efficace et rapide ?

Selon Auto Actu, la durée de vie d'un prospect web dans l'automobile est de moins de 12 heures. Afin de maximiser vos chances de convertir les prospects web et pour gagner du temps, vous pouvez programmer des campagnes automatiques qui se déclencheront quand il remplira un formulaire de demande d'information.

Le scénario d'automation vous permettra de le placer dans votre liste de prospects et de lui envoyer immédiatement un email le remerciant de son intérêt. À terme, l'objectif sera de lui proposer un rendez-vous physique pour le faire venir dans votre concession si la situation sanitaire le permet.

#### **Rappel de la date de contrôle technique**

Prenons le cas d'un client qui a acheté sa voiture dans votre concession automobile il y a plusieurs années. Deux ans après son dernier contrôle technique, votre client doit efectuer à nouveau cette démarche dans votre garage. Par conséquent, vous pouvez programmer un email automatique quelques semaines avant la date d'échéance et lui proposer un forfait avantageux pour la révision et le contrôle de son véhicule. Dans ce cas précis, le marketing automation permet de fidéliser vos clients et de construire un lier solide entre votre service après-vente et les clients.

#### **Confrmation de commande d'accessoires automobiles**

Supposons qu'un client vous ait acheté récemment un véhicule. Il souhaite partir avec sa famille en vacances et décide d'acheter un cofre de toit sur votre site web. Suite à cet achat, vous allez lui envoyer un email automatique de confrmation de commande avec le détail de la facture. Cet email automatique de confrmation de commande est très important puisqu'il permet de rassurer l'acheteur.

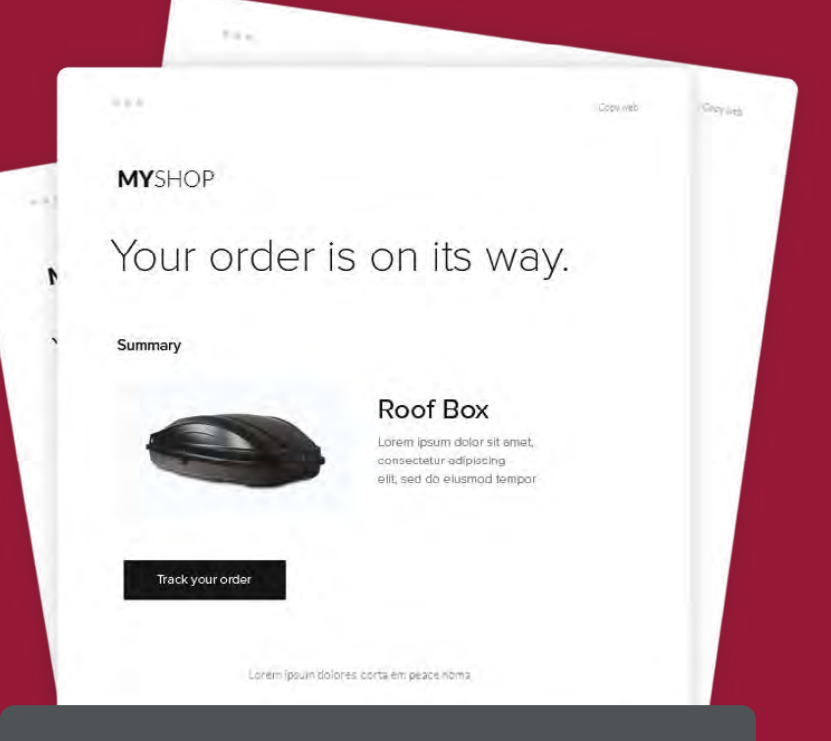

# **Conclusion**

L'email marketing automation est un outil puissant qui vous permettra de libérer du temps pour vos équipes de vente et d'optimiser leurs performances. Les scénarios automatiques vous permettent de segmenter les prospects de manière quasi-individuelle et d'envoyer des messages personnalisés au bon moment de leur parcours d'achat. Vous avez maintenant tous les outils en main pour mettre en place vos premières séquences automatiques.

# **INTERVIEW**

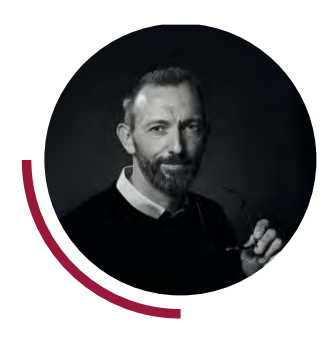

**CÉDRIC DHAINAUT** GÉRANT DU RENAULT VILLAGE STORE DE CAPPELLE-EN-PÉVÈLE (59), CLIENT ET UTILISATEUR DE SARBACANE

# **CC**

*Nous n'avons pas de designer en interne. L'éditeur de Sarbacane et les templates dédiés à notre secteur d'activité font le boulot pour nous.*

# **Comment le Renault Village Store de Cappelle-en-Pévèle atteint ses objectifs commerciaux avec Sarbacane ?**

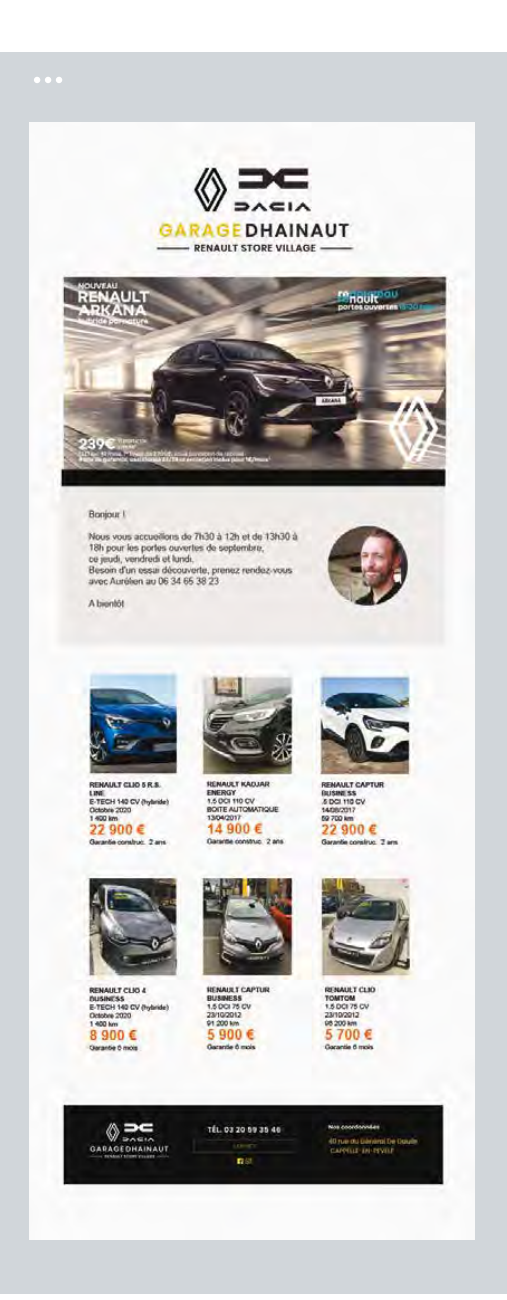

## **Quel est l'impact de Sarbacane sur votre entreprise ?**

Grâce à Sarbacane, nous avons jusqu'à 70% de taux d'ouverture sur notre emailing mensuel. Cela participe à l'explosion du chifre d'afaires de mon garage depuis bientôt 5 ans.

# **Que pensez-vous du logiciel ?**

Il est très simple d'utilisation et ergonomique. J'utilise les templates disponibles, ma base de contacts est déjà prête dans l'interface et en une dizaine de minutes, je finalise mon envoi.

# **Êtes-vous amené à échanger avec les équipes Sarbacane ?**

Lorsque j'ai débuté avec Sarbacane, j'avais quelqu'un au téléphone toutes les semaines pour s'assurer que tout allait bien. J'ai été très bien accompagné pour la mise en place. Depuis, je n'ai jamais besoin de les appeler, tout fonctionne comme il faut.

# **Vous aussi ?**

Vous aussi, comme Cédric Dhainaut, choisissez une solution simple et puissante pour booster le chifre d'afaires de votre concession.

# Automobile

# **INTERVIEW**

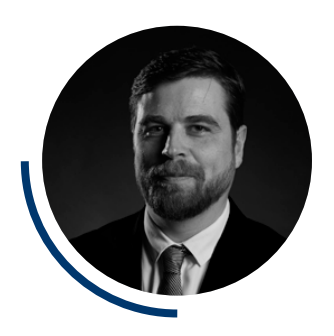

**THOMAS DELBARRE** RESPONSABLE MARKETING & COMMUNICATION DE VALAUTO, CLIENT ET UTILISATEUR DE SARBACANE

# ll

*Plus que de la publicité, Sarbacane nous permet de créer une véritable relation de proximité avec nos contacts.*

,,,,,,,,,,,,,,,,,,,,,,,,,,,,,,

# **Comment Valauto fait grimper le chifre d'afaires de ses concessions avec Sarbacane comme allié ?**

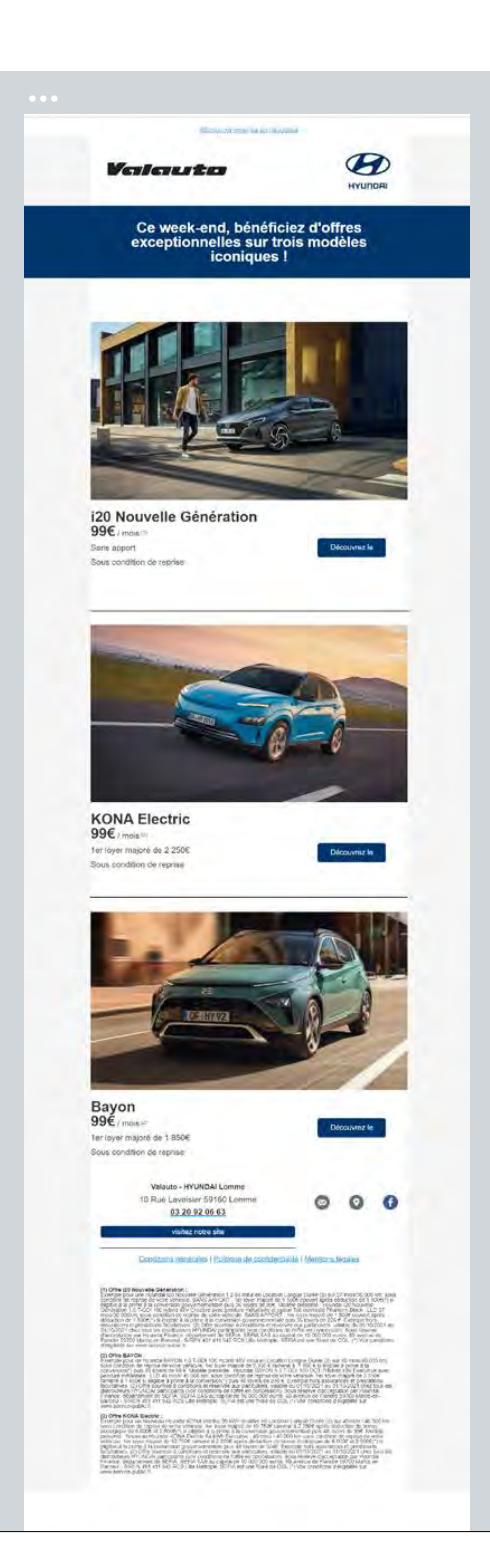

## **Pourquoi avoir choisi Sarbacane ?**

Nous cherchions une solution simple et qualitative pour optimiser et mieux structurer les envois de mails au sein de nos concessions. La création graphique de l'email, par exemple, est très chronophage à faire soi-même et grâce à Sarbacane nous n'avons plus à nous en soucier. C'est un soutien très important dans notre stratégie marketing.

## **Quel est le principal attrait de cette solution pour vous ?**

Sarbacane permet de créer des comptes et des campagnes pour chacun de nos vendeurs, qui ont leur propre CRM et peuvent ainsi proposer une communication la plus personnalisée possible. Plus que de la publicité, cela crée une véritable relation de proximité.

# **Quels résultats observezvous ?**

Nous envoyons en moyenne 4 ou 5 mails par an à nos clients avec en moyenne 30 à 35% de taux d'ouverture sur nos portes ouvertes, moments phares de l'année.

# **Vous aussi ?**

Vous aussi, comme Thomas Delbarre, choisissez une solution agile et puissante pour booster le chifre d'afaires de vos concessions.

**LIVRE BLANC MARKETING COMPLET DÉDIÉ AU SECTEUR AUTOMOBILE.**

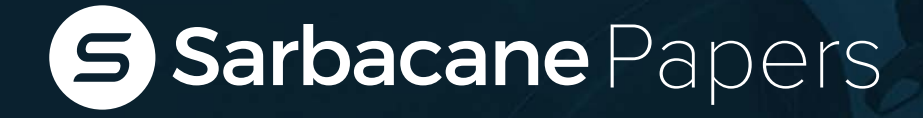

33 actions marketing concrètes et simples pour générer des ventes et des visites en concession

Sarbacane Papers

Numéro spécial

sarbacano<br>Imérospécial<br>**ecteur automobile** 

**Astuces pratiques et tutoriels Astuces pratiques et tutoriels applicables dès à présent :**

- Comment prospecter grâce au marketing digital ?
- ◆ Comment fidéliser ses clients sans perdre de temps ?
- Des conseils d'experts du secteur
- Des tutoriels pas-à-pas

PAGES

de conseils pour atteindre vos objectifs et vendre plus de véhicules

Pas de surenchère théorique.

Un QCM pour valider vos connaissances.

La formation gratuite la plus complète, conçue par des experts.

33 actions marketing sz actions marketing<br>Sz actions marketing<br>concrètes et simples<br>concerer des ventes 33 actions materimples<br>concrètes et simples<br>concrètes des ventes<br>pour générer des ventes 33 aux des ventes<br>concrètes des ventes<br>pour générer des ventes<br>et des visites en concession

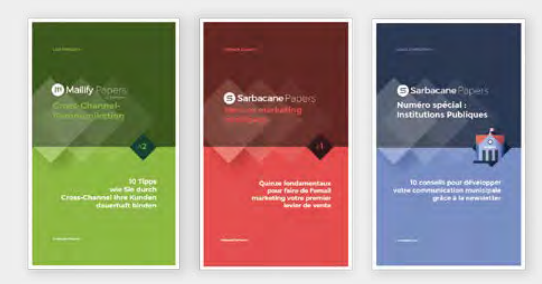

Téléchargez nos livres blancs sur : www.sarbacane.com/livres-blancs Téléchargez ce livre blanc gratuitement

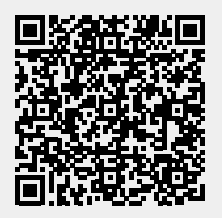

**Groupe** 

# **LE GROUPE SARBACANE**

# Des solutions marketing efficaces

# **Depuis quelques années, le groupe Sarbacane a élargi sa gamme d'outils de communication BtoB**

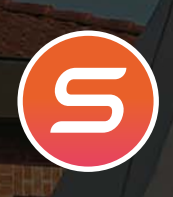

### **Sarbacane App**

La solution Email, SMS & Automation de référence pour créer, envoyer et analyser vos campagnes marketing multicanales.

# **Sarbacane Chat**

 Installez une bulle de chat sur votre site et interagissez avec vos visiteurs : chat en ligne, chatbot, prise de rendez-vous…

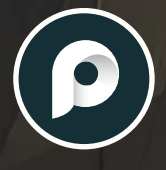

#### **Primotexto**

Application en ligne permettant la création, l'envoi et l'analyse de campagnes SMS, l'automatisation des scénarios de SMS et la création des SMS enrichis.

Envoyez vos emails transactionnels par API SMTP via une plateforme facile à intégrer et à utiliser avec n'importe quel système,

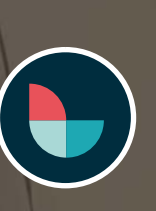

### **Layout**

Pour concevoir de manière collaborative des campagnes email au design épuré et optimisé pour un affichage sur toutes les messageries, sur mobile ou desktop.

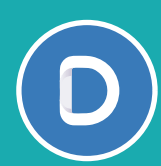

### **Datananas**

Trouvez de nouveaux prospects, automatisez vos prises de contact et augmentez le nombre de rendez-vous grâce à notre solution de prospection automatisée.

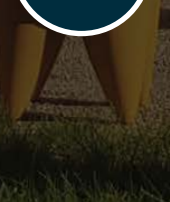

## **Jackmail**

application ou site Web.

**Tipimail**

Plugin WordPress incluant un serveur SMTP professionnel. Découvrez une nouvelle manière de créer et d'envoyer vos newsletters sans quitter votre tableau de bord WordPress.

# **Datananas**

# La prospection par email n'a jamais été aussi efficace et rapide

En 2020, la solution d'automatisation de la prospection commerciale Datananas a rejoint le Groupe Sarbacane. Fondée à Paris, l'application propose une solution de Lead Relationship Management (LRM) permettant d'automatiser l'envoi de séquences de prospection personnalisées incluant emails, appels et diverses tâches. En quelques années, l'application a obtenu plusieurs centaines d'utilisateurs quotidiens. Rentable et en pleine croissance, la startup lilloise recrute des profls passionnés par la technologie et les enjeux commerciaux.

## **Sarbacane et Datananas : complémentarité évidente**

Sarbacane est un éditeur de solutions historique, principalement connu pour sa solution éponyme permettant aux services marketing de créer et d'envoyer des emails, newsletter et SMS à leurs clients. De son côté, Datananas s'adresse aux équipes commerciales en charge de la prospection en proposant un canal similaire et déjà très familier du groupe : l'email.

### **Un outil pour aider les entreprise à trouver et engager des prospects qualifés**

Datananas est donc une application en ligne à partir de laquelle il est possible de dénicher des prospects via LinkedIn et de concevoir des scénarios de prospection personnalisés par email. Grâce à une extension Google Chrome, il devient alors très simple de récupérer l'email et les données d'une personne avec laquelle on est en lien sur LinkedIn. Il s'agit d'une technologie prédictive permettant de "deviner" les coordonnées d'un contact à partir des informations publiques disponibles. Une fois les informations récupérées, celles-ci sont envoyées dans des listes de contacts dans Datananas, elles-mêmes utilisées pour envoyer des emails de prospection.

# **Objectif : gain de temps**

L'outil ofre la possibilité de concevoir des scénarios de prospection avancés et personnalisés. Technologiquement, Datananas se connecte à la boîte Outlook ou Gmail du commercial et envoie les emails à sa place, tout en personnalisant le contenu en fonction du destinataire. Il est alors possible de spécifer de nombreuses règles d'envoi, des délais entre les emails restés sans réponse, de planifier des rappels téléphoniques entre deux

emails, etc. Lorsqu'une réponse est reçue, elle est immédiatement détectée et analysée par les algorithmes de Datananas pour être catégorisée et permettre aux équipes commerciales d'y répondre très rapidement.

L'entreprise accompagne des centaines de sociétés clientes, de la PME aux grands groupes tels que TF1, FNAC-DARTY ou GRDF. Comme Sarbacane, Datananas est pionnière sur son secteur et s'impose déjà comme un incontournable pour les services commerciaux BtoB. De nombreuses synergies sont prévues avec Sarbacane, techniques, organisationnelles et bien entendu business.

Vous avez des enjeux de prospection commerciale en BtoB ?

Contactez Datananas bonjour@datananas.com

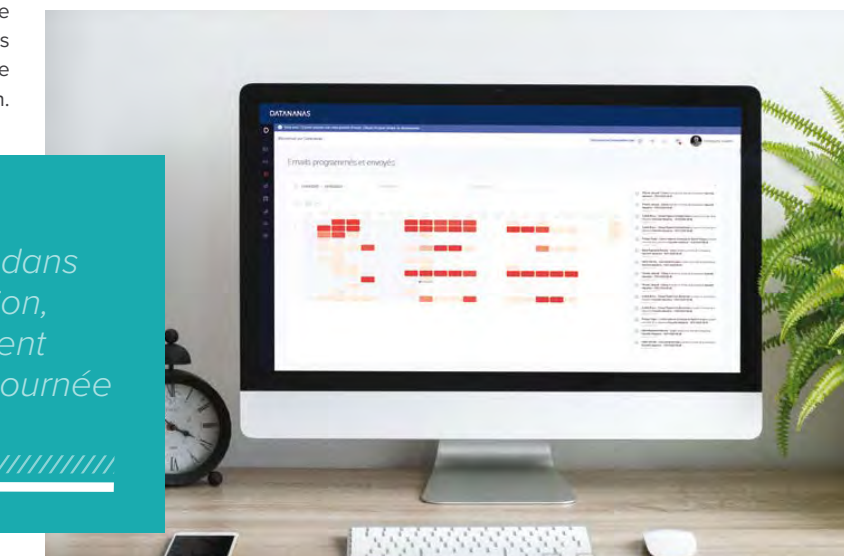

# **TE**

*En adoptant Datananas dans leur routine de prospection, les commerciaux exécutent en 1h l'équivalent d'une journée de travail*

**LIVRE BLANC LEAD RELATIONSHIP MANAGEMENT**

# **DATANANAS**

Automatisez et personnalisez la prospection de nouveaux comptes sans appel à froid

⊠

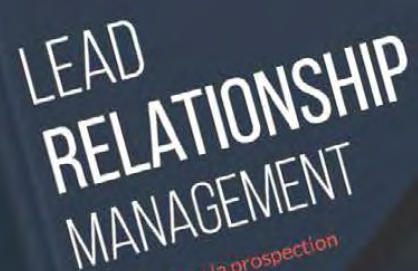

ARTHUR CLUER & ROMAIN SIMON

comptes is appel à froid

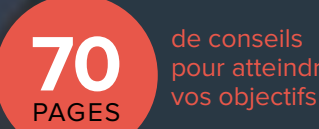

 $\mathbf{\Omega}$ 

**Objectif :** faciliter la vie des directions commerciales et marketing afin qu'elles évitent au maximum de passer du temps sur des tâches chronophages et qu'elles puissent ainsi se concentrer sur leur vraie valeur ajoutée : conseiller et vendre

Téléchargez ce livre blanc gratuitement

DATANANAS

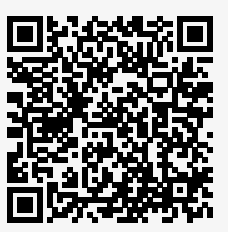

# Inside

# **Retour sur 20 ans d'histoire**

En 20 ans, il s'en est passé des choses. Entre innovations, nouvelles fonctionnalités, lancement de nouveaux produits et internationalisation du logiciel, Sarbacane a bien grandi depuis toutes ces années. Pour célébrer cet anniversaire, nous vous avons préparé un récapitulatif des temps forts marquant l'histoire de la société.

Personne ne sait de quoi l'avenir sera fait mais une chose est sûre, nous continuerons à innover et à vous accompagner dans vos divers projets de marketing digital.

Rendez-vous en 2031 pour réaliser le bilan d'innovations et de surprises de cette merveilleuse aventure humaine qu'est Sarbacane.

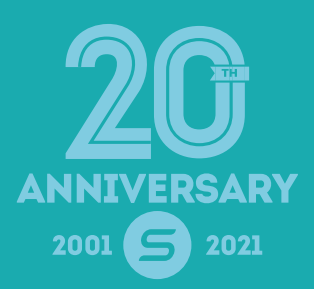

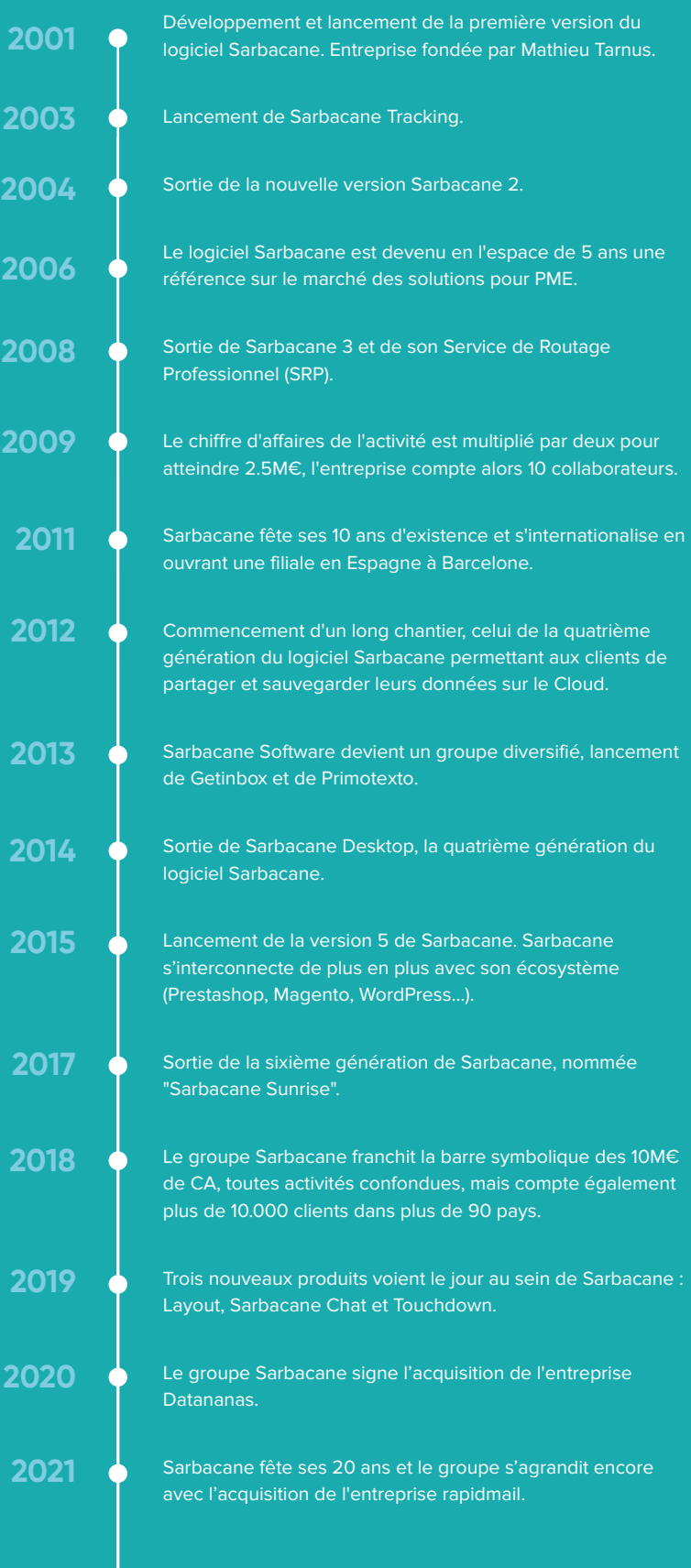

# **L'accompagnement et l'innovation au cœur de notre métier**

Les membres de la tribu Sarbacane sont formés pour fournir aux utilisateurs et clients, le meilleur niveau d'accompagnement.

Sarbacane n'est pas qu'un simple<br>
logiciel Email, SMS Marketing, Chat<br>
& Automation, c'est aussi divers services, arbacane n'est pas qu'un simple logiciel Email, SMS Marketing, Chat formations et webinars proposés aux clients pour les aider à développer leurs compétences en marketing digital et à atteindre facilement leurs objectifs.

**Au quotidien, nous mettons en application une approche bien spécifque, une ligne directrice qui nous guide constamment qui se décompose en 3 points essentiels :**

Même si l'équipe développement a bien grandi, la réactivité est toujours dans notre ADN : de nombreuses innovations et produits sont lancés au gré des besoins de nos utilisateurs.

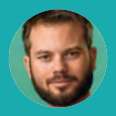

**Romain Jestin** Directeur technique

# **Innover**

La moitié de nos équipes se consacre à la recherche et au développement.

# **Simplifer**

C'est notre marque de fabrique depuis 20 ans, développer des solutions puissantes, fonctionnelles tout en préservant la simplicité d'utilisation.

# **Satisfaire**

Comme vous avez pu le comprendre, nous attachons une grande importance à l'accompagnement et aux conseils.

Depuis 18 ans, je parcours la France à la rencontre des utilisateurs de Sarbacane pour les former à nos outils et leur transmettre les bonnes pratiques.

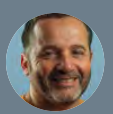

**Philippe Chabert**, Responsable formations

# **Être le partenaire privilégié de votre succès**

Chez Sarbacane, nous avons un objectif très clair : faire partie des principaux facteurs de réussite de chacun de nos utilisateurs. Cela passe bien évidemment par le développement de solutions marketing abouties et innovantes, mais aussi et surtout, par une exigence d'accompagnement inégalée et une volonté commune à tous les membres de Sarbacane de transmettre leur expertise. Pour conclure ce magazine, je souhaiterais vous souhaiter à tous le meilleur pour vos projets, auxquels nous serions fiers de contribuer, et vous remercier chaleureusement pour votre confiance. En attendant la suite, je peux d'ores et déjà vous assurer que les mois et années qui se profilent s'annoncent palpitantes, tant pour Sarbacane que pour vous.

À très bientôt.

**Paul de Fombelle** Directeur général - Sarbacane

Merci de faire toujours confiance à nos équipes depuis plus de 20 ans. Merci de faire le choix de Sarbacane comme partenaire de votre communication. Merci de participer à rendre le marketing plus intelligent et éthique. Merci de nous pousser à nous dépasser toujours plus chaque année. Merci de soutenir les entreprises françaises et l'innovation territoriale. Merci pour vos bons mots à chaque rencontre et à chaque échange. Et enfin, merci d'avoir parcouru et lu ce magazine.

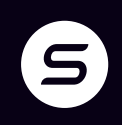

# Vous êtes en bonne compagnie

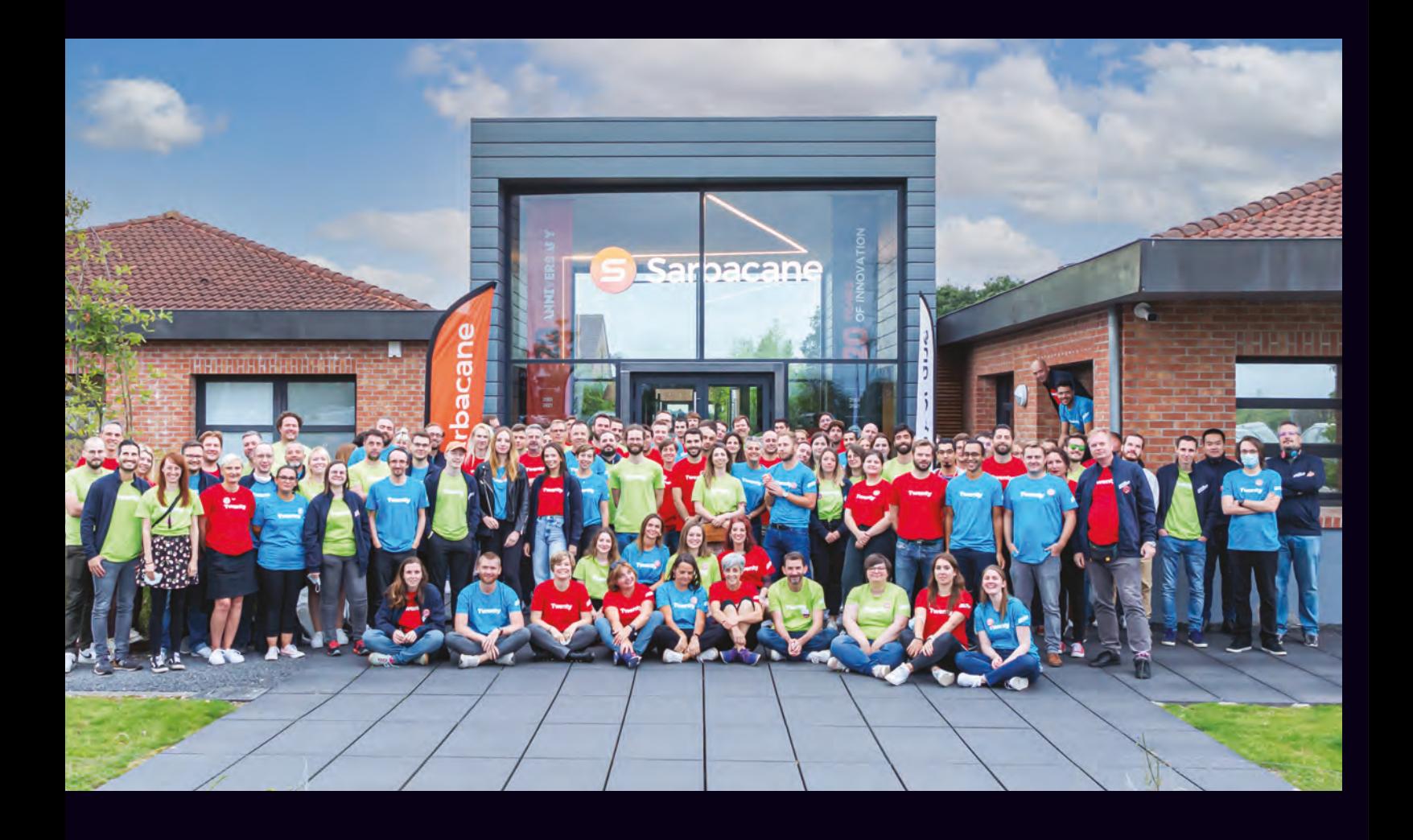

Rejoignez la tribu ! **www.sarbacanegroup.com**

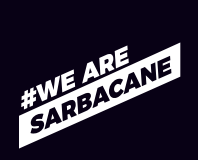